# Algorithms (2021 Summer) #9:幅優先探索, 深さ優先探索

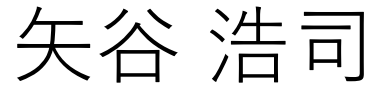

「メモ化再帰のnoteは半分しか埋まっていないので計算量は 漸化式⽅式の半分になっているのでしょうか」

→テーブルの値を埋める場所はメモ化再帰のほうが 少なくはなりますが,計算量のオーダーは変わり ません.また,メモ化再帰では再帰のオーバヘッド があるので,計算時間は必ずしも短くなるわけでは ありません.

「どうして1マス下に⾏くのが削除になるのかがよくわから ないです。」

→TAの役山さんのコメント.

dp[i][j] = dp[i][j-1] + 1 という遷移式を考えてもらう とよいと思います. 左辺の dp[i][j] は一つ目の文字列 のi文字目までと二つ目の文字列のj文字目までの距離 を表しますが, 右辺はそれを二つ目の文字列のj文字 ⽬を削除した dp[i][j-1]+1 として考えています.

「行と列の文字が一致しているかしていないかで何が変わる のかよく分からないです。」

→TAの役山さんのコメント.

aa という文字列の距離は0です. これを踏まえて aab という⽂字列と aaa という 文字列の距離を考えようと思うと,先程の二つの 文字列にそれぞれ b, a という異なる文字を付け 加えているので距離は1になります.

「行と列の文字が一致しているかしていないかで何が変わる のかよく分からないです。」

→TAの役山さんのコメント.

ところが, aaa という⽂字列と aaa という⽂字列の 距離は,最初の⼆つの⽂字列に同じ a を追加して いるので, 距離は0のままになります.

このように,左上からの遷移を考えるときに,対応 させたい文字の一致・不一致によって遷移式が 少し変わります.

「ペア組が1対多の時、その分だけ手の本数が増えて距離が 無駄に長くなったりしないのでしょうか?|

→もちろん距離の定義によって変わりますが,この ような場合はDPでの遷移の中で不採⽤になるはず です.

|距離の定義で一対多を許しているのは、波形の横軸方向長 さが異なっても⽐較できるようにするためですか?」

→TAの役山さんのコメント.

一対多を許すことで、横軸方向のシフトや拡大・ 縮小についても柔軟に扱うことができます.

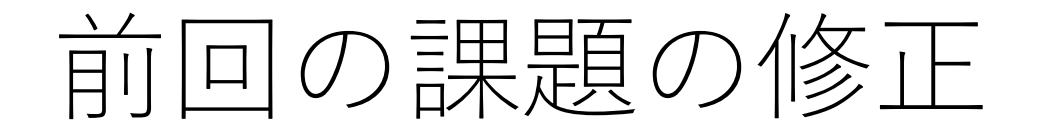

### Extra課題の修正があり、失礼いたしました. &

track上では公開したあとは変更ができませんので, slackで のアナウンスに注意を払っていただけると嬉しいです.

アンケートでのコメント

「Extra課題とレポート課題で得点に差が出るのでは?」 →基本的にはExtra課題の分布,平均点 (合計が0点 のものを除く)と大きな相違がないように採点を 調整する予定です.ただし,2つは本質的に違う 課題なので,全く同じような分布や平均点には ならないことはご承知おきください.

今日からはグラフです!

アルゴリズムの授業で心が折れるポイントの一つ......

なんとなく圧倒されてしまう感じがありますが, 1つ1つは難しくない考え方なので, しっかり消化 していきましょう.

自分でコードを書いて復習するのもオススメです.

グラフ

# ノード(頂点,vertices)と,ノード間の連結を表す エッジ(辺,edges)で構成されるデータ構造. ノードは他のノードと連結されていない こともある.  $V \notin \mathcal{V} - \aleph, E \notin \mathcal{U} \cup \mathcal{V} = \infty, G = (V, E)$ と表すことが出来る.

グラフ

ツリー:連結で閉路が存在しない

→あるノードから、とある経路を一周して元のノードに 戻ってくることができない

グラフ:閉路が存在することもある →一周して元のノードに戻ってくる経路がある場合がある →連結でないこともある

ツリーはグラフの一種.

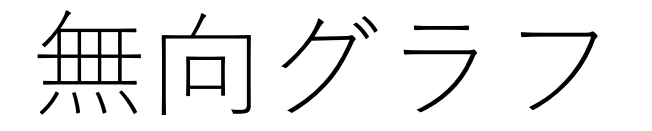

#### ノード間が向きのない辺(エッジ)でつながっている.

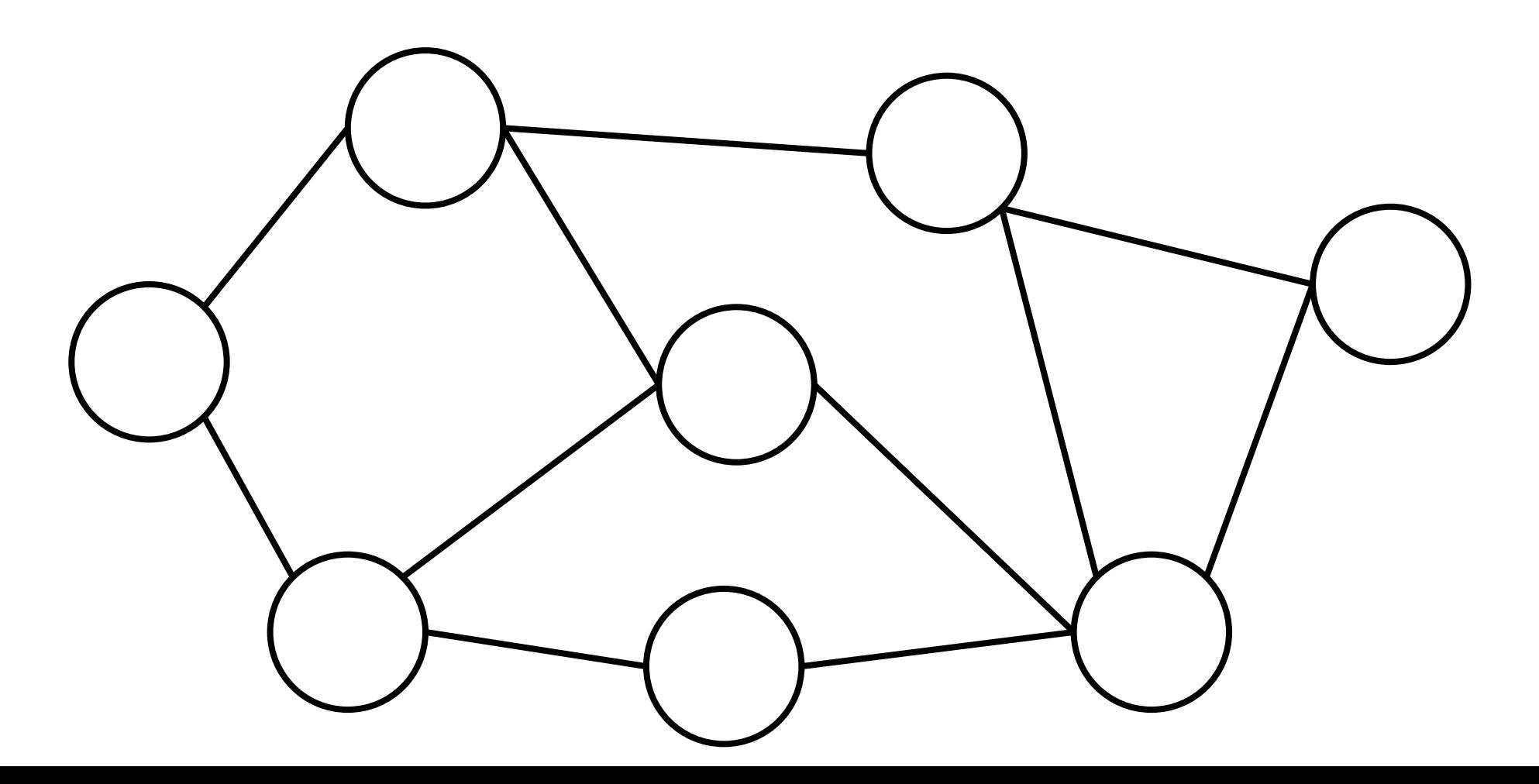

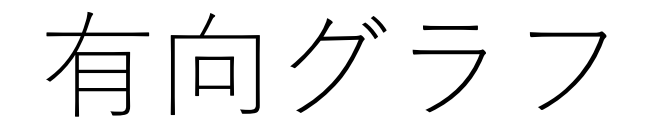

#### ノード間が向きのある辺(エッジ)でつながっている.

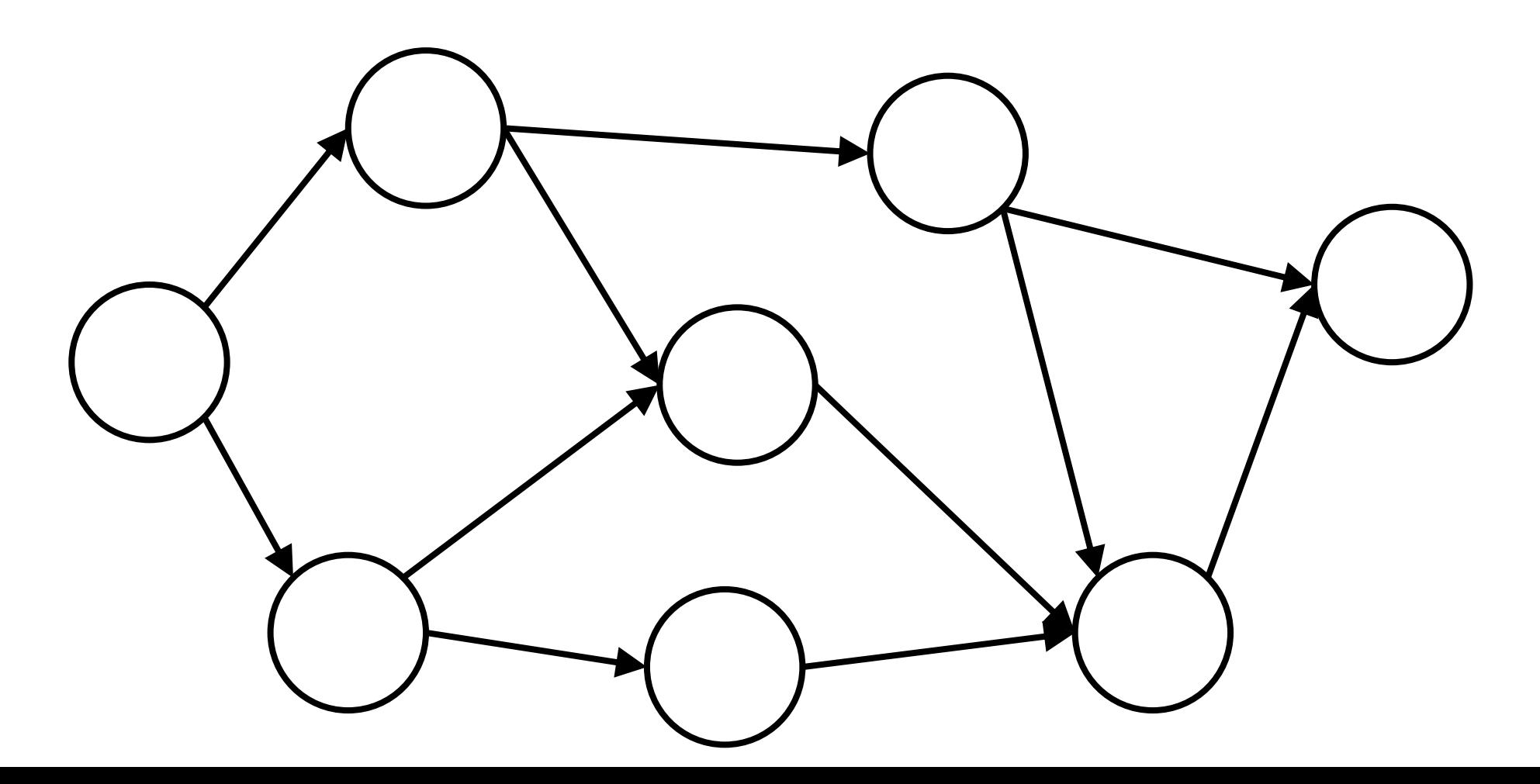

グラフを表すデータ構造

#### 隣接リスト

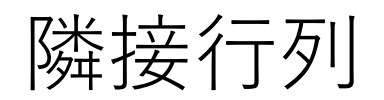

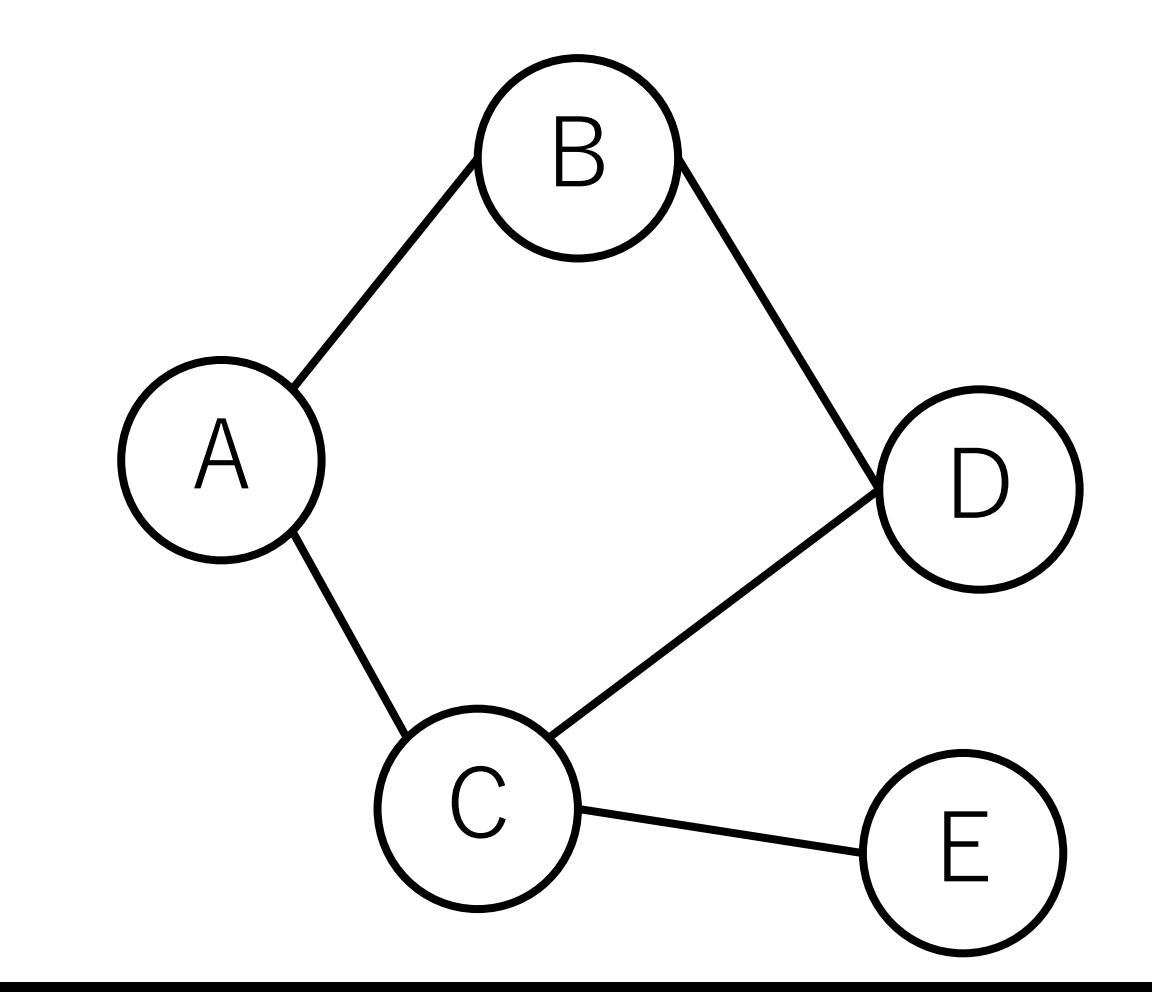

隊接リスト (無向グラフ)

各要素 が各頂点の接続先を表す.  $edge =$ [1, 2], # ノードA node[0] [0, 3], # ノードB node[1]  $[0, 3, 4]$ ,  $\#$  /  $\text{FC}$  node $[2]$ [1, 2], # ノードD node[3]  $[2]$ # ノードE node[4]

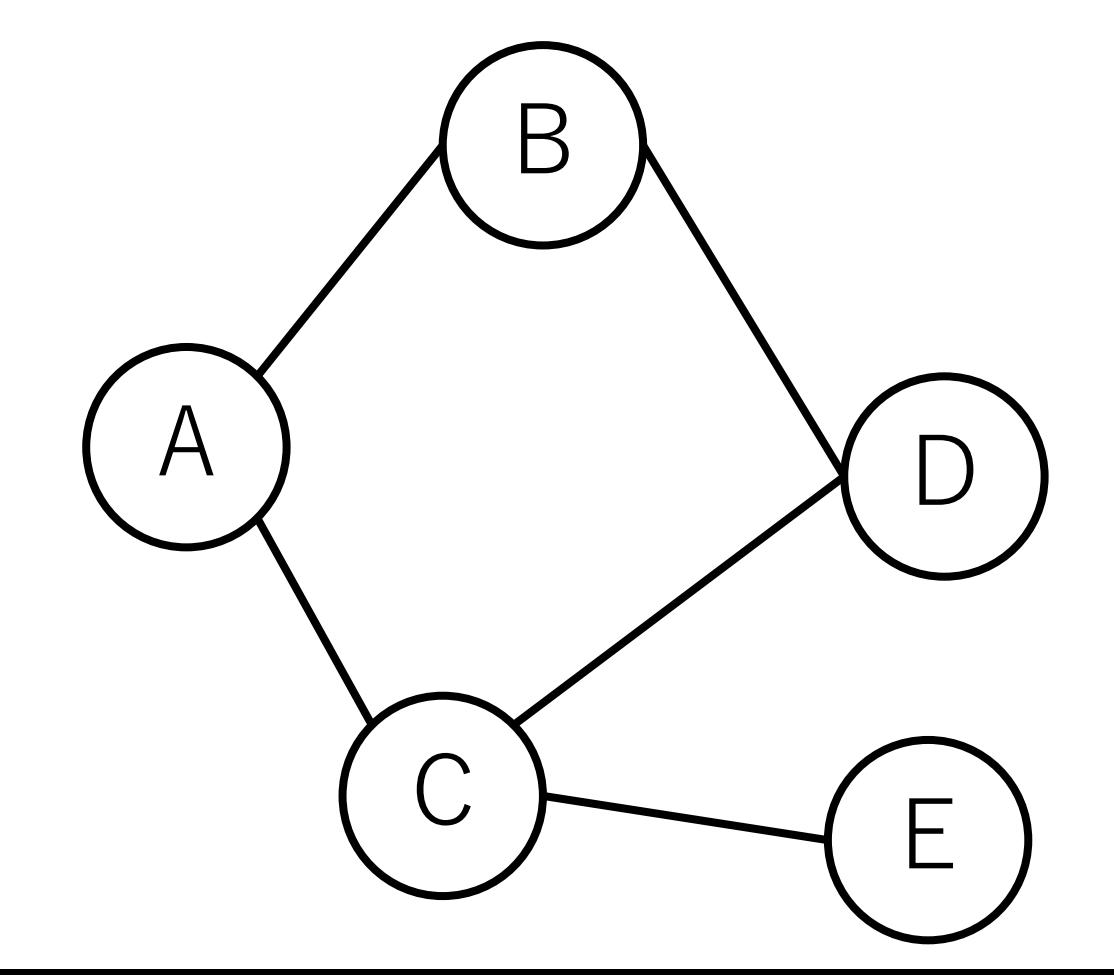

隣接リスト (無向グラフ)

各要素が[接続元, 接続先]になっている.  $edge =$  [  $[0, 1], [1, 0], # A-B$  $[0, 2]$ ,  $[2, 0]$ , # A-C  $[1, 3], [3, 1], # B-D$  $[2, 3]$ ,  $[3, 2]$ , # C-D  $[2, 4], [4, 2]$  # C-E

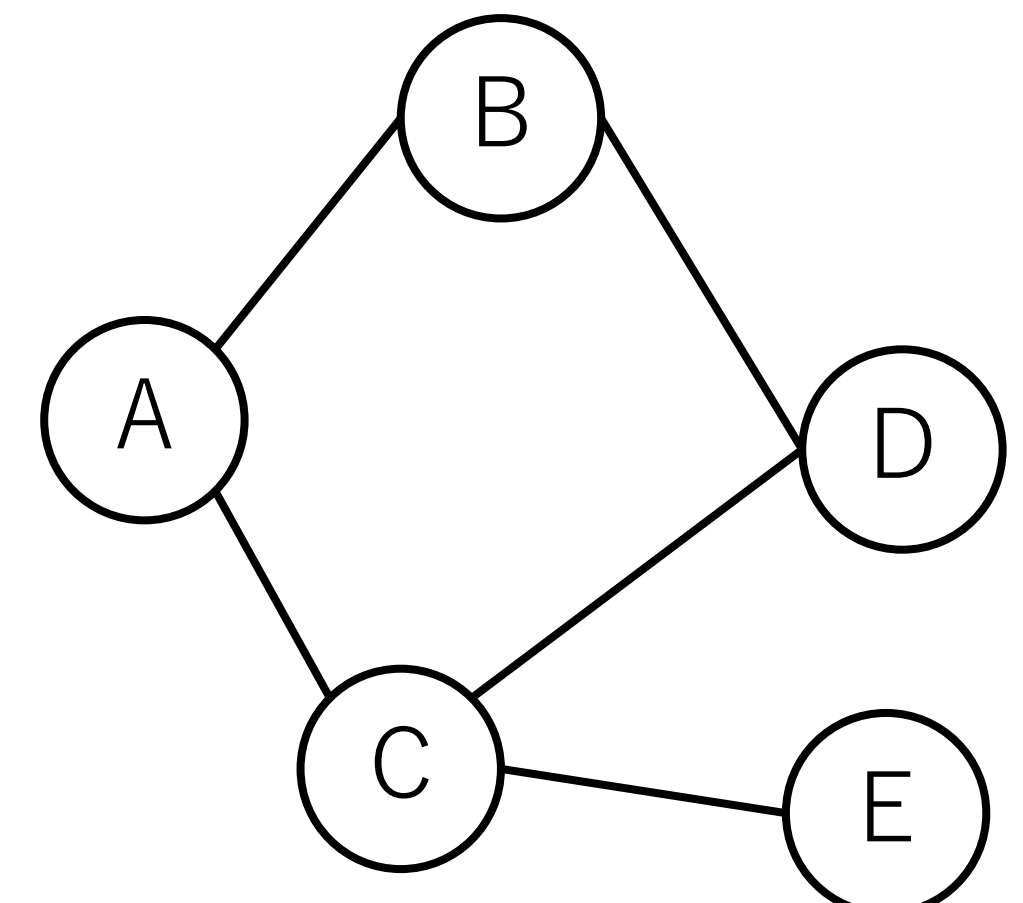

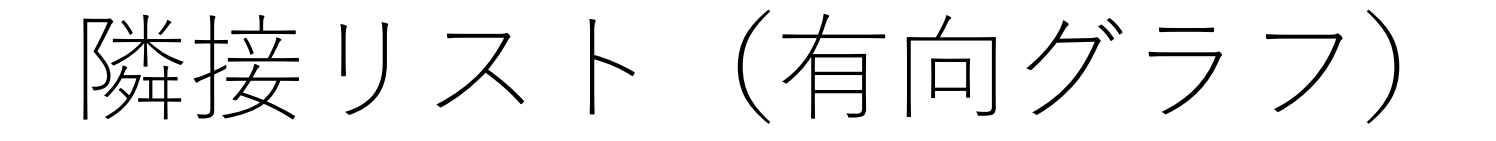

各要素 が各頂点の接続先を表す.  $edge = \lfloor$ [1, 2], # ノードA node[0] [3], # ノードB node[1] [3, 4], # ノードC node[2]  $\|\,\|$ , # ノードD node[3]  $[2]$ # ノードE node[4]

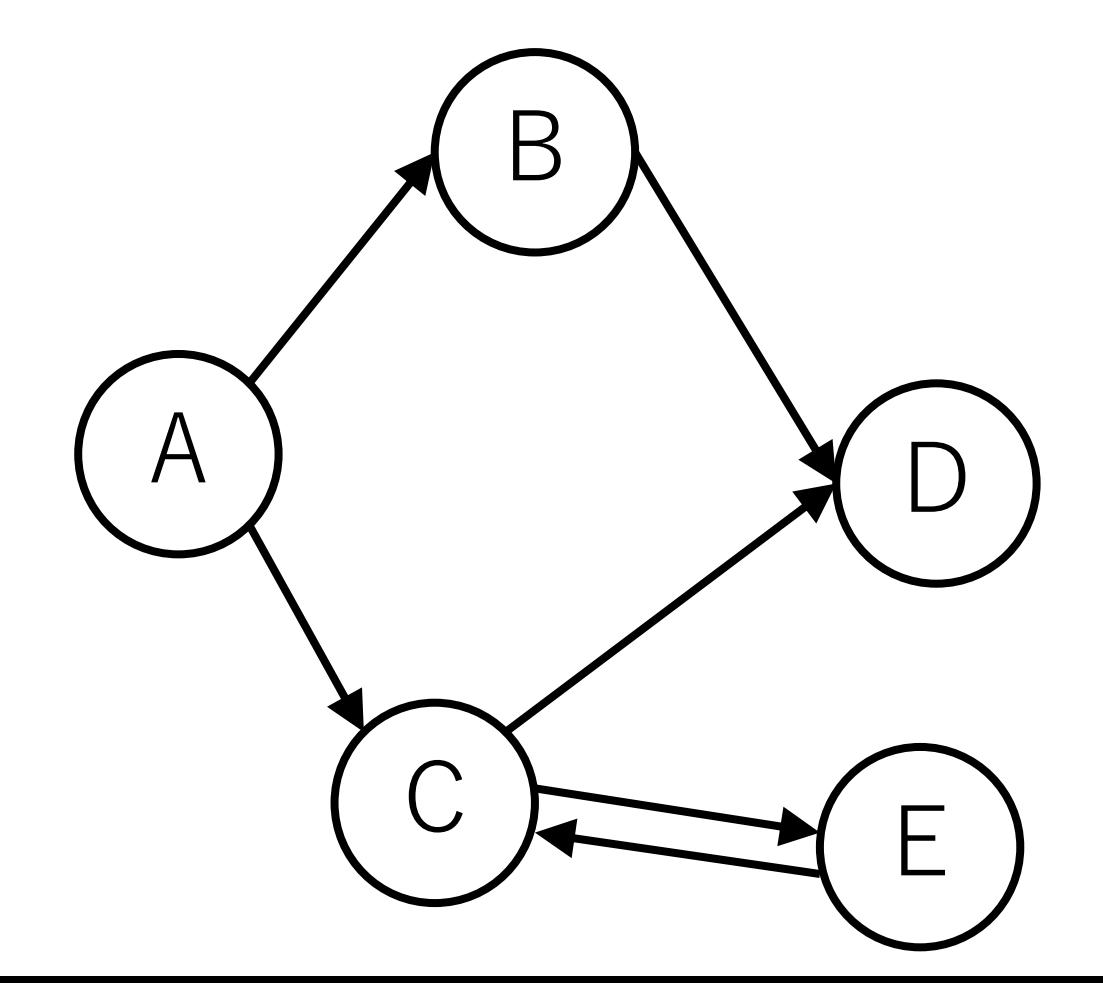

隣接リスト (有向グラフ)

 $\begin{array}{c} \end{array}$ 

各要素が[接続元, 接続先]になっている.  $edge =$  [  $[0, 1],$  # A->B  $[0, 2]$ , # A->C  $[1, 3],$  # B->D  $[2, 3],$  # C->D  $[2, 4]$ , # C->E  $[4, 2]$  # E->C A

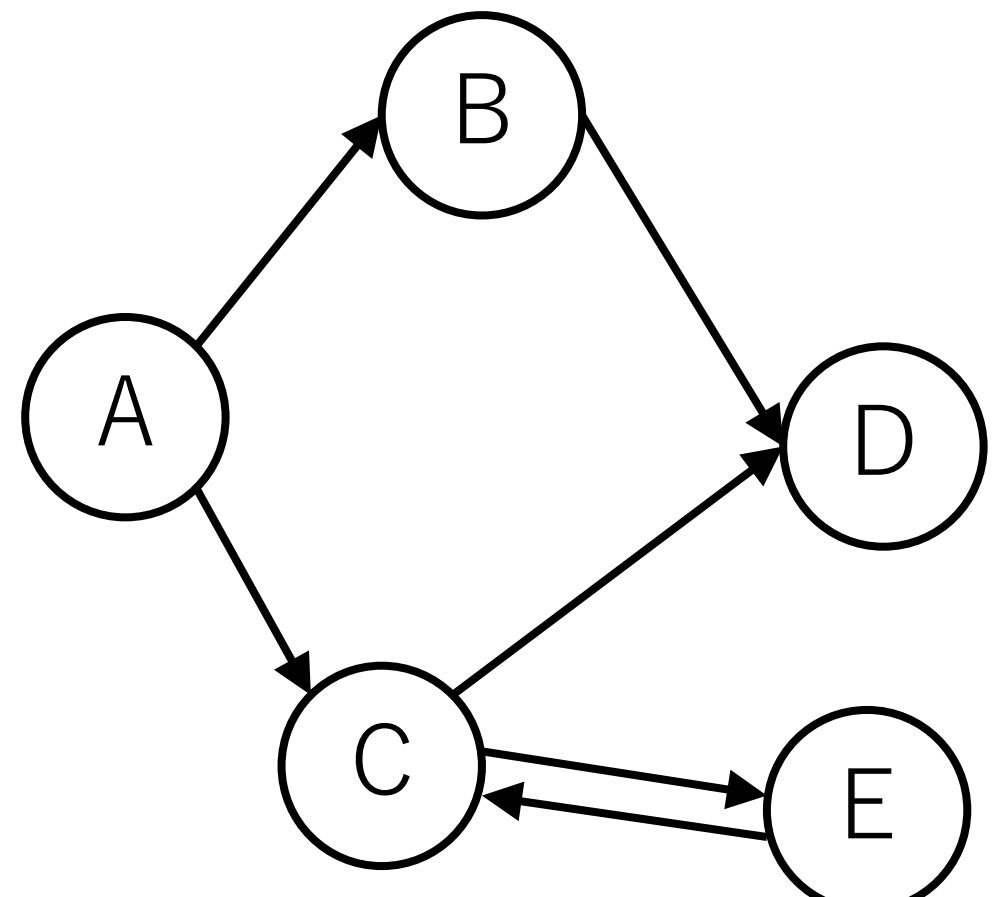

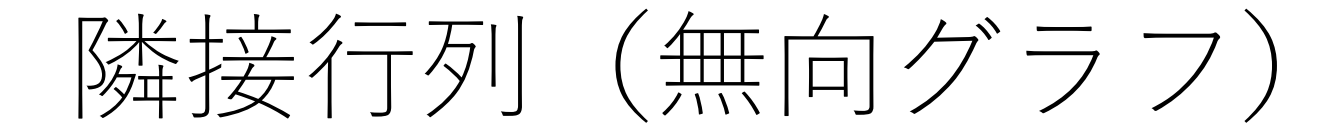

無向グラフの場合は対称行列.

 $edge = \lfloor$ [0, 1, 1, 0, 0], # ノードA [1, 0, 0, 1, 0], # ノードB  $[1, 0, 0, 1, 1],$  #  $\angle$   $\Gamma$  C [0, 1, 1, 0, 0], # ノードD [0, 0, 1, 0, 0] # ノードE

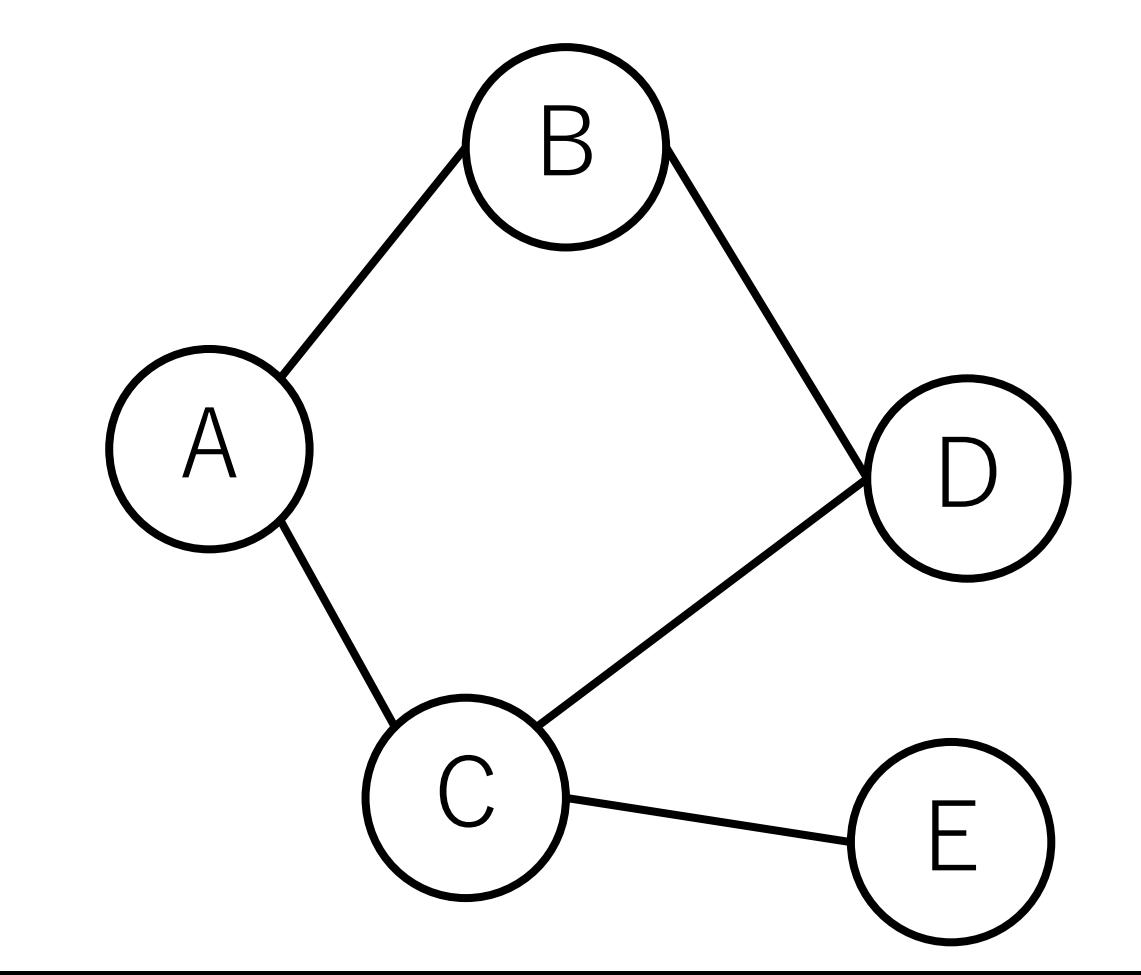

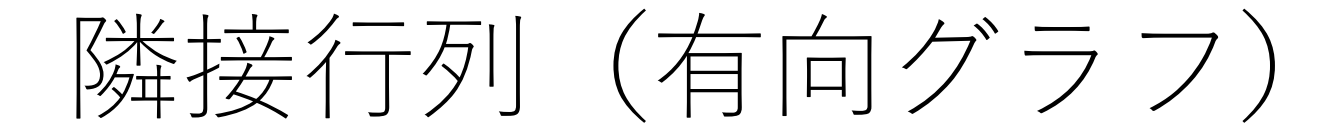

 $\begin{array}{c} \end{array}$ 

## 繋がっている向きにのみ値を持 つ.  $edge = |$ [0, 1, 1, 0, 0], # ノードA [0, 0, 0, 1, 0], # ノードB  $[0, 0, 0, 1, 1],$  #  $\angle$   $\Gamma C$ [0, 0, 0, 0, 0], # ノードD [0, 0, 1, 0, 0] # ノードE

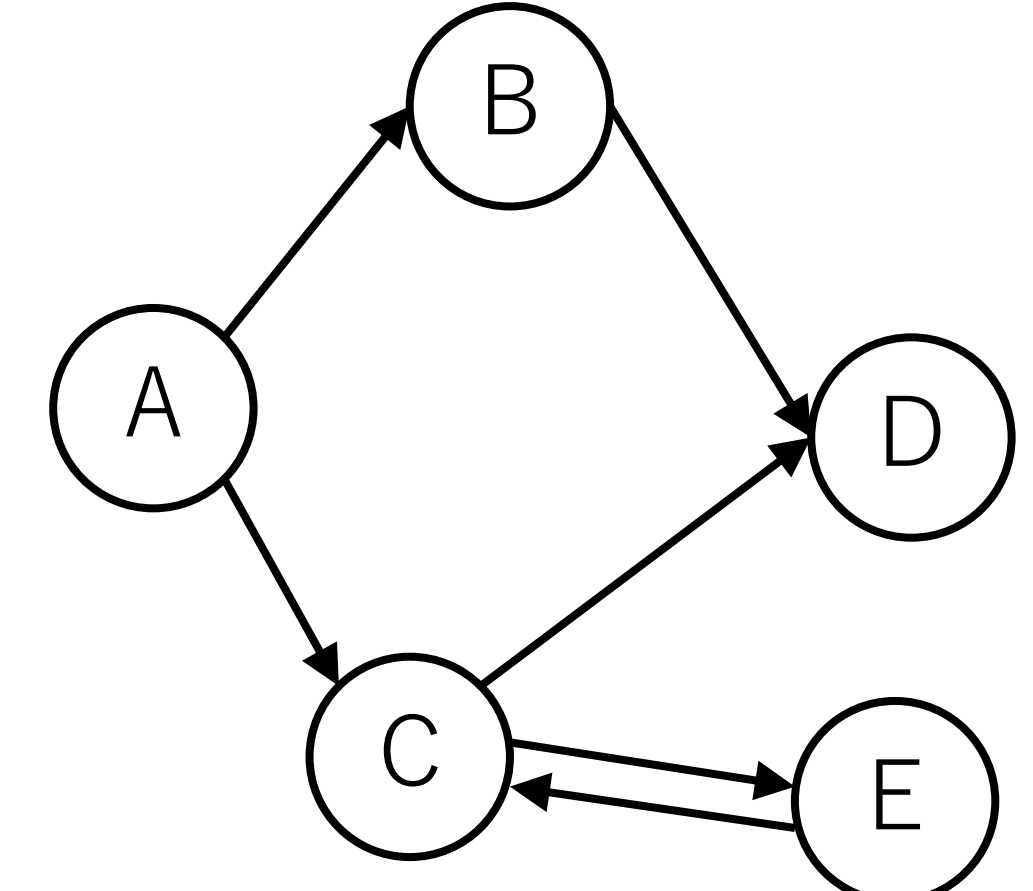

隣接リスト(無向グラフ,コスト付き)

[接続先, コスト]で並んでいる.  $edge =$  [  $[[1, 2], [2, 4]],$   $\#$   $\neq$   $\forall$   $\forall$   $\forall$   $\land$  $[[0, 2], [3, 7]],$   $\#$   $\angle$   $\rightarrow$   $\angle$   $\rightarrow$   $\angle$   $\rightarrow$  $[[0, 4], [3, 3], [4, 5]], \# \nearrow - \n\widetilde{\triangleright} C$  $[[1, 7], [2, 3]],$   $\#$   $\angle$   $\vdash$   $\angle$   $\vdash$   $\Diamond$  $[[2, 5]]$   $\#$   $\angle$   $\rightarrow$   $\angle$   $\vdash$   $\angle$ 

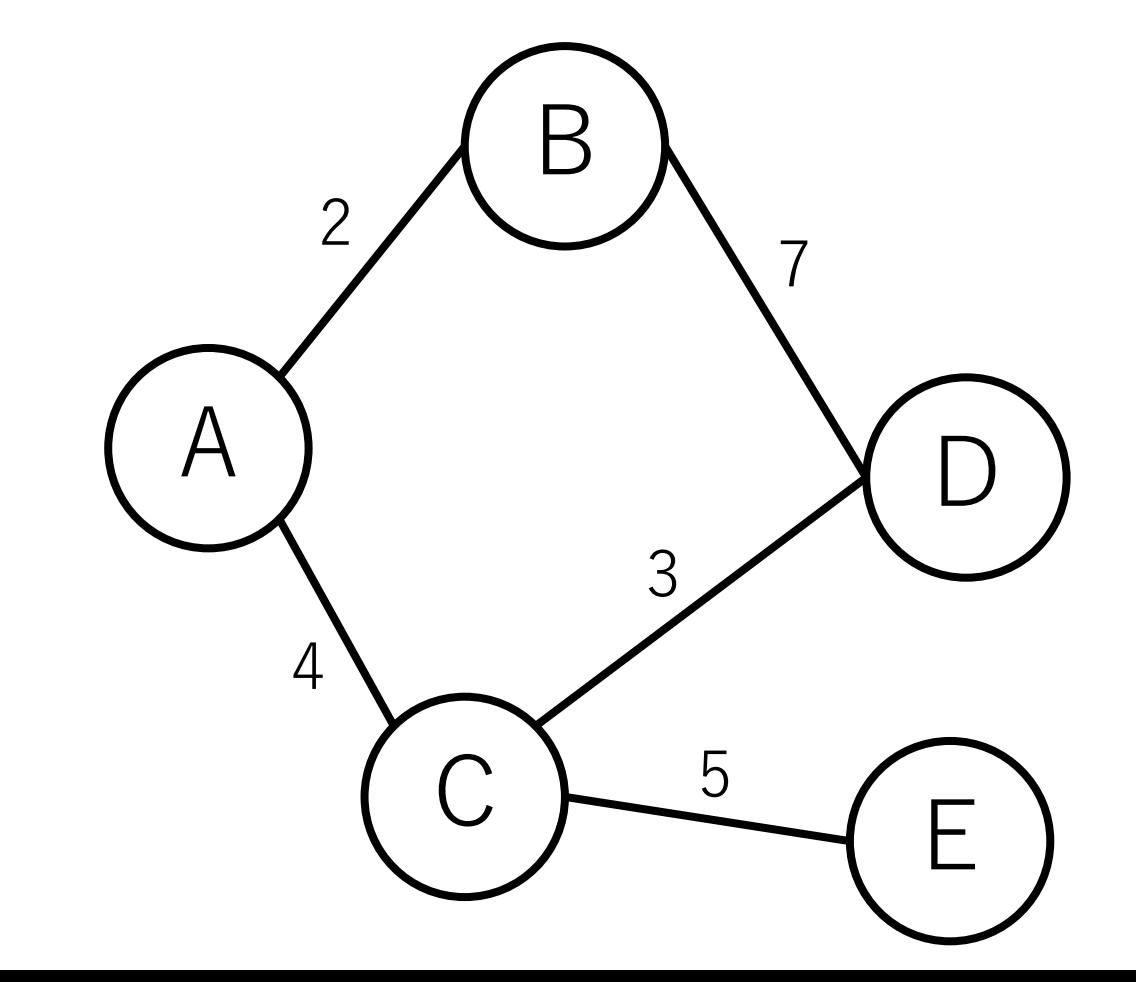

隣接リスト(無向グラフ,コスト付き)

[接続元, 接続先, コスト]で並んでいる.  $edge =$  $[0, 1, 2], [1, 0, 2], # A-B$  $[0, 2, 4]$ ,  $[2, 0, 4]$ , #A-C  $[1, 3, 7], [3, 1, 7], # B-D$  $[2, 3, 3], [3, 2, 3], # C-D$  $[2, 4, 5], [4, 2, 5]$  # C-E

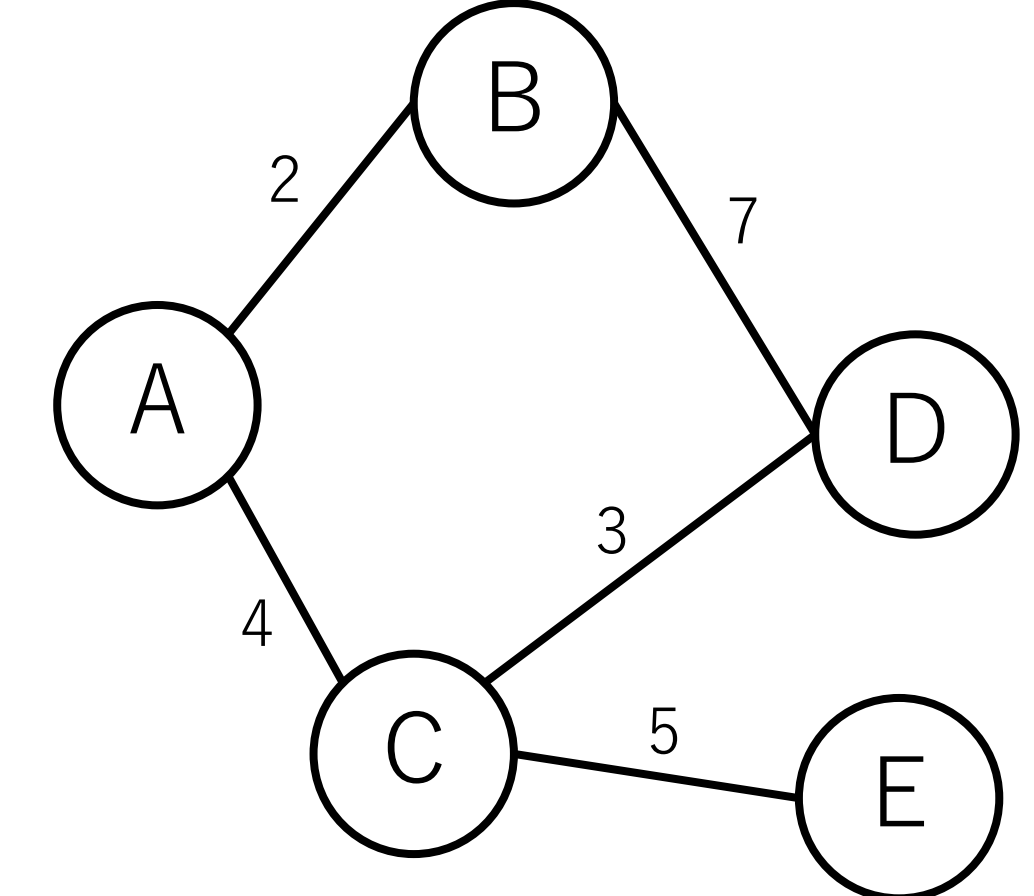

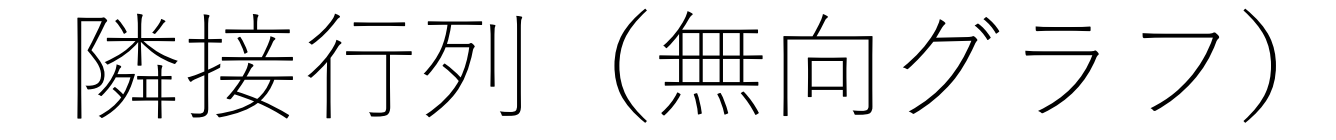

無向グラフの場合は対称行列. 値は経路のコストを表す.  $edge =$ [0, 2, 4, 0, 0], # ノードA [2, 0, 0, 7, 0], # ノードB [4, 0, 0, 3, 5], # ノードC [0, 7, 3, 0, 0], # ノードD [0, 0, 5, 0, 0] # ノードE

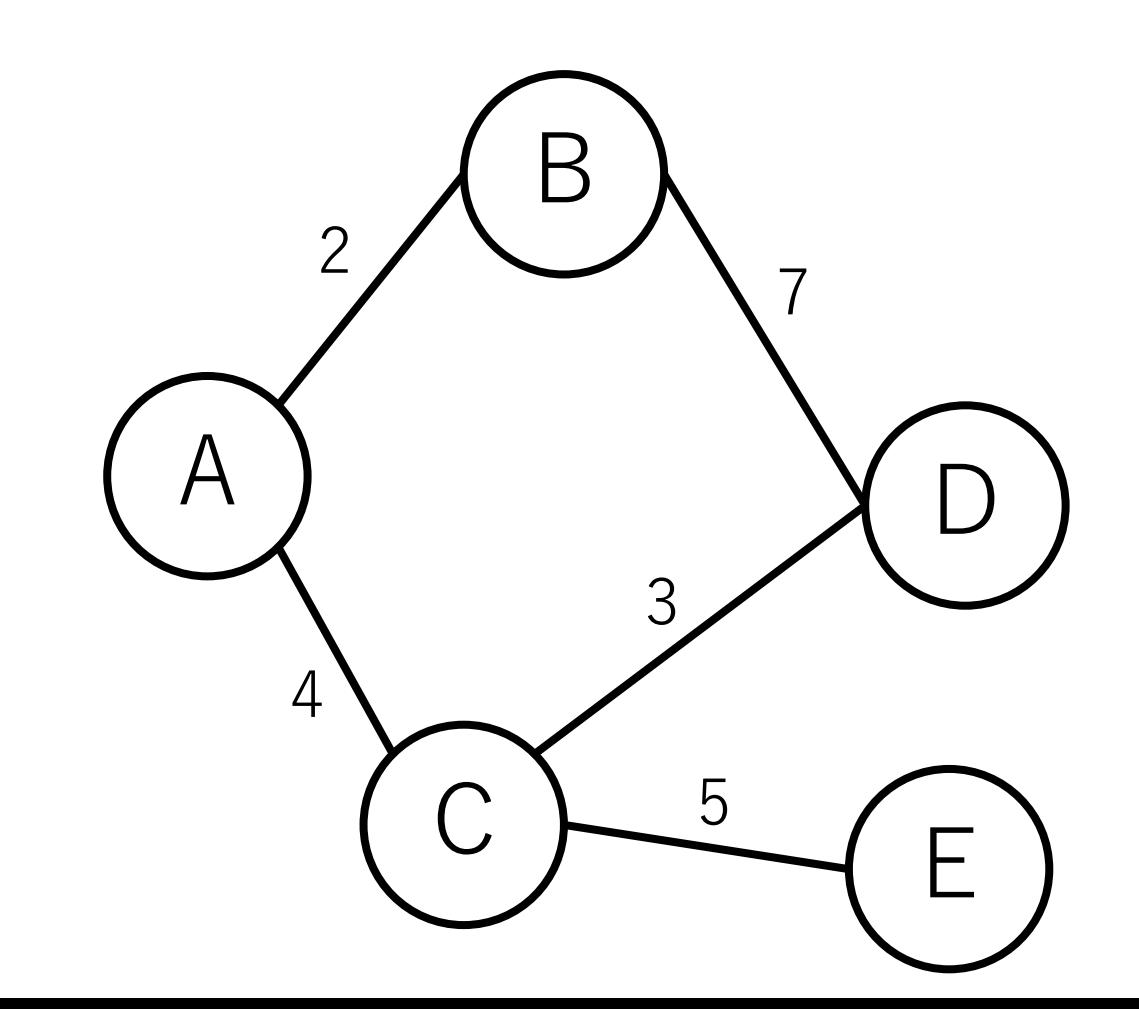

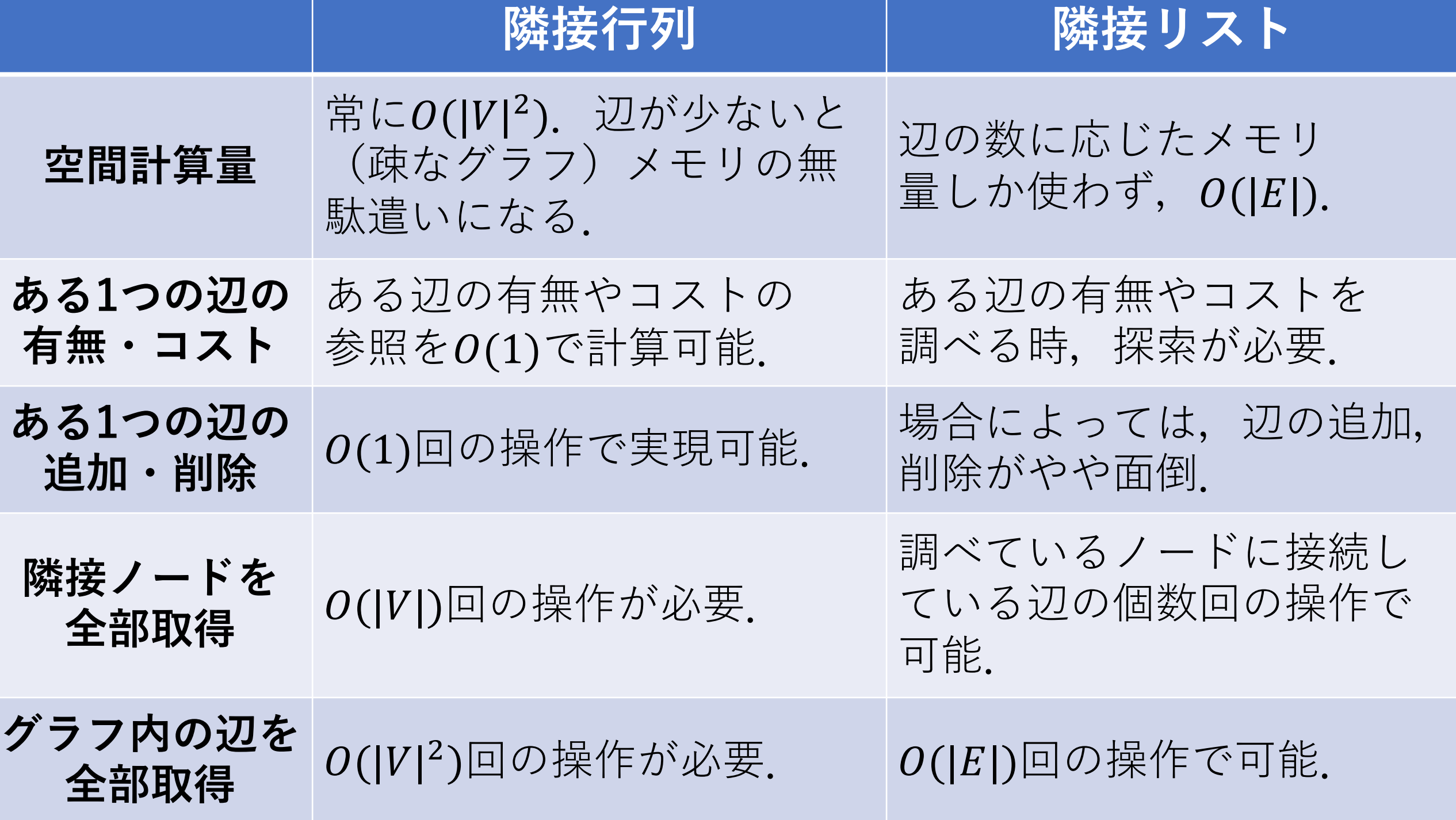

今⽇の問題:グラフの探索

全てのノードが連結されているかを確認したい.

あるノードとあるノードを結ぶ経路が存在するかを 確かめたい.

ある特定のノードを探し出したい.

ある条件を満たすノードに操作を行う(色を塗るなど).

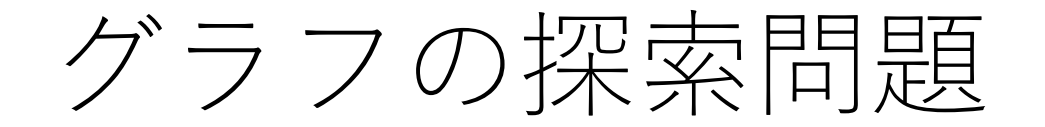

#### AとGは繋がっているか?

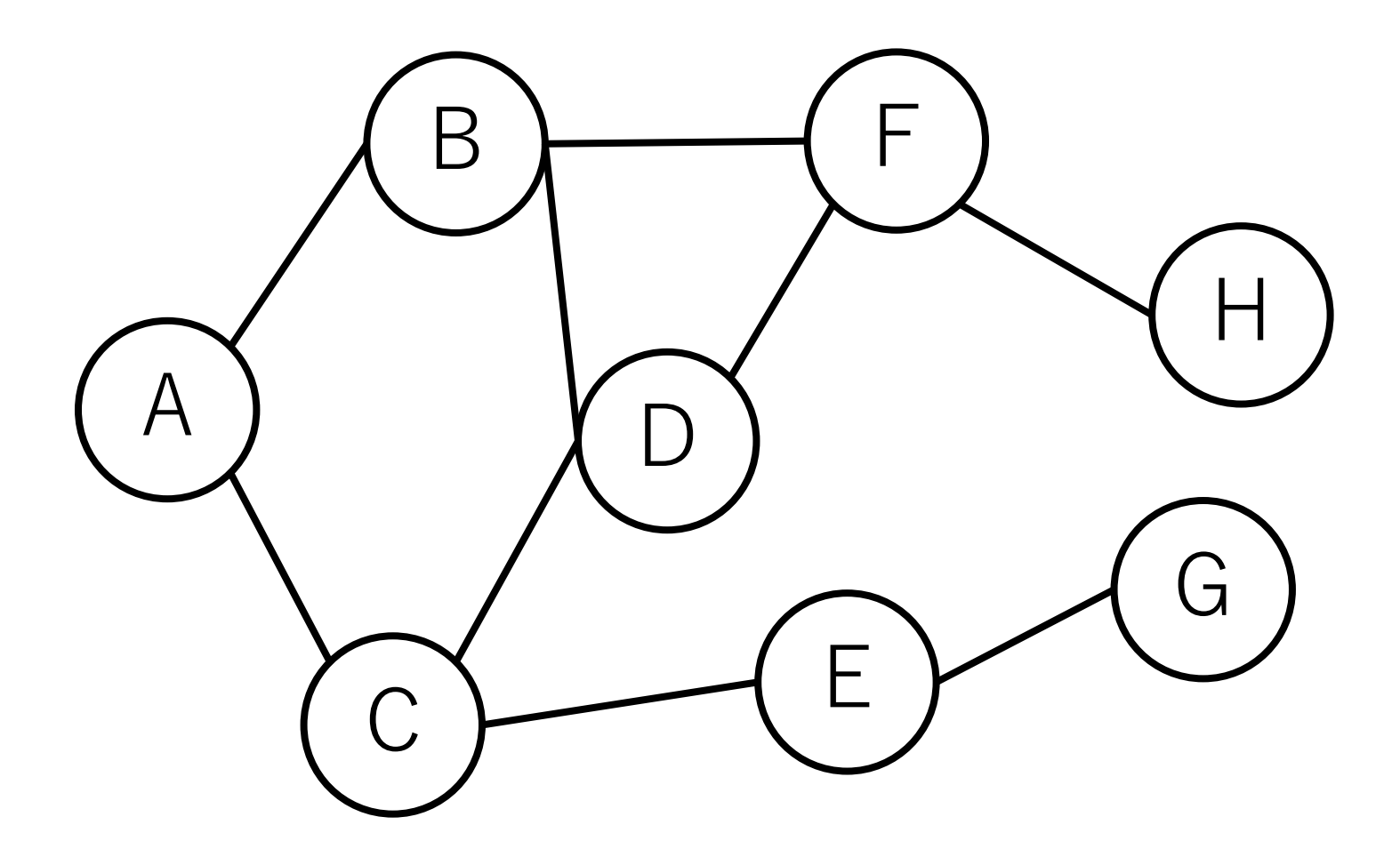

考え方

#### 大きく分けて2つある.

#### 後戻りしないように、可能性のあるルート全てにおいて 1ステップずつ行くパターン

とりあえず行けるところまで行き,ダメなら後戻りする パターン

### BFSとDFS

### **幅優先探索(**Breadth first search**,**BFS**)** 後戻りしないように,可能性のあるルート 全てにおいて1ステップずつ行くパターン.

### **深さ優先探索(**Depth first search**,**DFS**)** とりあえず⾏けるところまで⾏き,ダメなら 後戻りするパターン.

BFS

### **幅優先探索(**Breadth first search**,**BFS**)** 後戻りしないように,可能性のあるルート 全てにおいて1ステップずつ行くパターン.

**深さ優先探索(**Depth first search**,**DFS**)** とりあえず行けるところまで行き。ダメなら 後戻りするパターン.

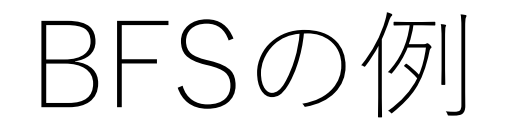

Aからスタート.

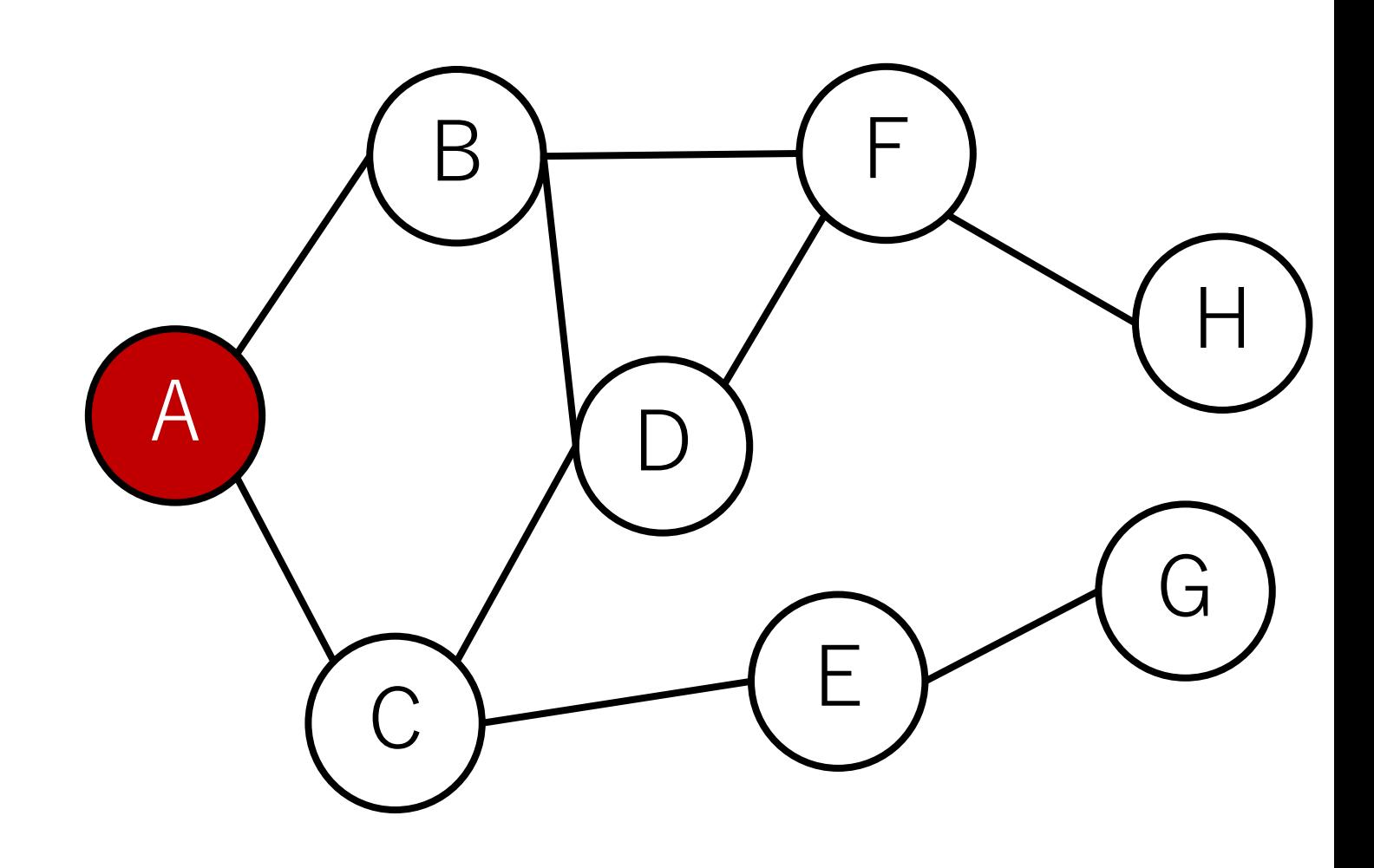

BFSの例

### 1ステップでつながって いるのは, BとC.

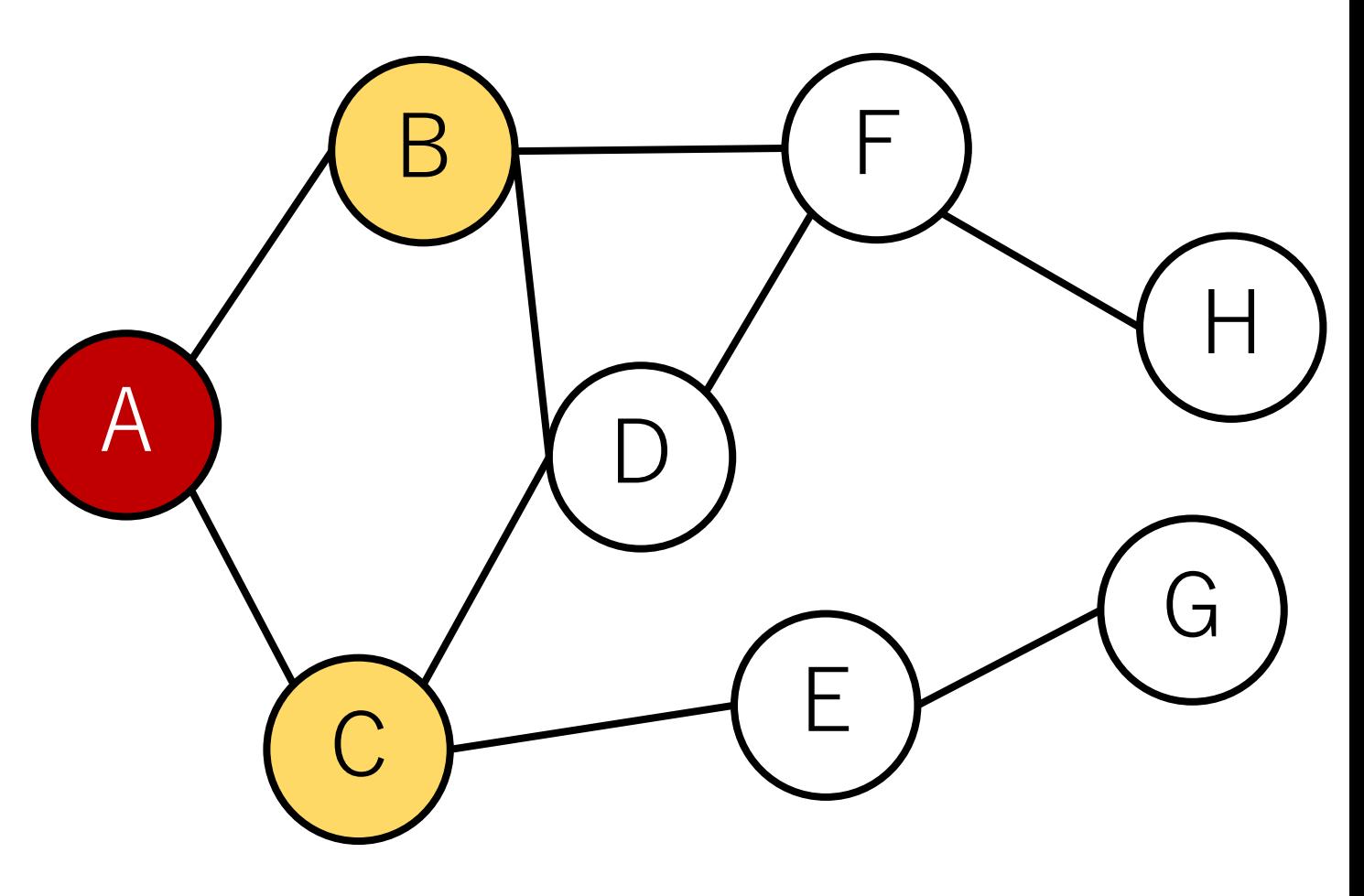

BFSの例

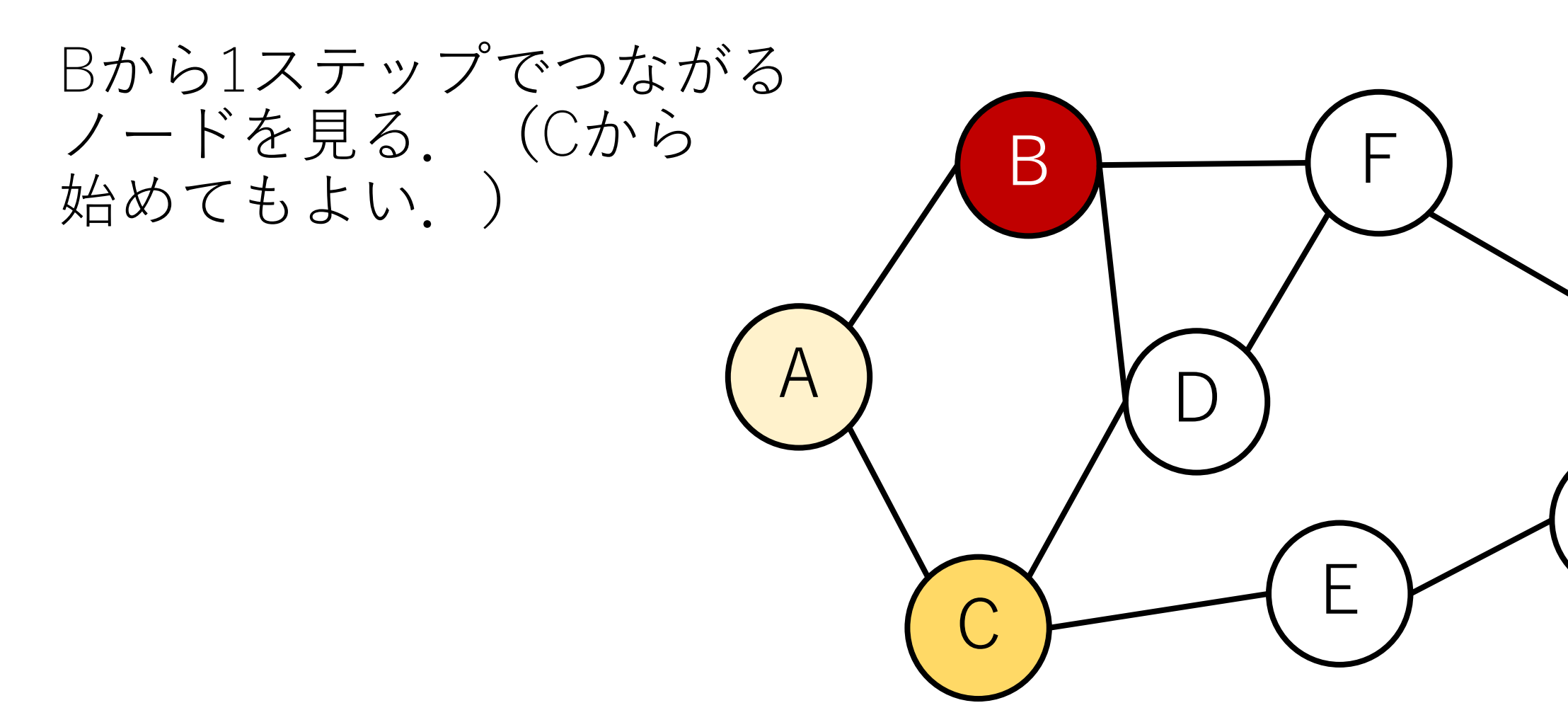

 $\bigl( \frac{\cdot}{\mathsf{d}} %Mathcal{L}(\mathsf{d}) \bigr)$ 

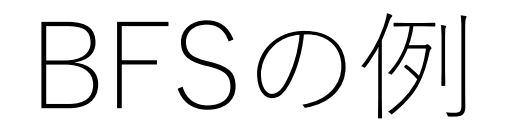

### DとFを発見.

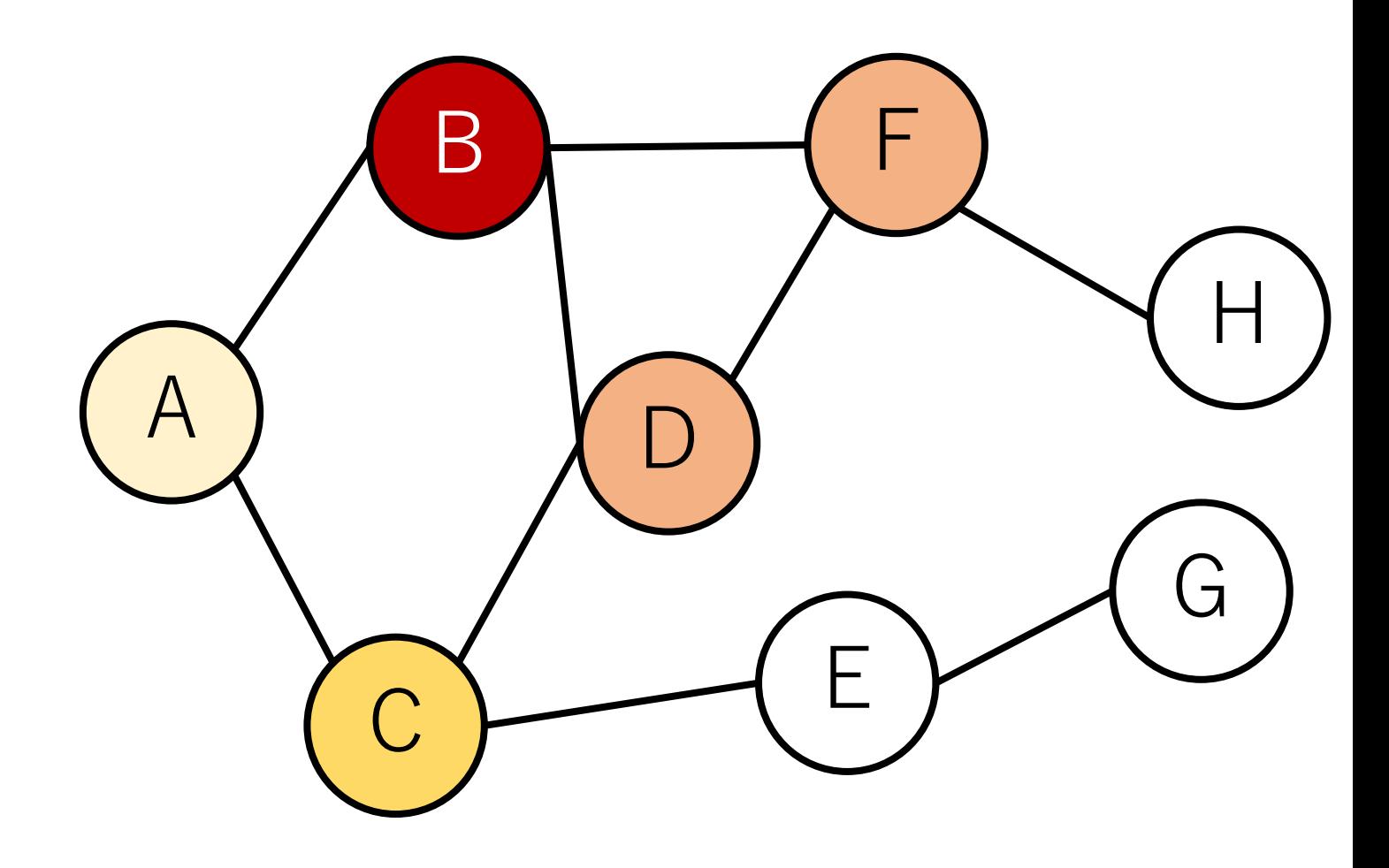

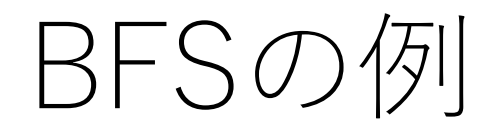

Cに移る.

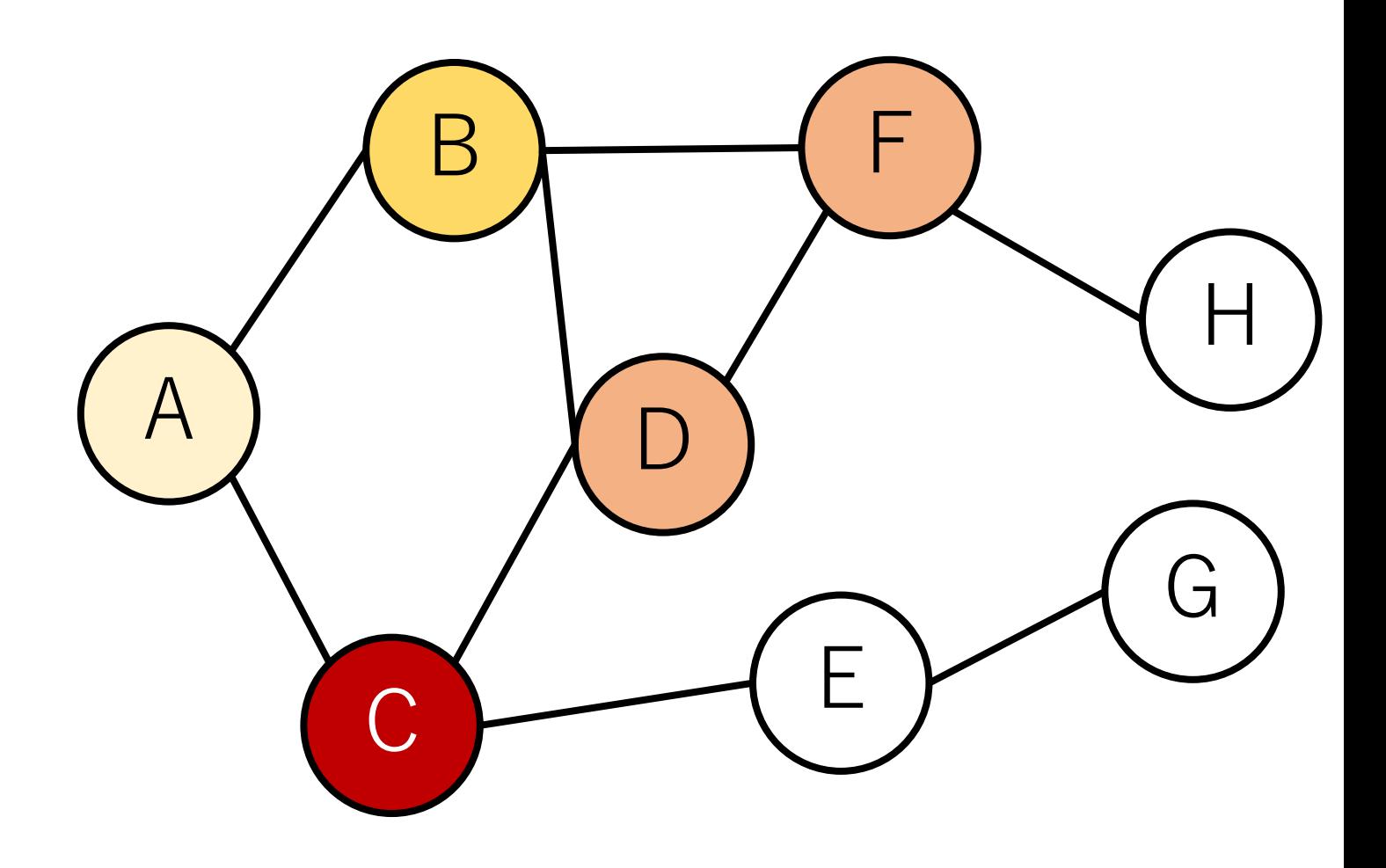

BFSの例

#### Eを新しく発見. (Dは発見 済み)

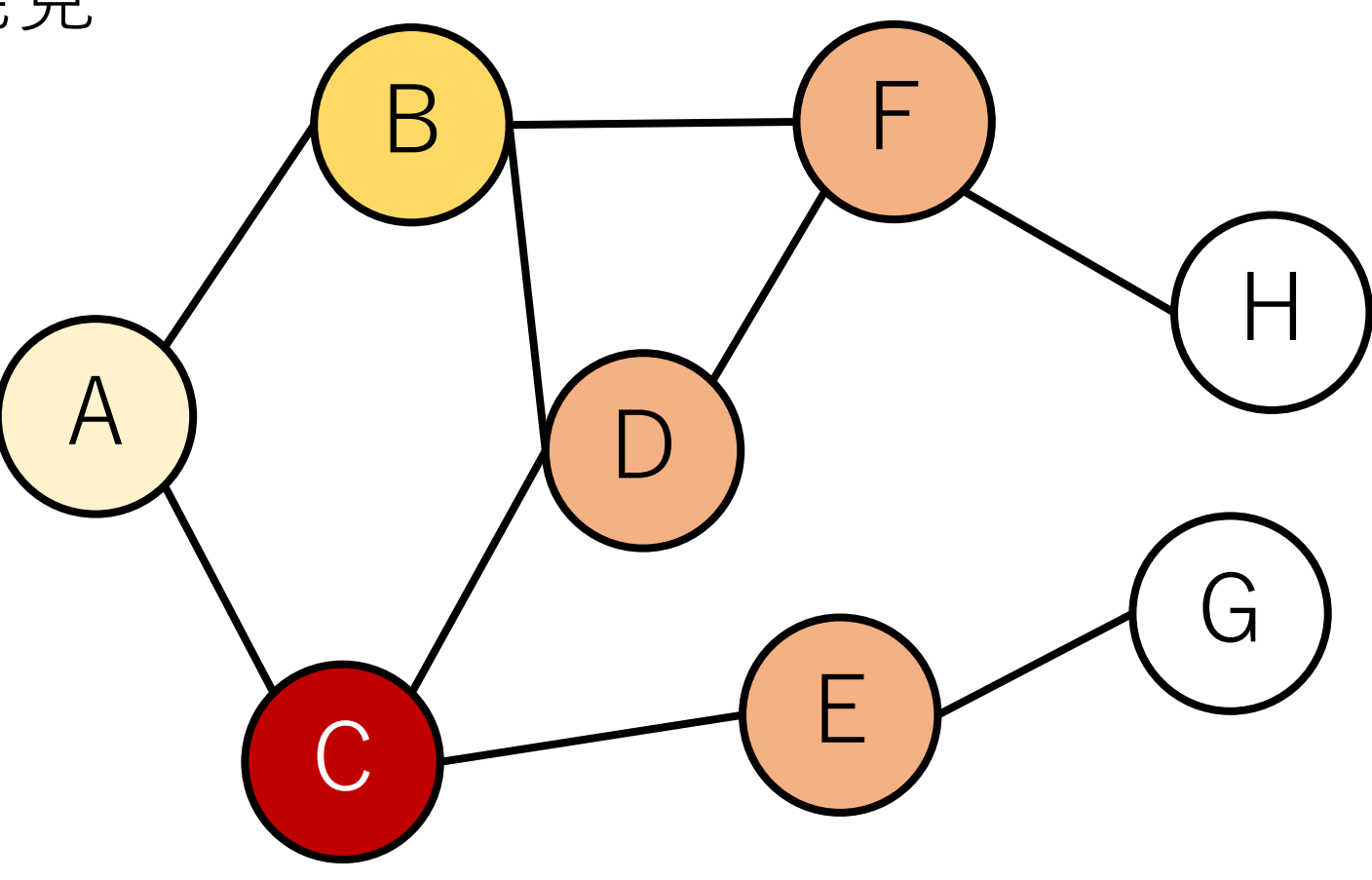
## これでB, Cから辿れる ノードの探索は全部終了 .

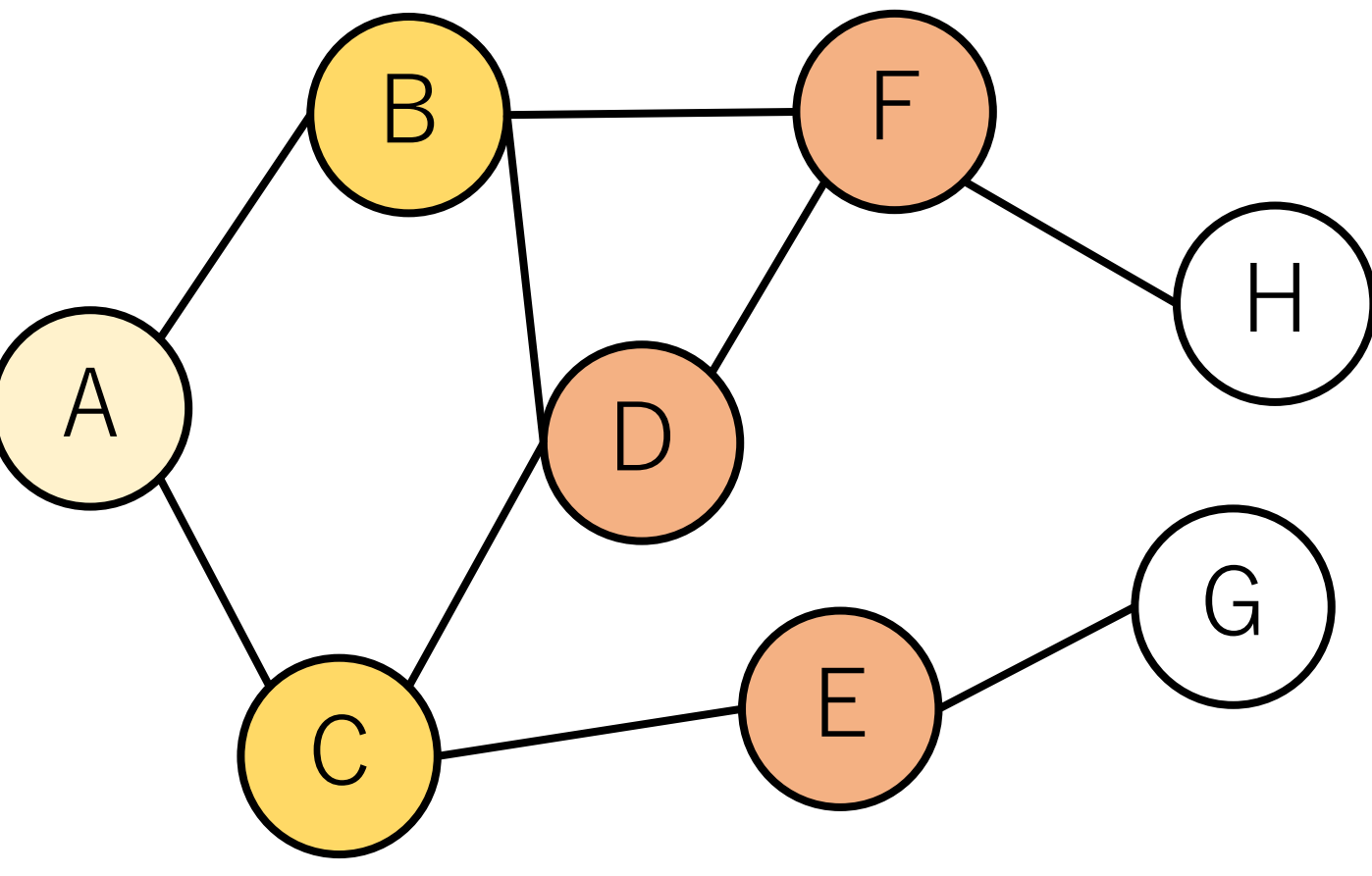

## Fに移って、同様の探索を 行い、Hを発見.

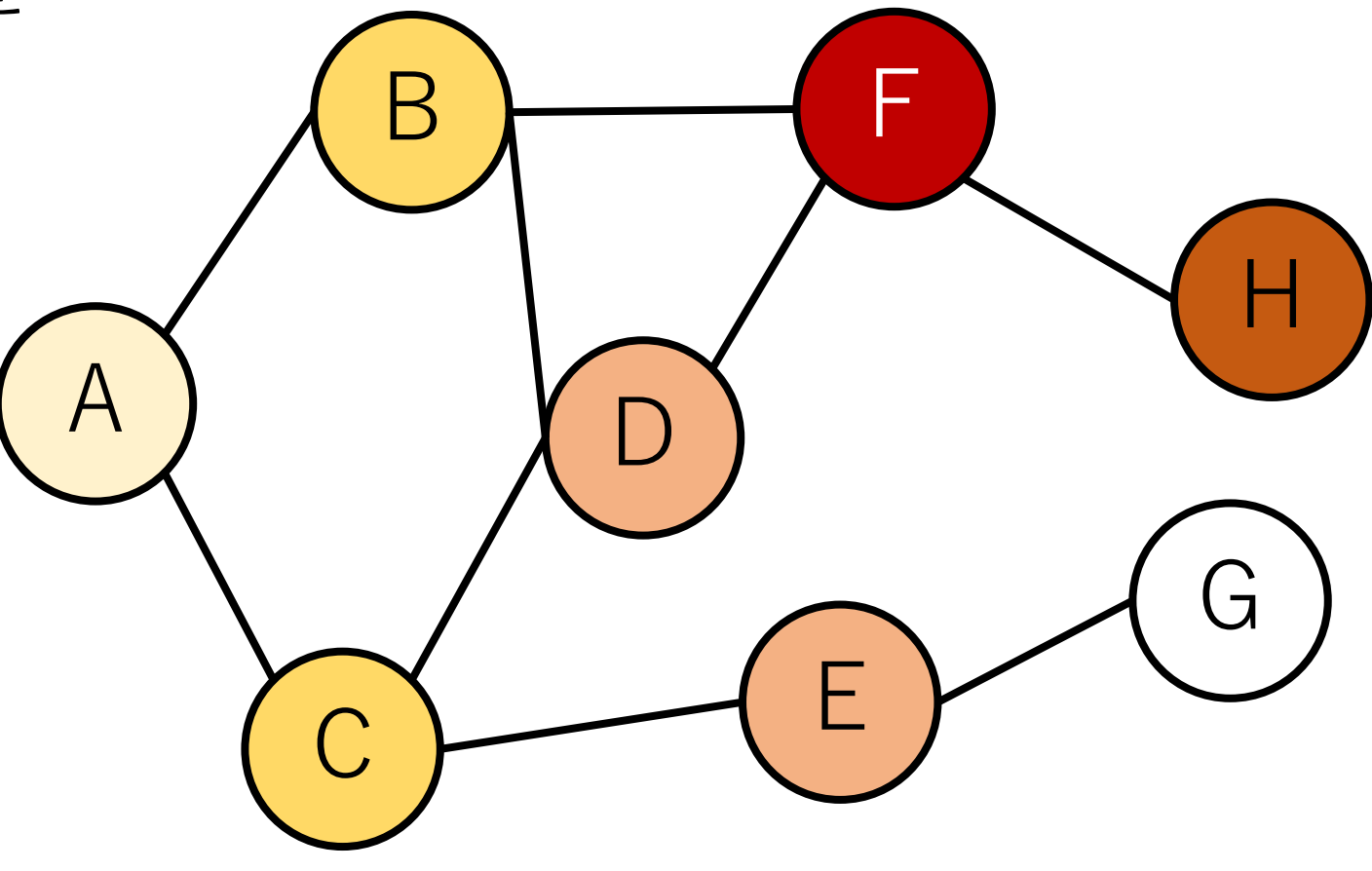

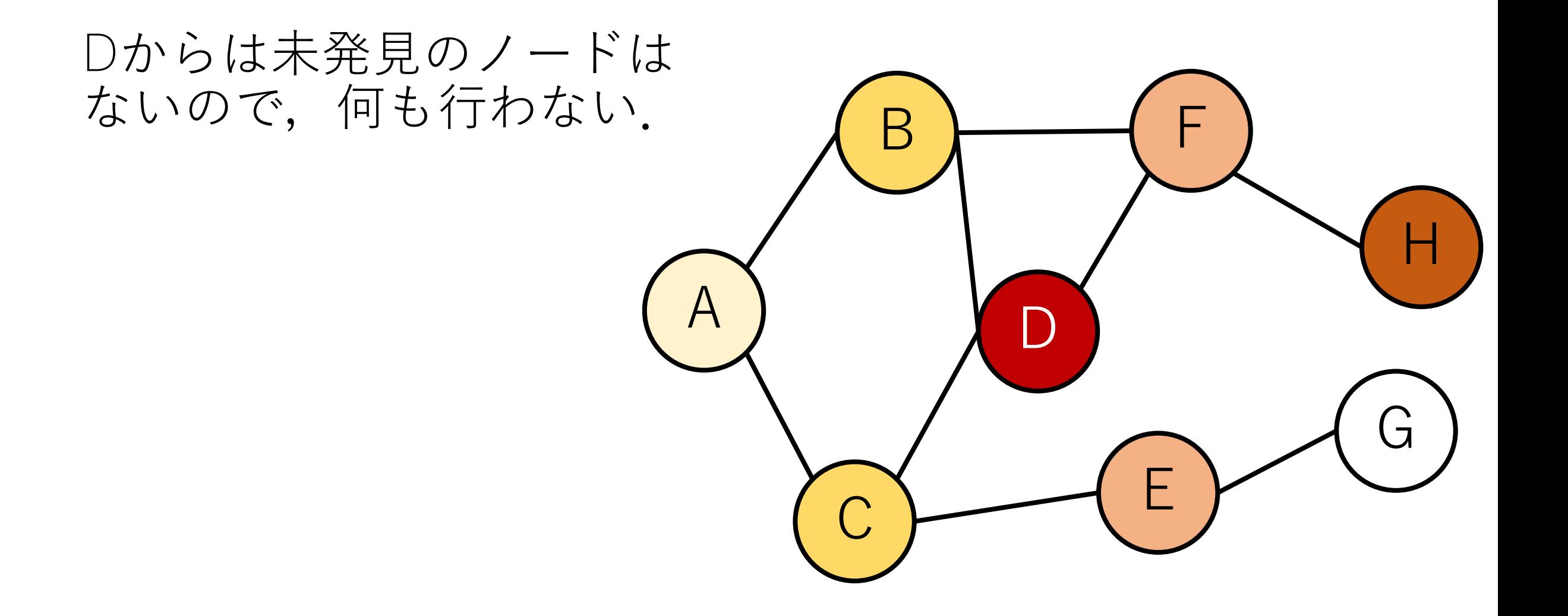

## Eに移ってGを発見.

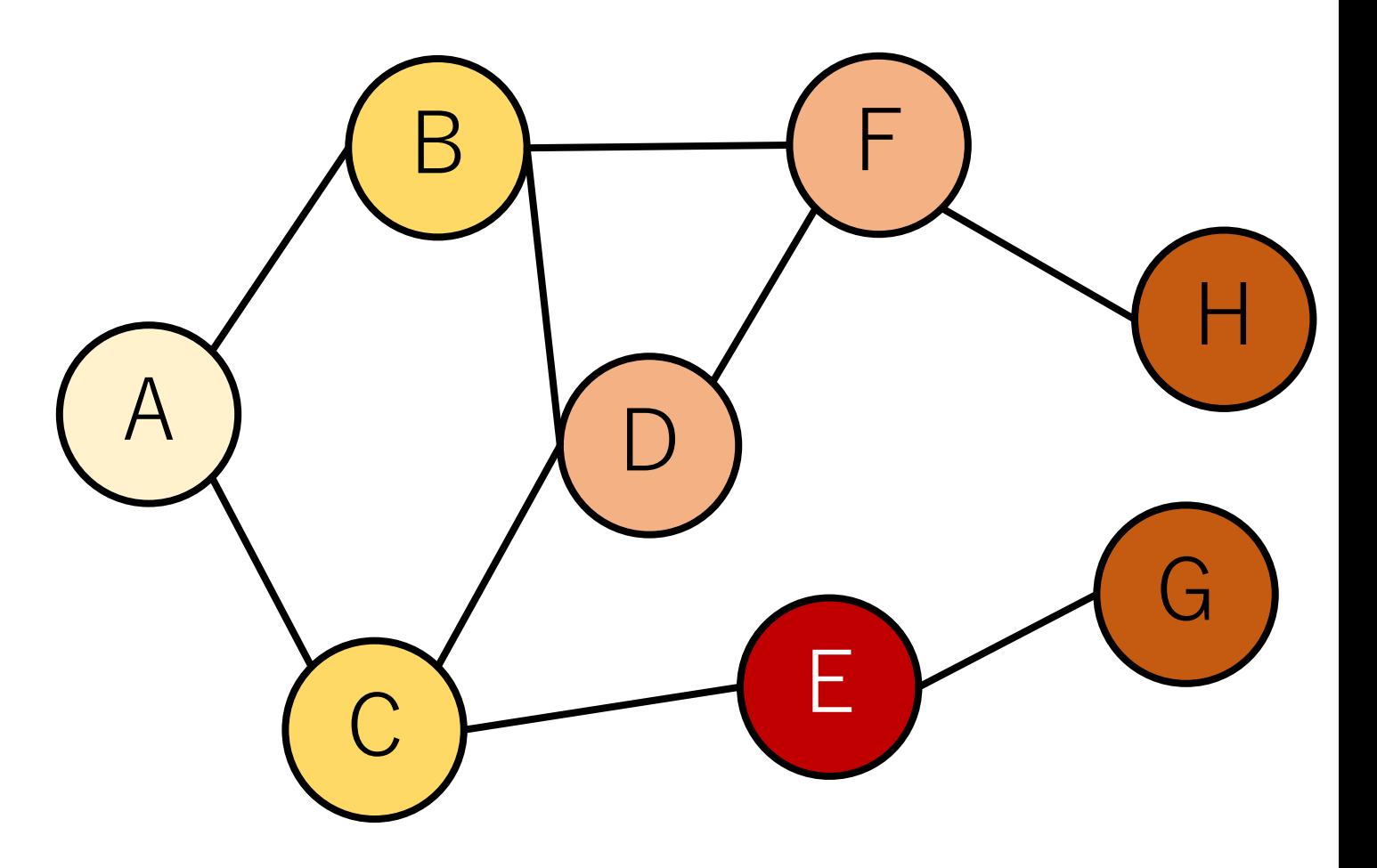

#### GとHの先には未発見の ノードはない.

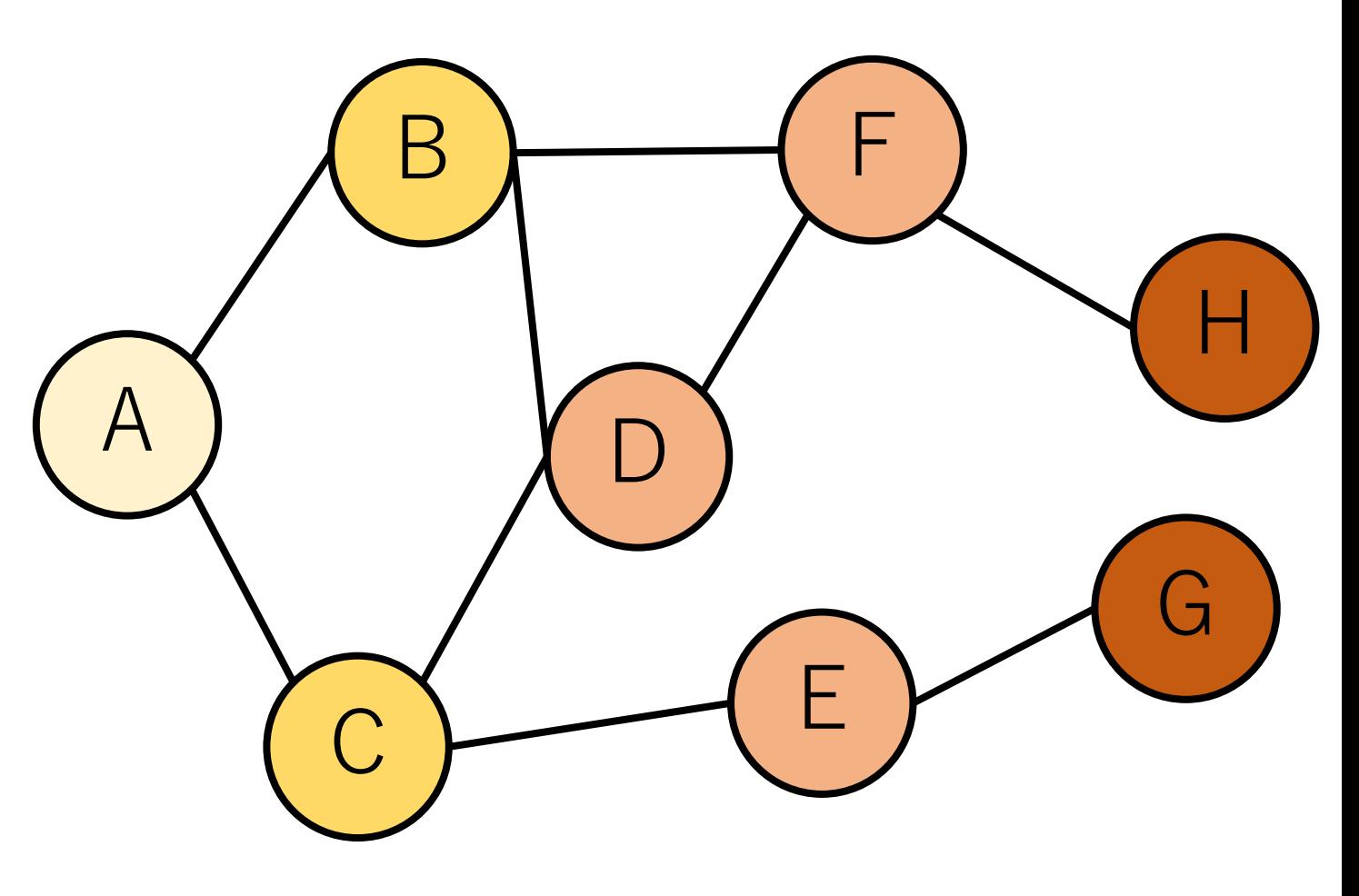

## これで全部の探索が完了.

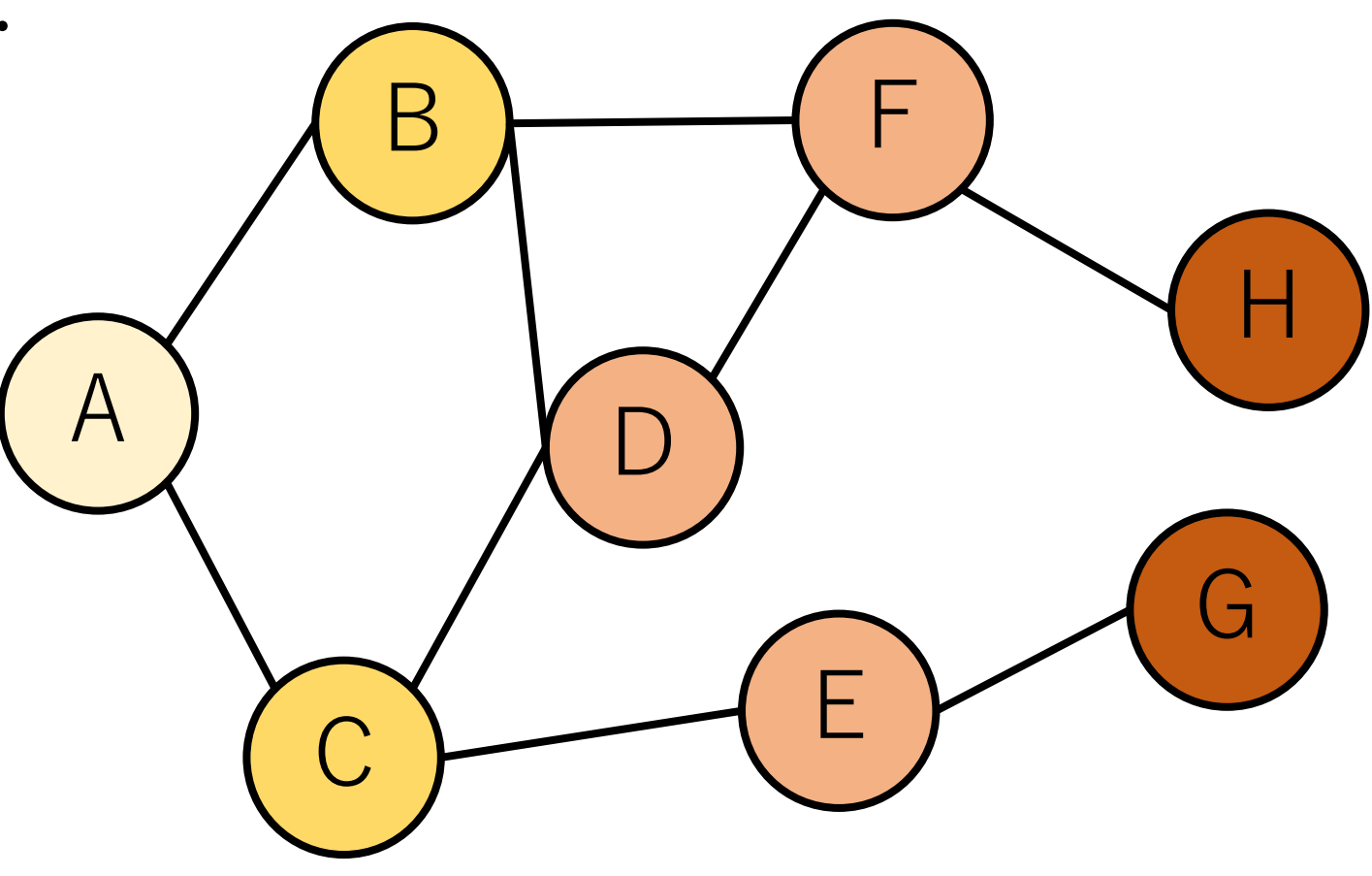

#### AからGへはつながって いることがわかった!

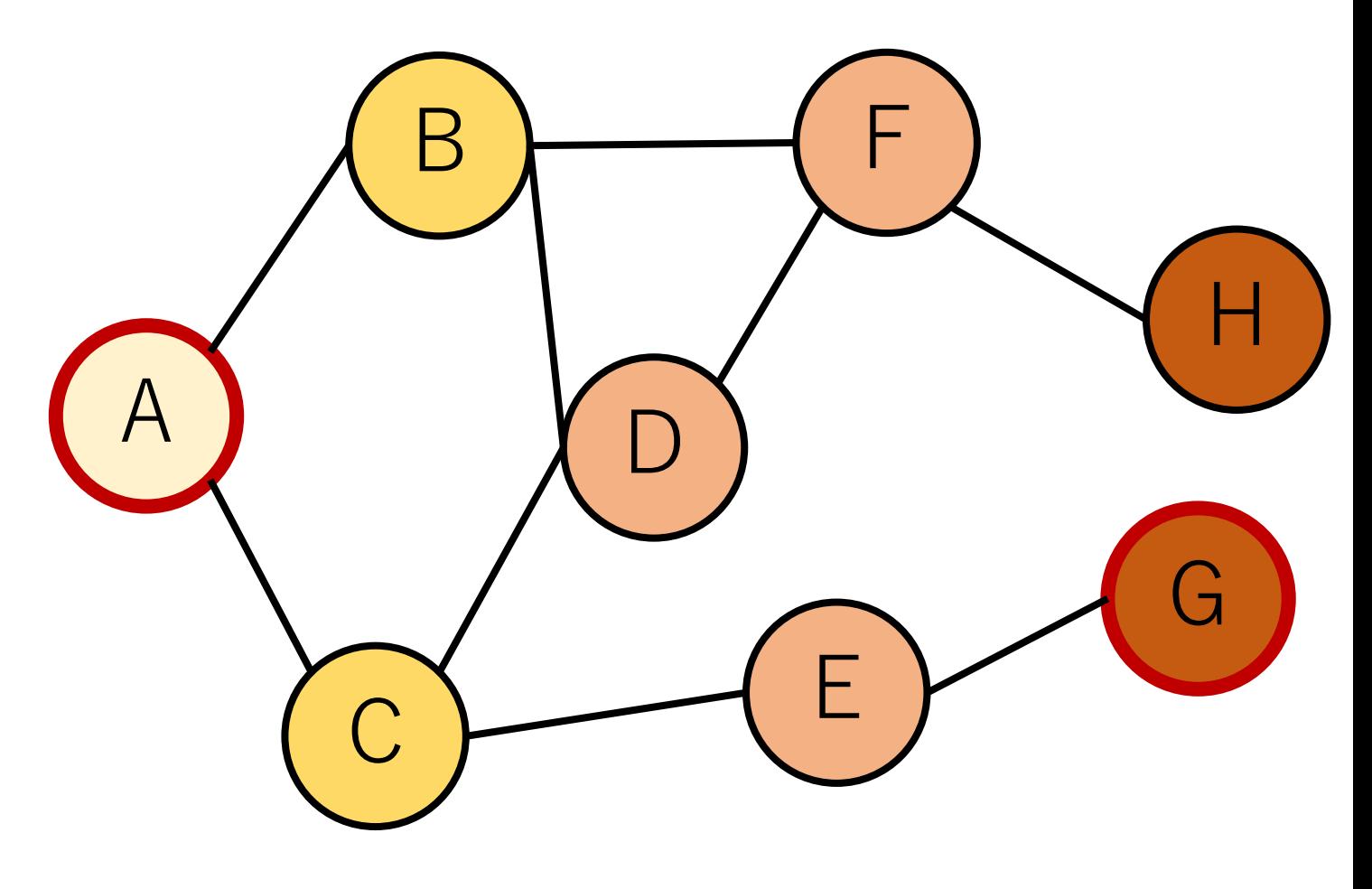

BFSの実装方針

#### キューを使って実装することがほとんど.

キューから取り出す: 取り出したノードに移動する.

キューに入れる: 新しく見つかったノードを入れる.

BFSの例&キューのダンプ

Aからスタート.

キューにAをいれて 初期化.キューの 最初からスタート. A

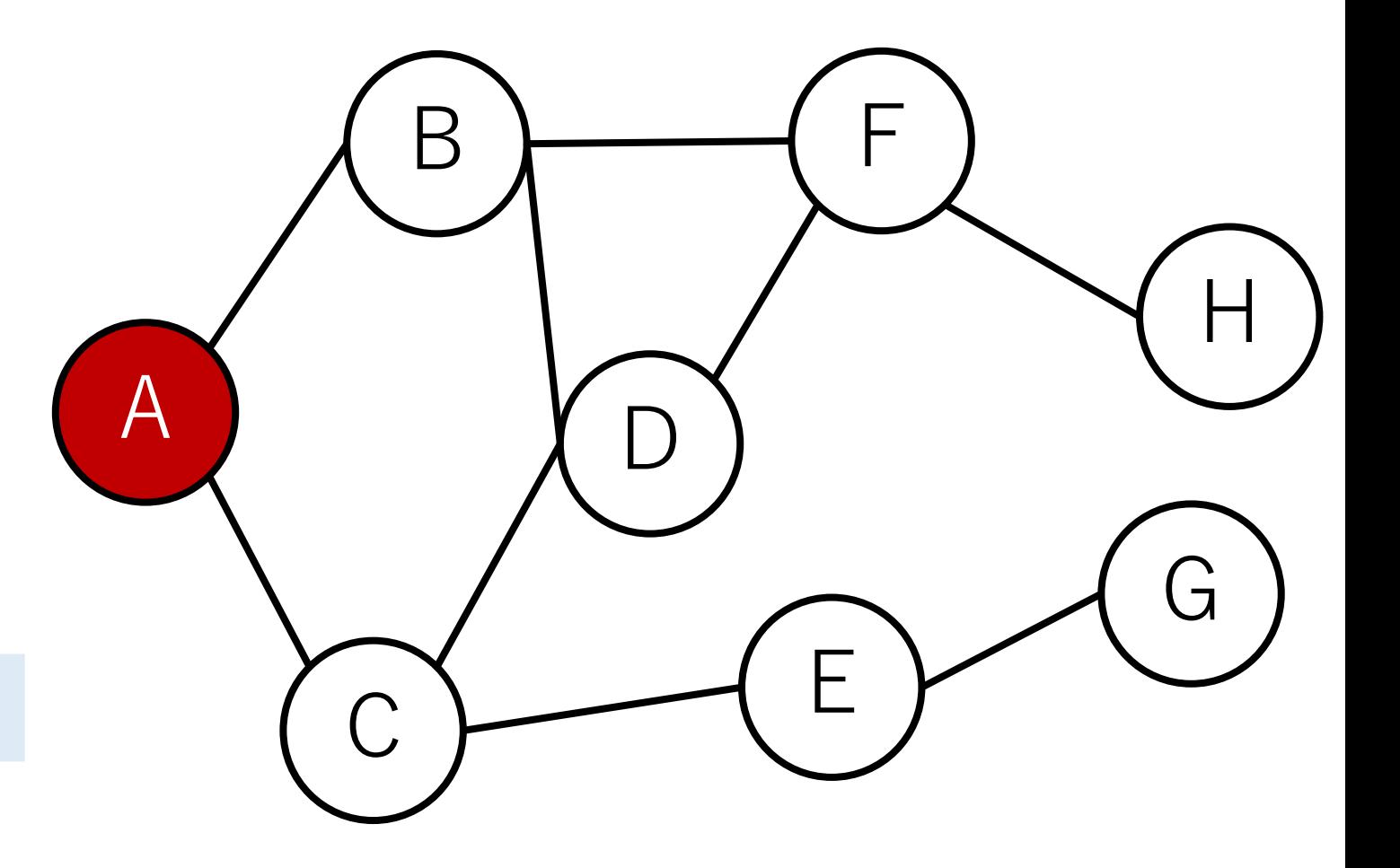

**A**

BFSの例&キューのダンプ

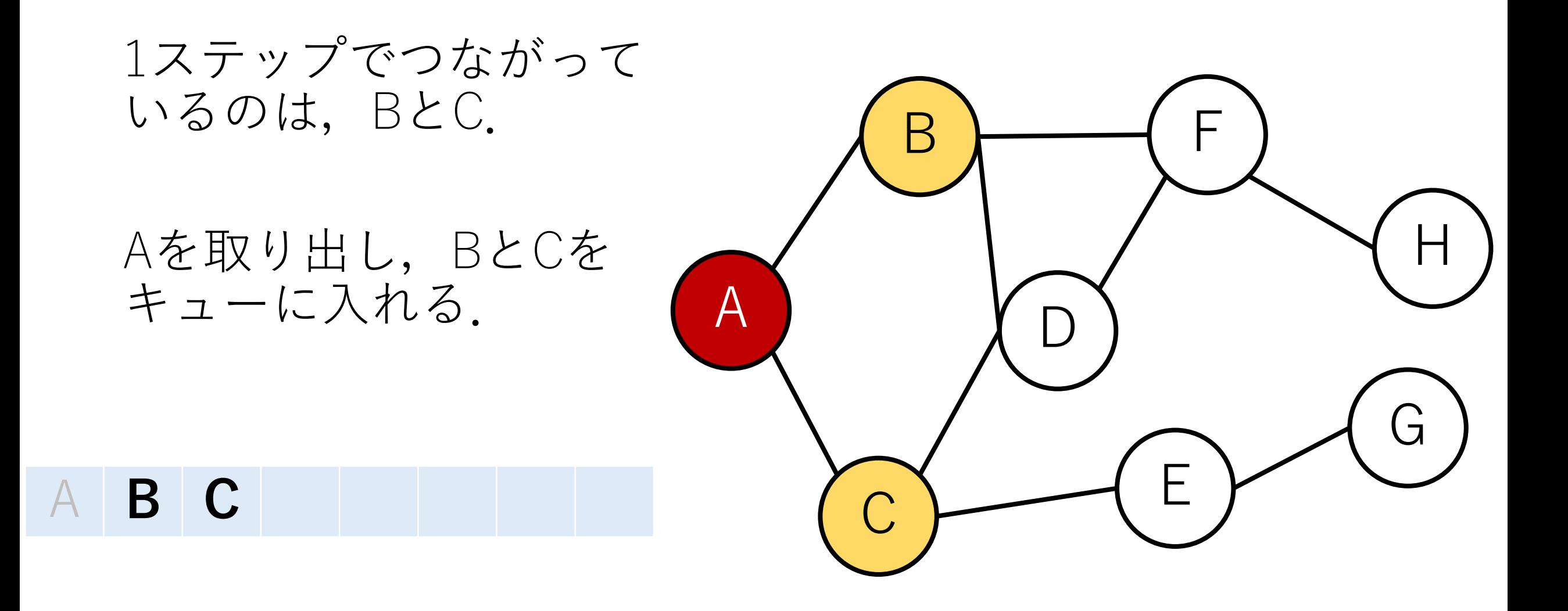

BFSの例&キューのダンプ

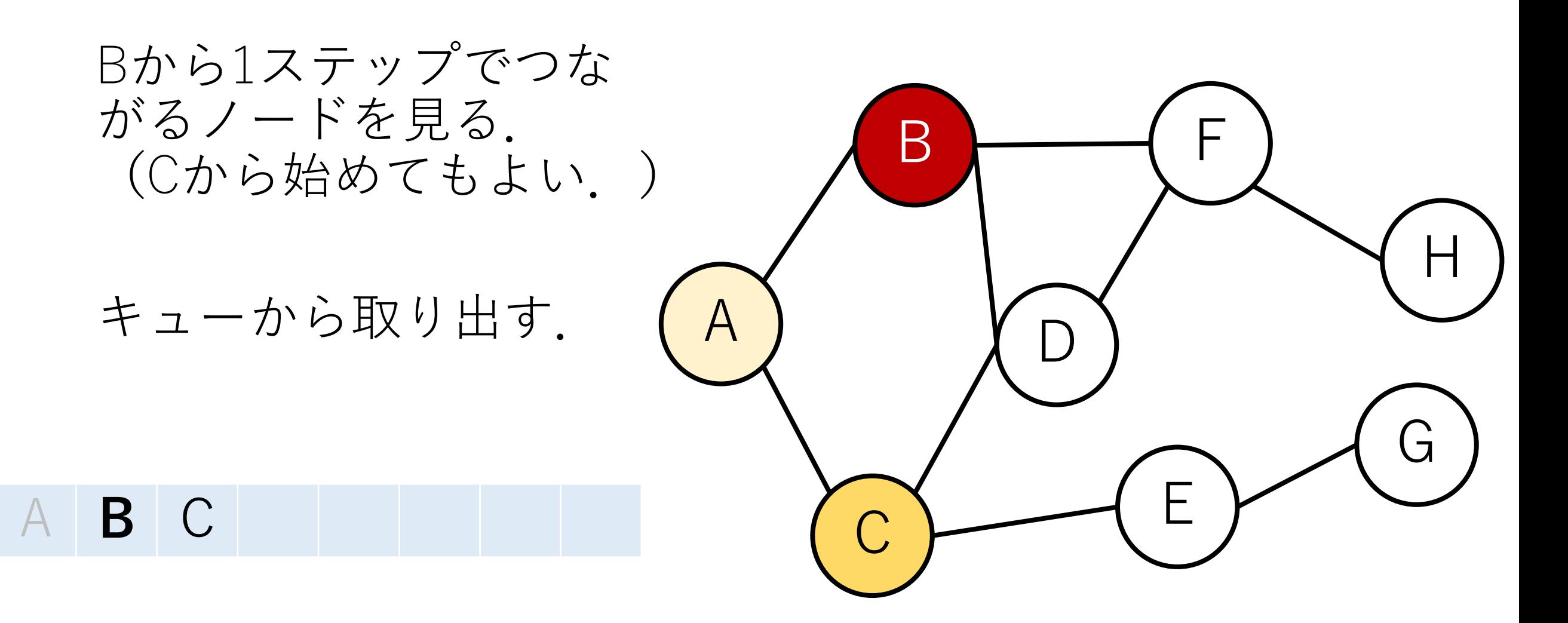

BFSの例&キューのダンプ

DとFを発見.

DとFをキューに入れる.

#### BCFD  $\mathsf{A}$

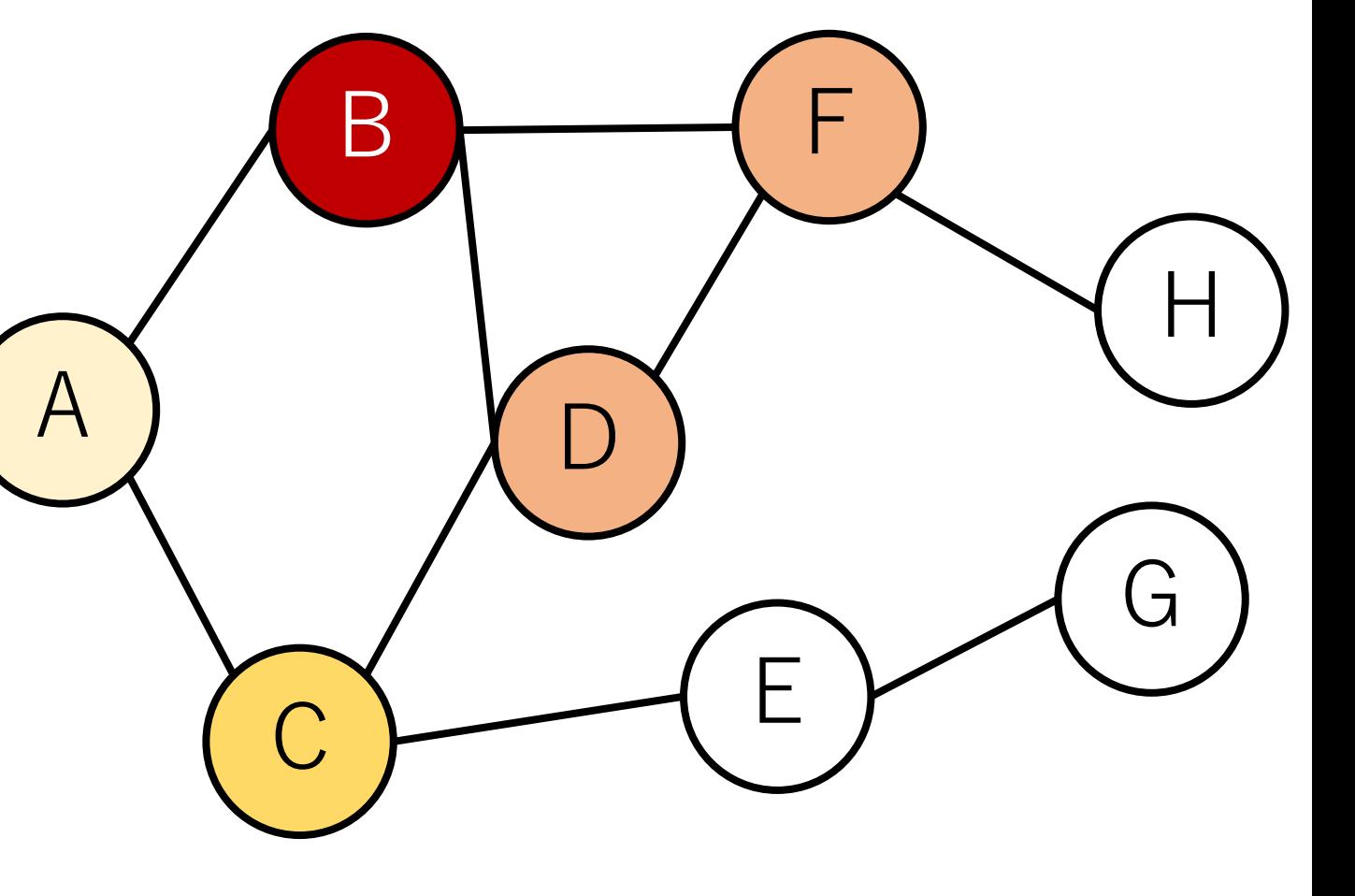

BFSの例&キューのダンプ

Cに移る.

キューから取り出す.

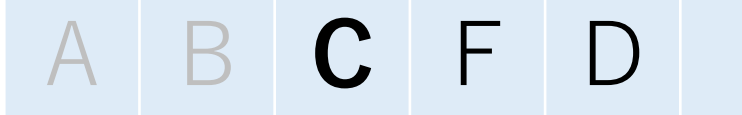

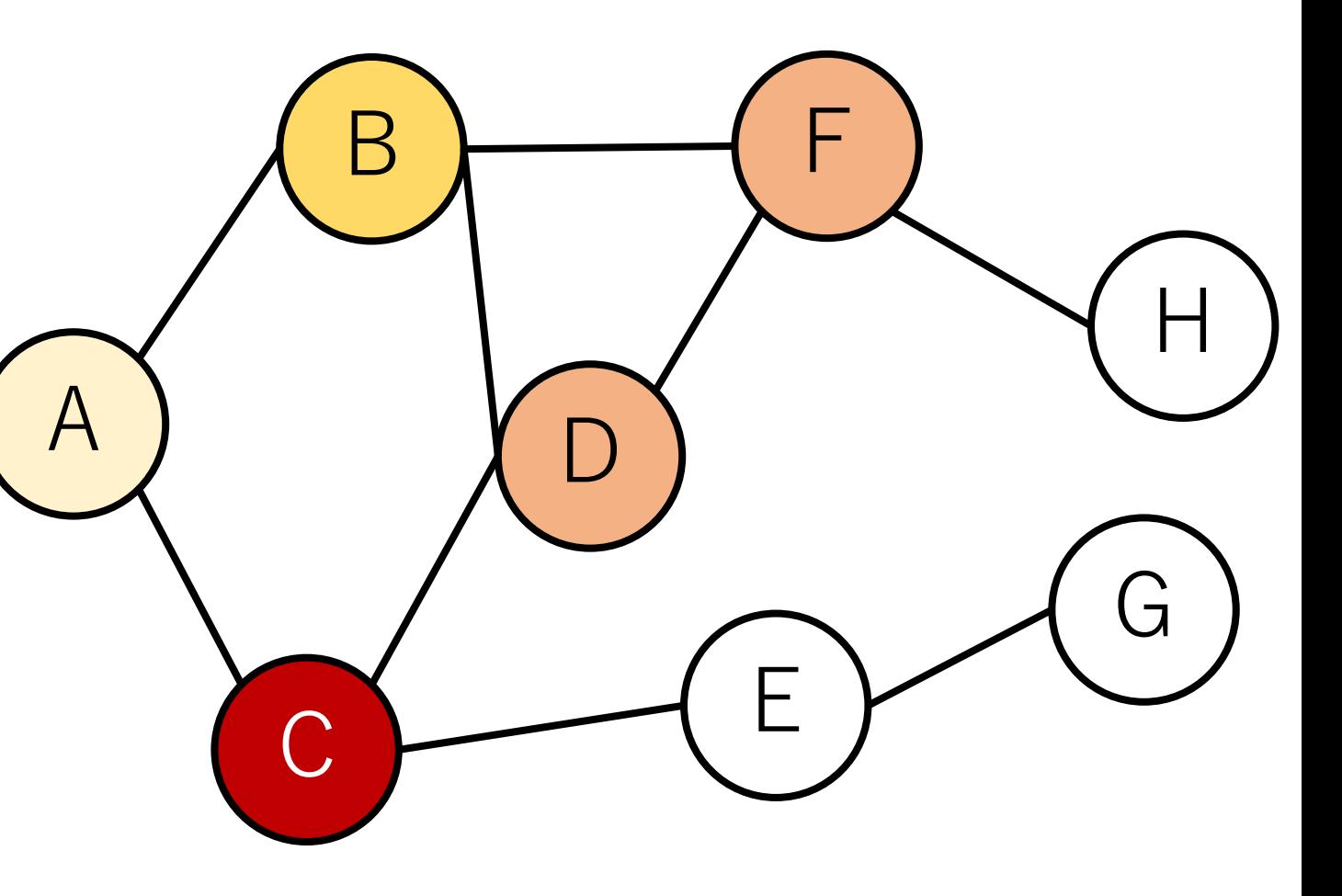

BFSの例&キューのダンプ

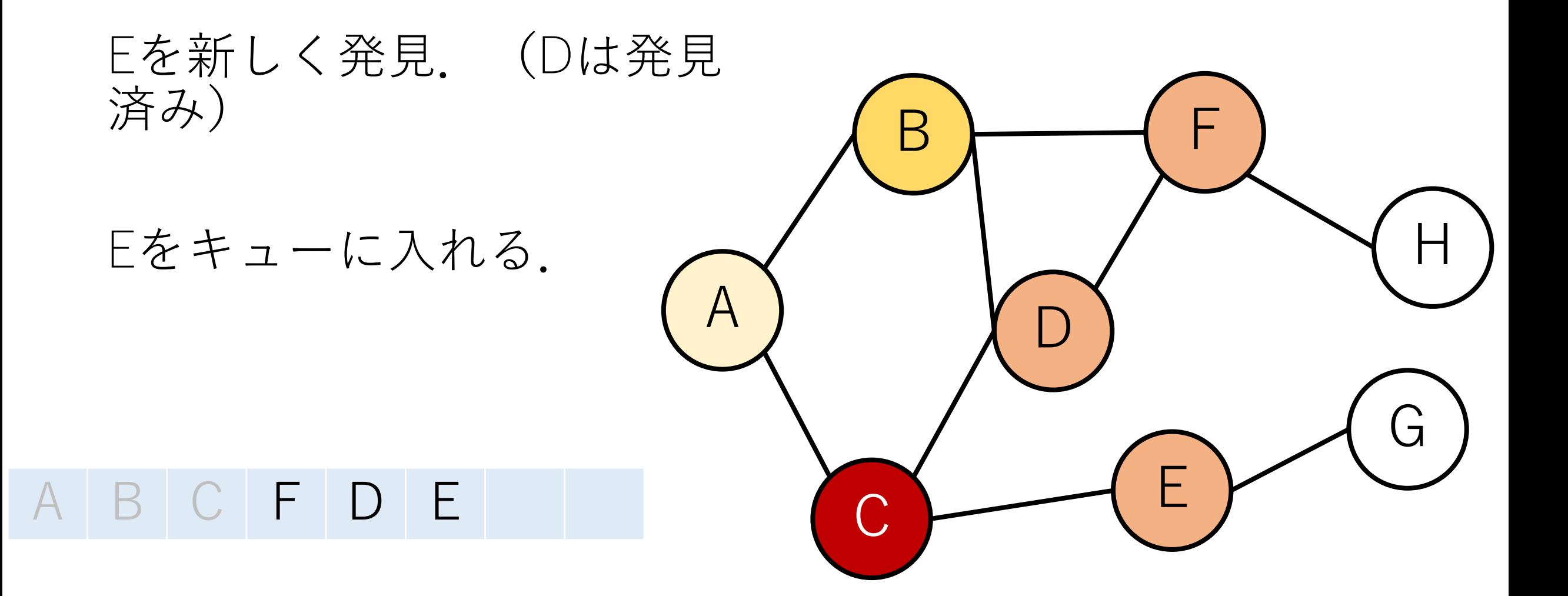

BFSの例&キューのダンプ

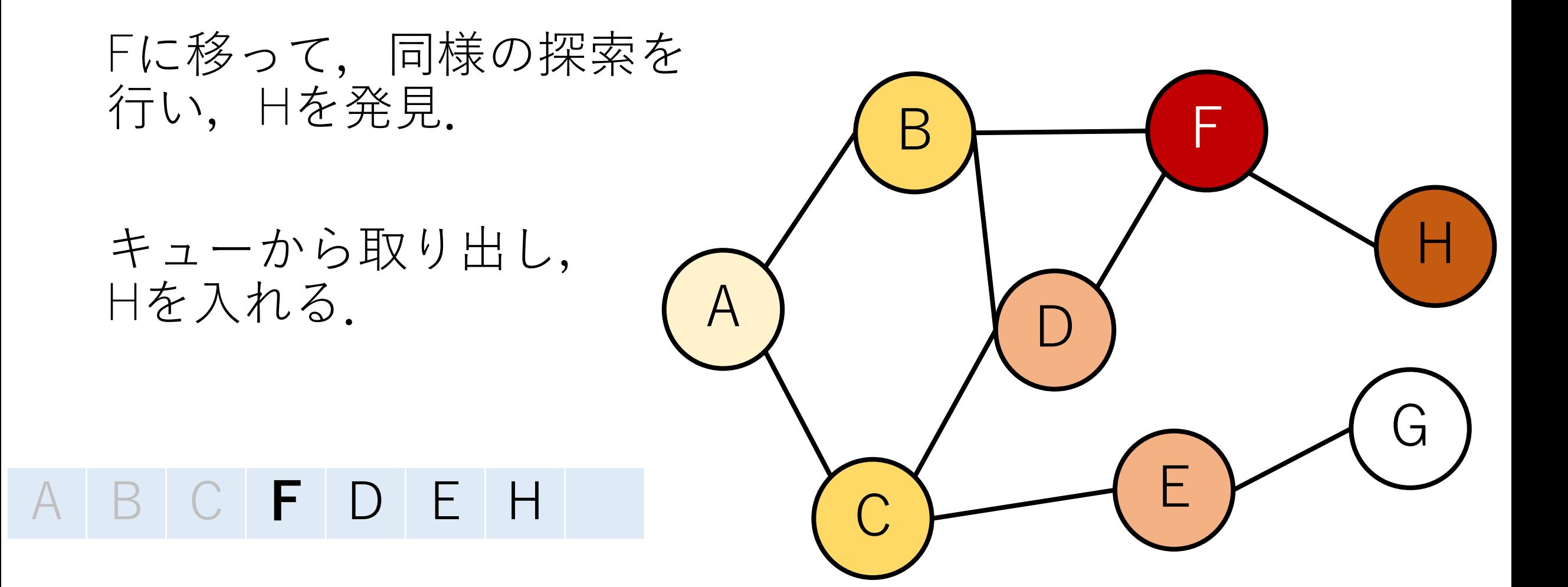

BFSの例&キューのダンプ

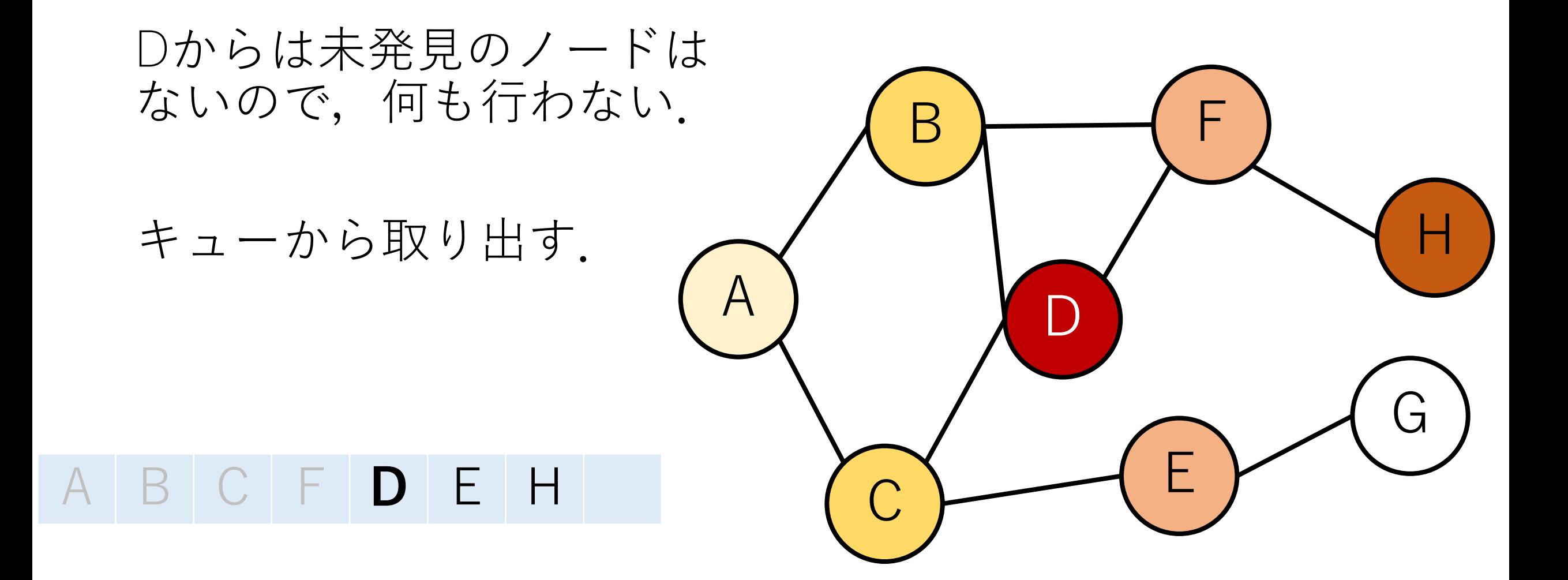

BFSの例&キューのダンプ

Eに移ってGを発見.

キューから取り出し, Gを入れる.

ABCFDEHG

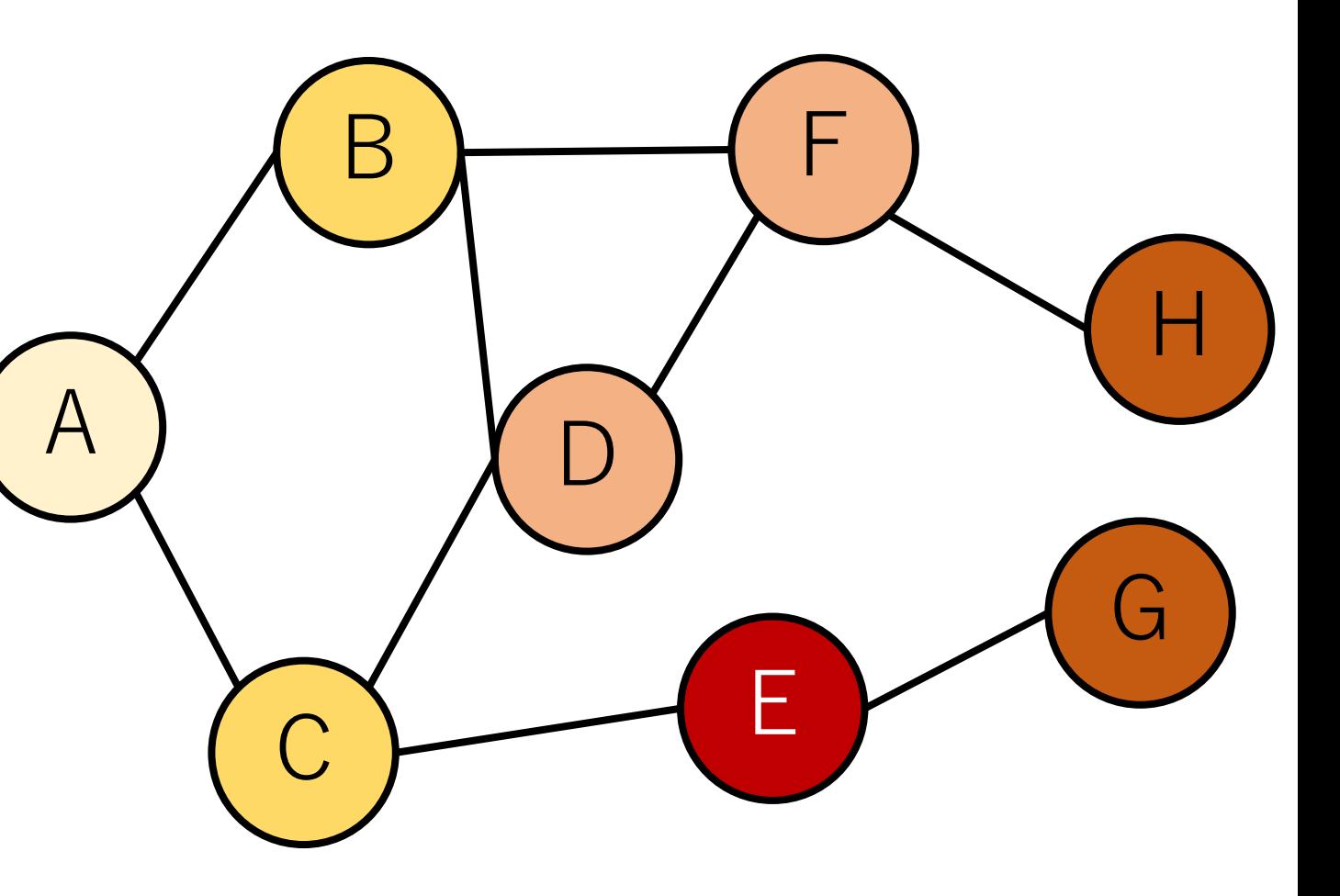

BFSの例&キューのダンプ

#### これで全部の探索が完了.

## A B C F D E H G

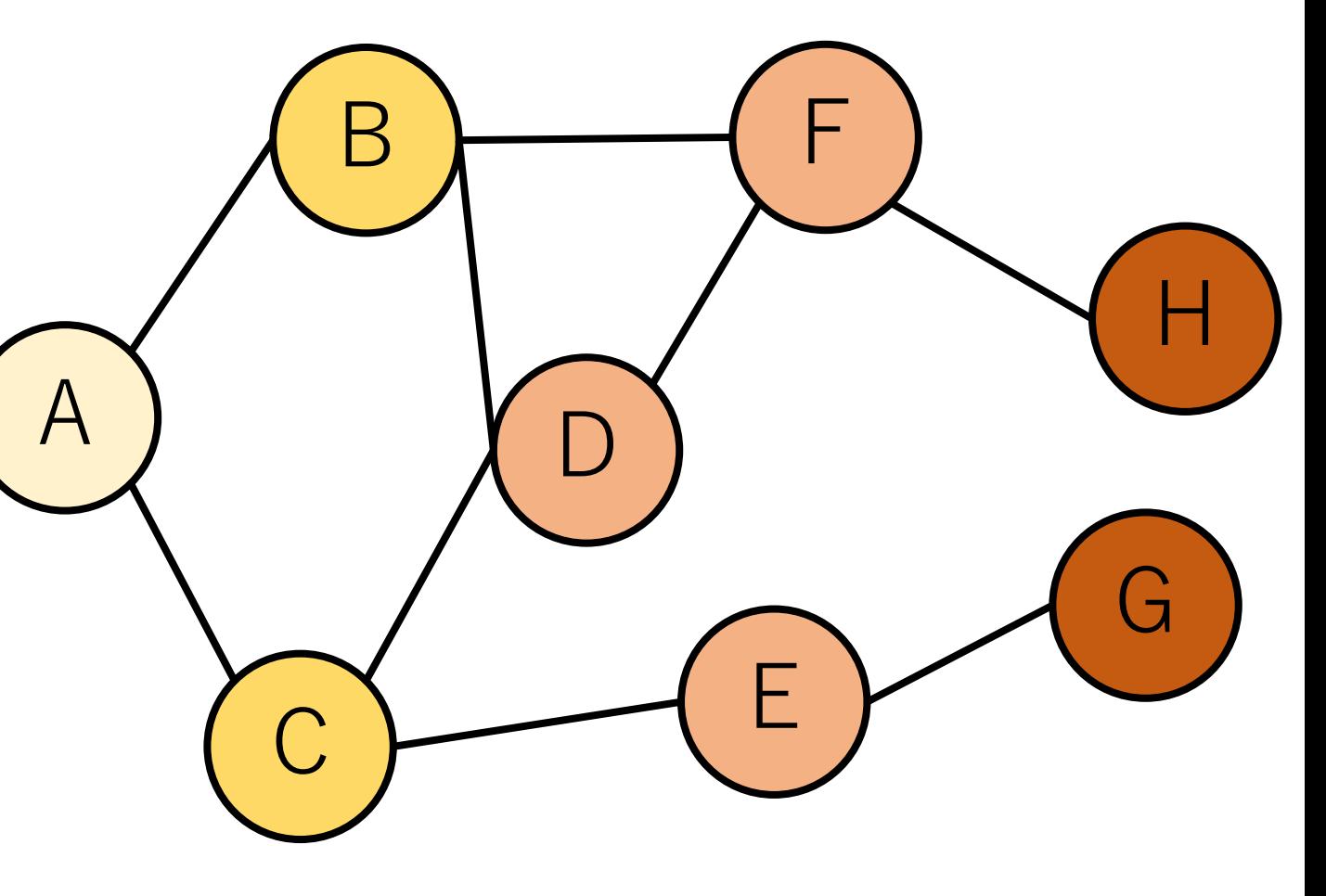

BFSの例&キューのダンプ

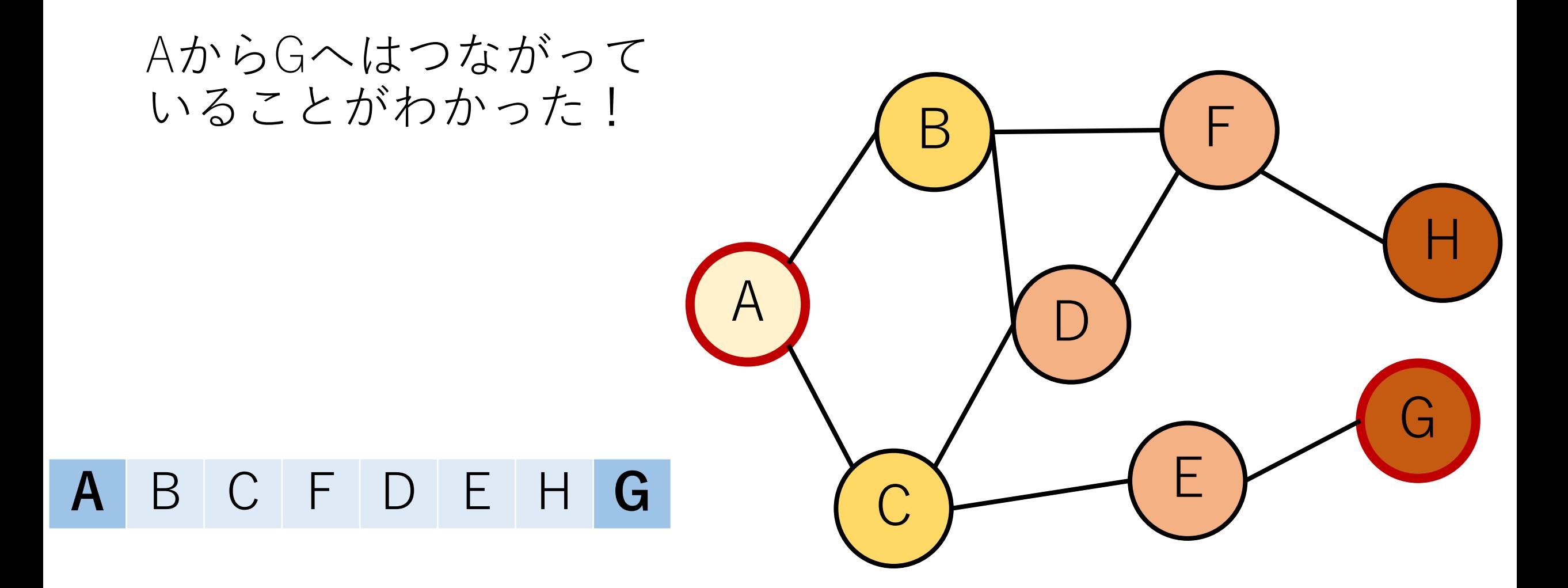

 $\bigcup$ 

# **幅優先探索(**Breadth first search**,**BFS**)** 後戻りしないように,可能性のあるルート 全てにおいて1ステップずつ行くパターン.

# **深さ優先探索(**Depth first search**,**DFS**)** とりあえず行けるところまで行き, ダメなら 後戻りするパターン.

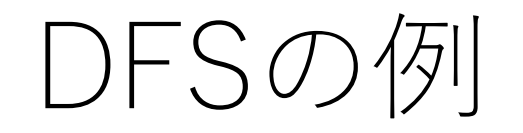

Aからスタート.

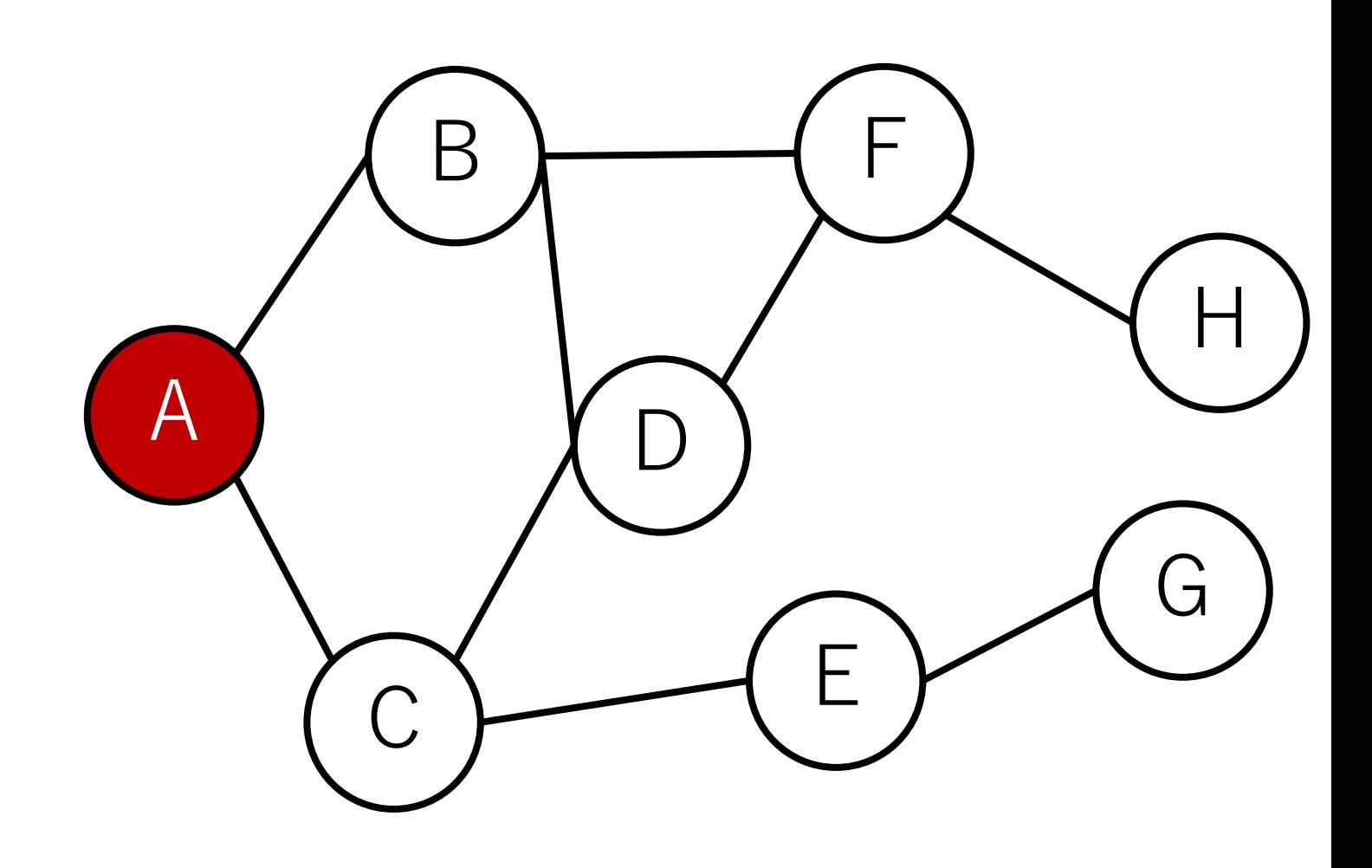

## 1ステップでつながって いるのは, BとC.

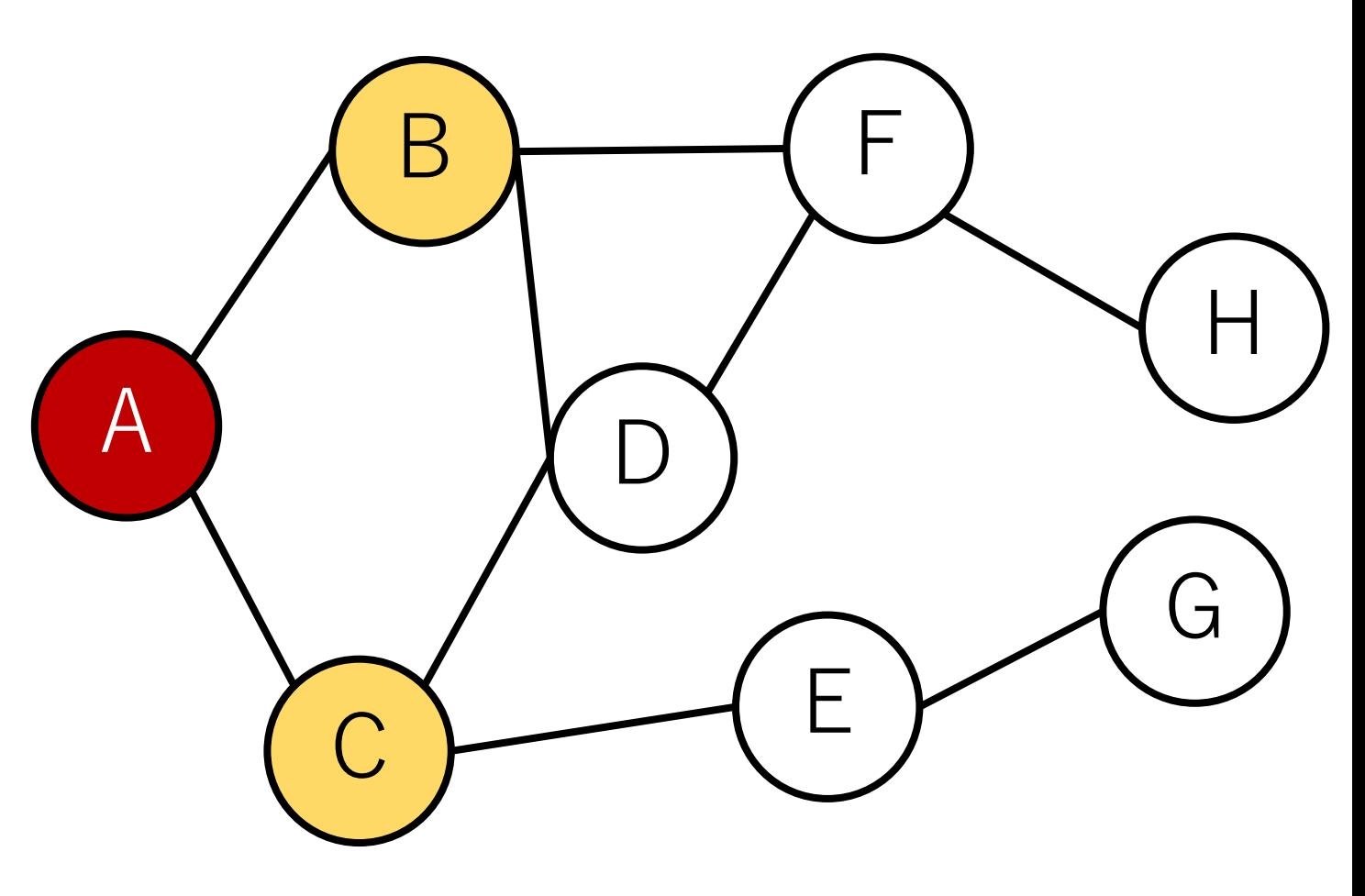

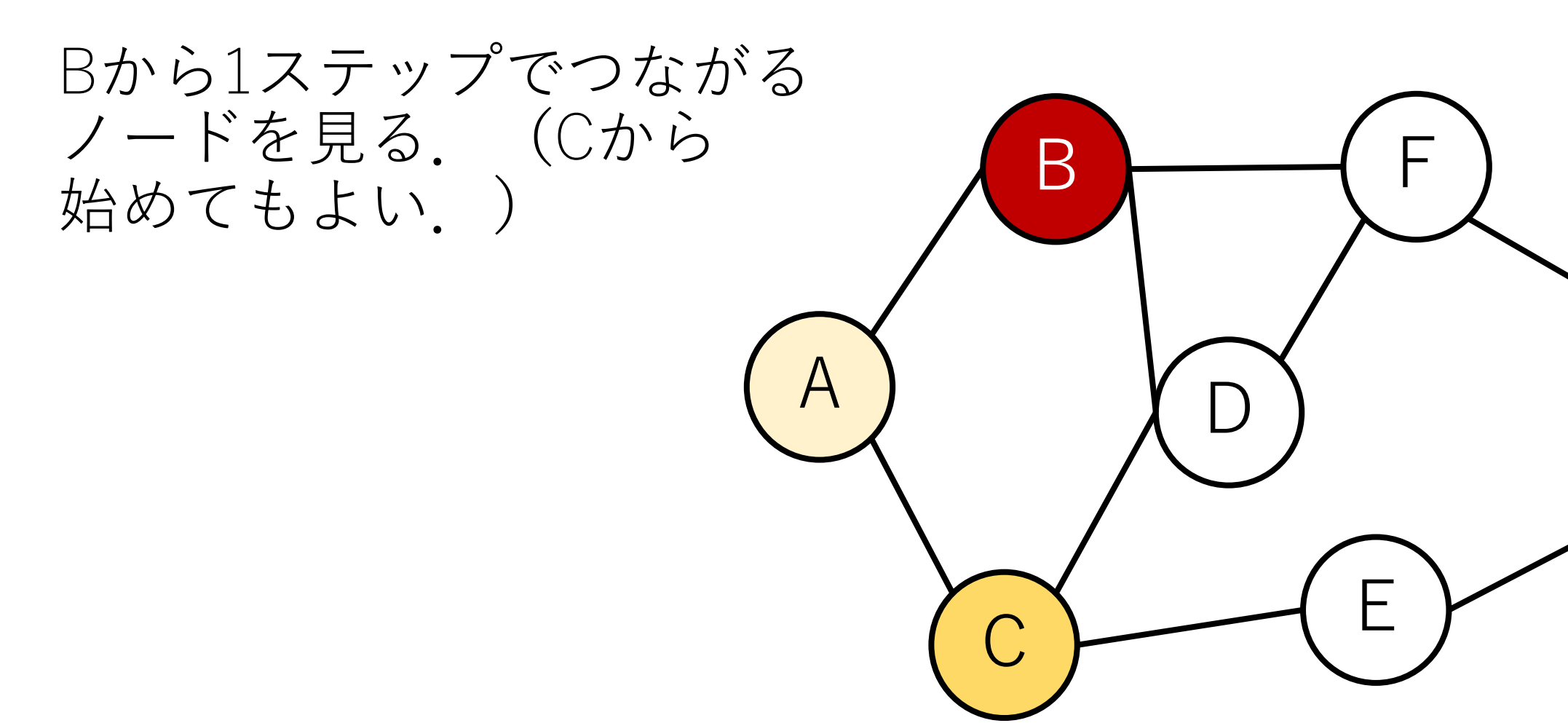

G

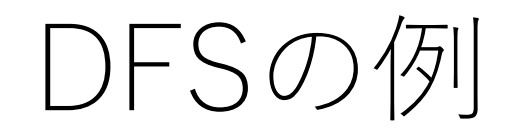

# DとFを発見.

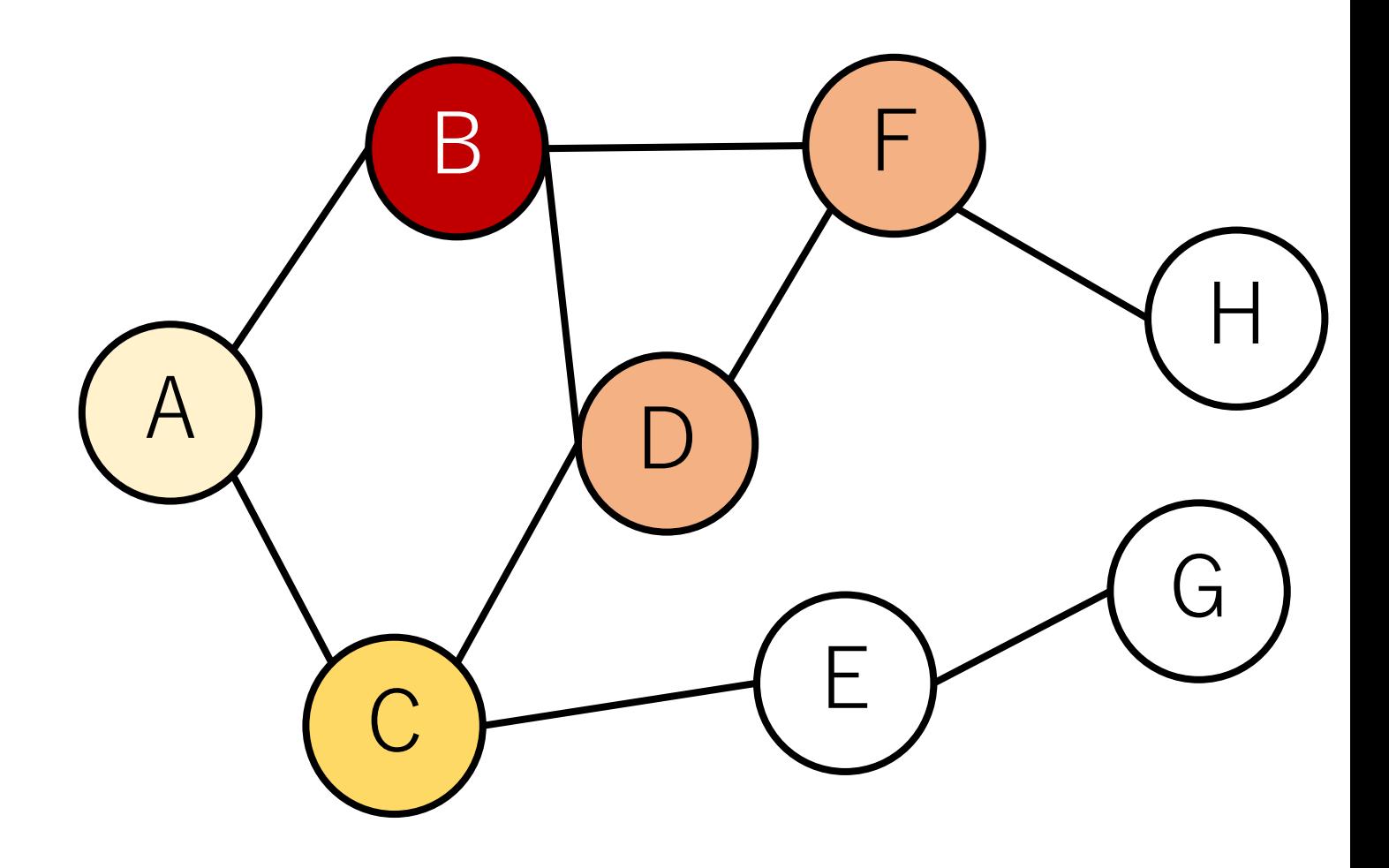

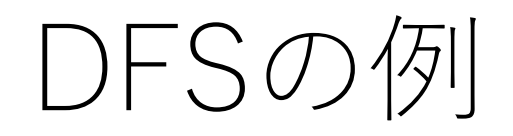

Fに移る.

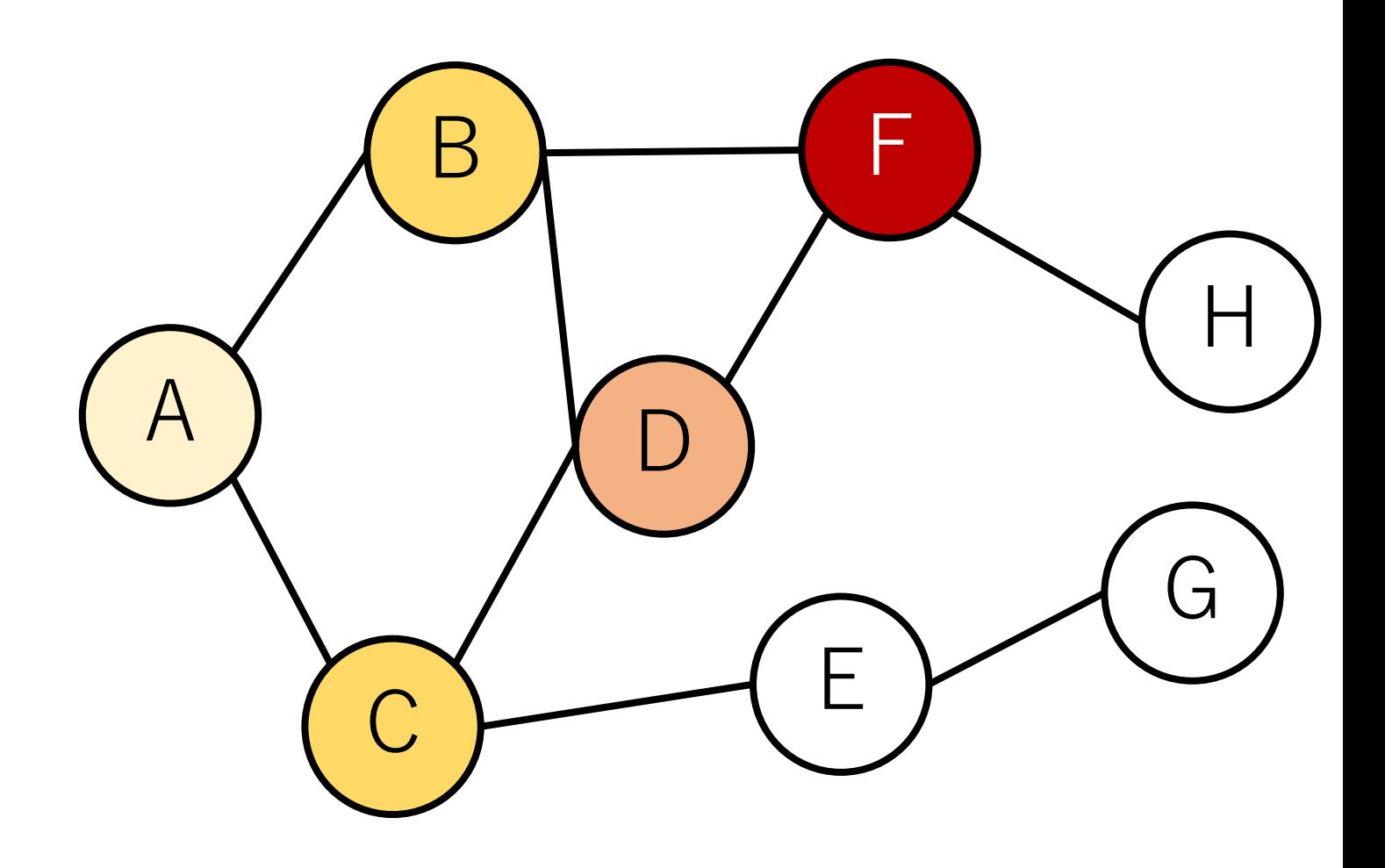

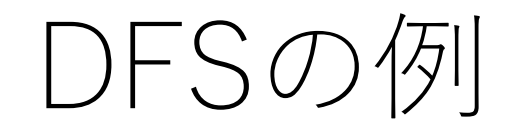

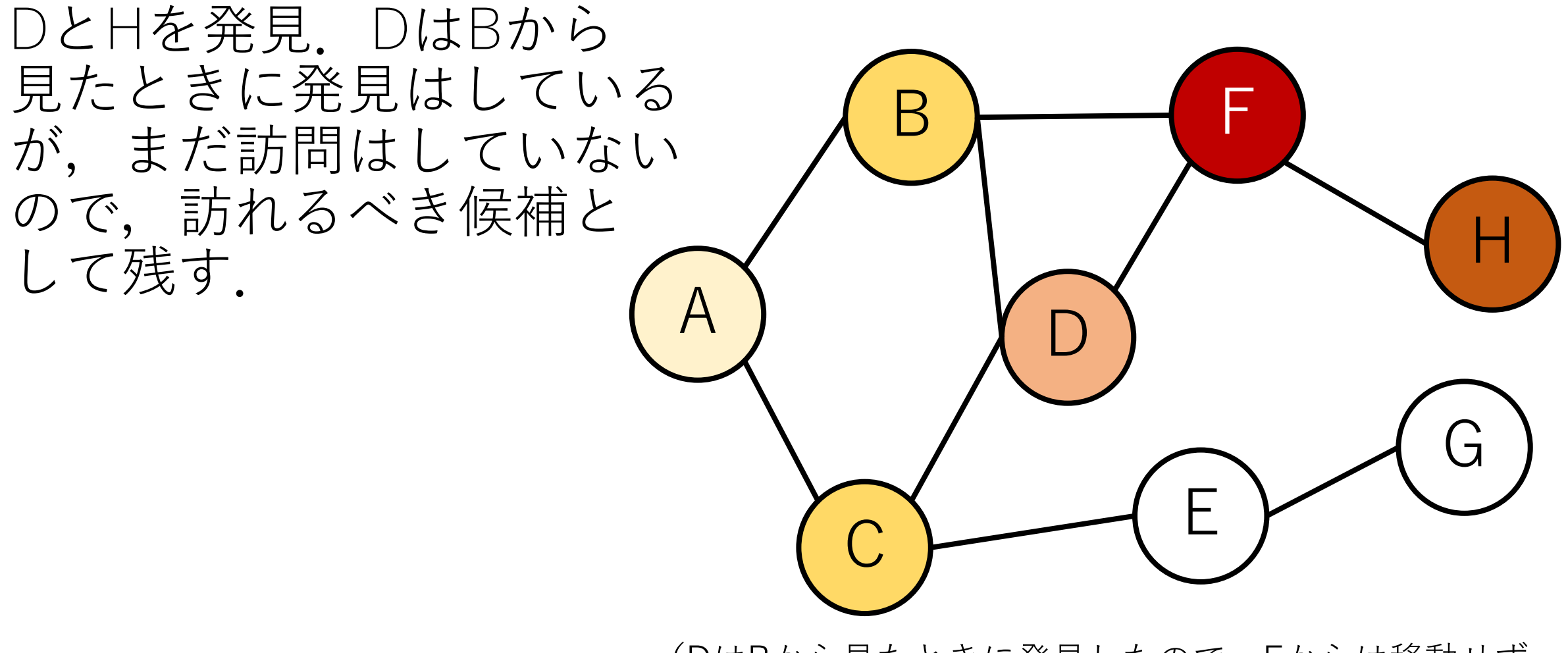

(DはBから⾒たときに発⾒したので,Fからは移動せず, Bに戻ったときに移動してくる,という実装もある.)

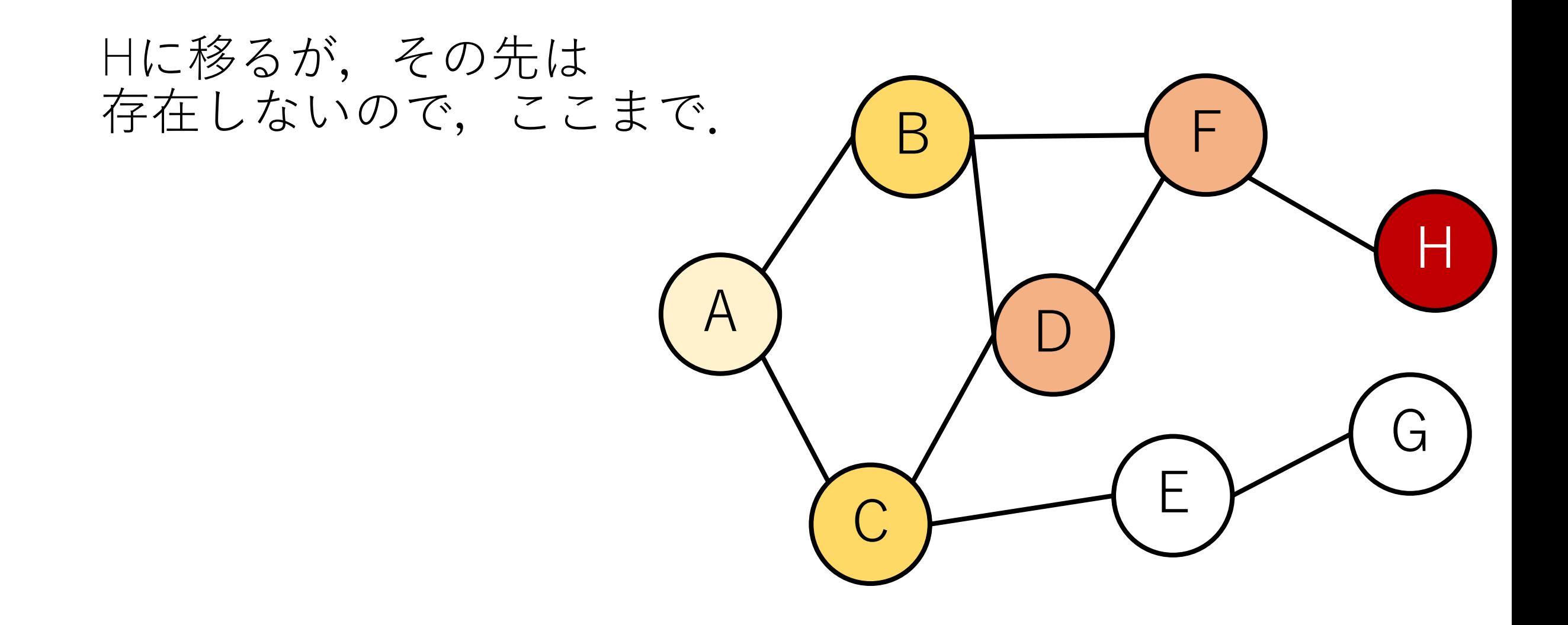

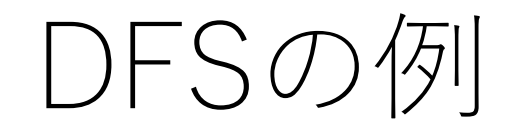

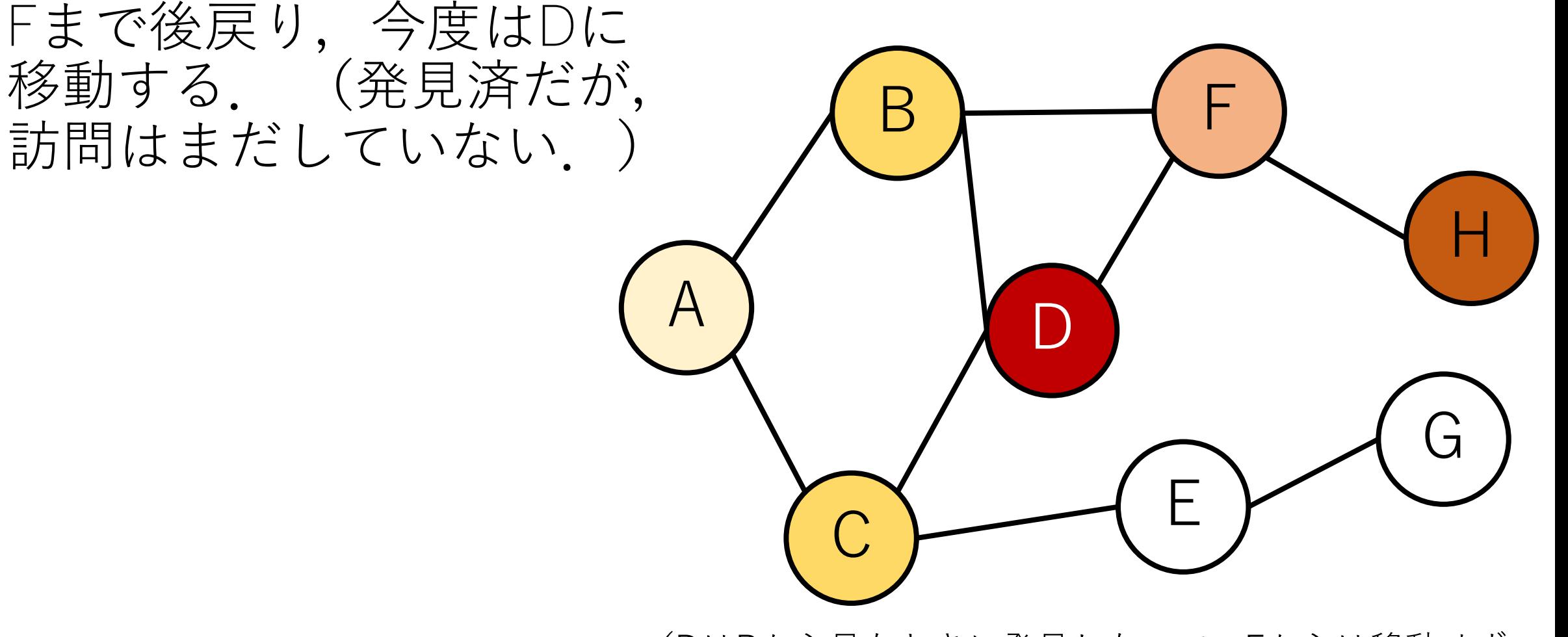

(DはBから⾒たときに発⾒したので,Fからは移動せず, Bに戻ったときに移動してくる,という実装もある.)

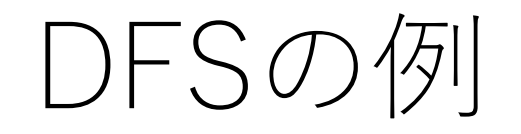

## Dから未訪問のノードはC. (これも Aから ⾒たときに 発見済だが, 訪問はまだ していない.)

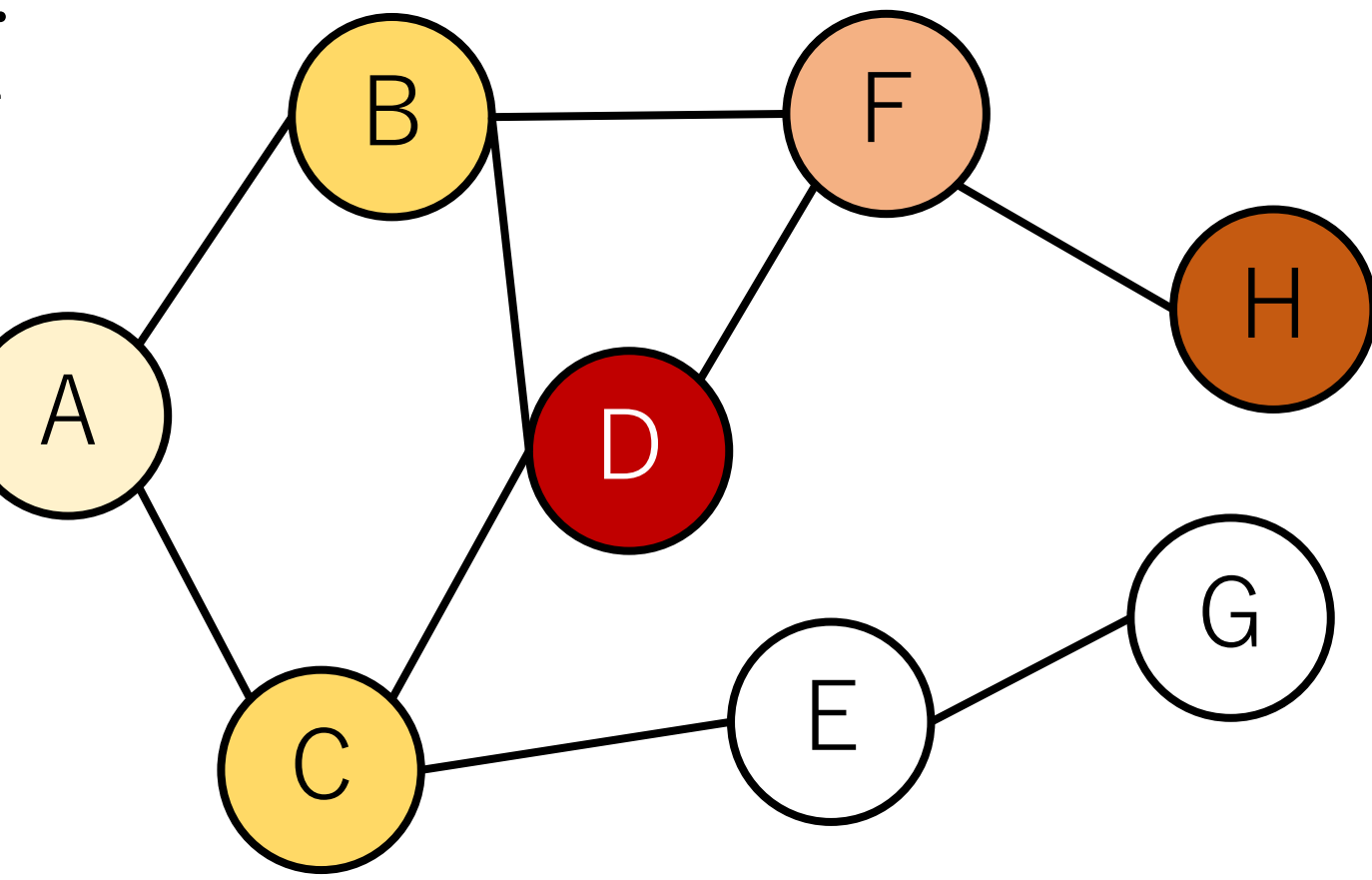

# よって、Cに移動する.

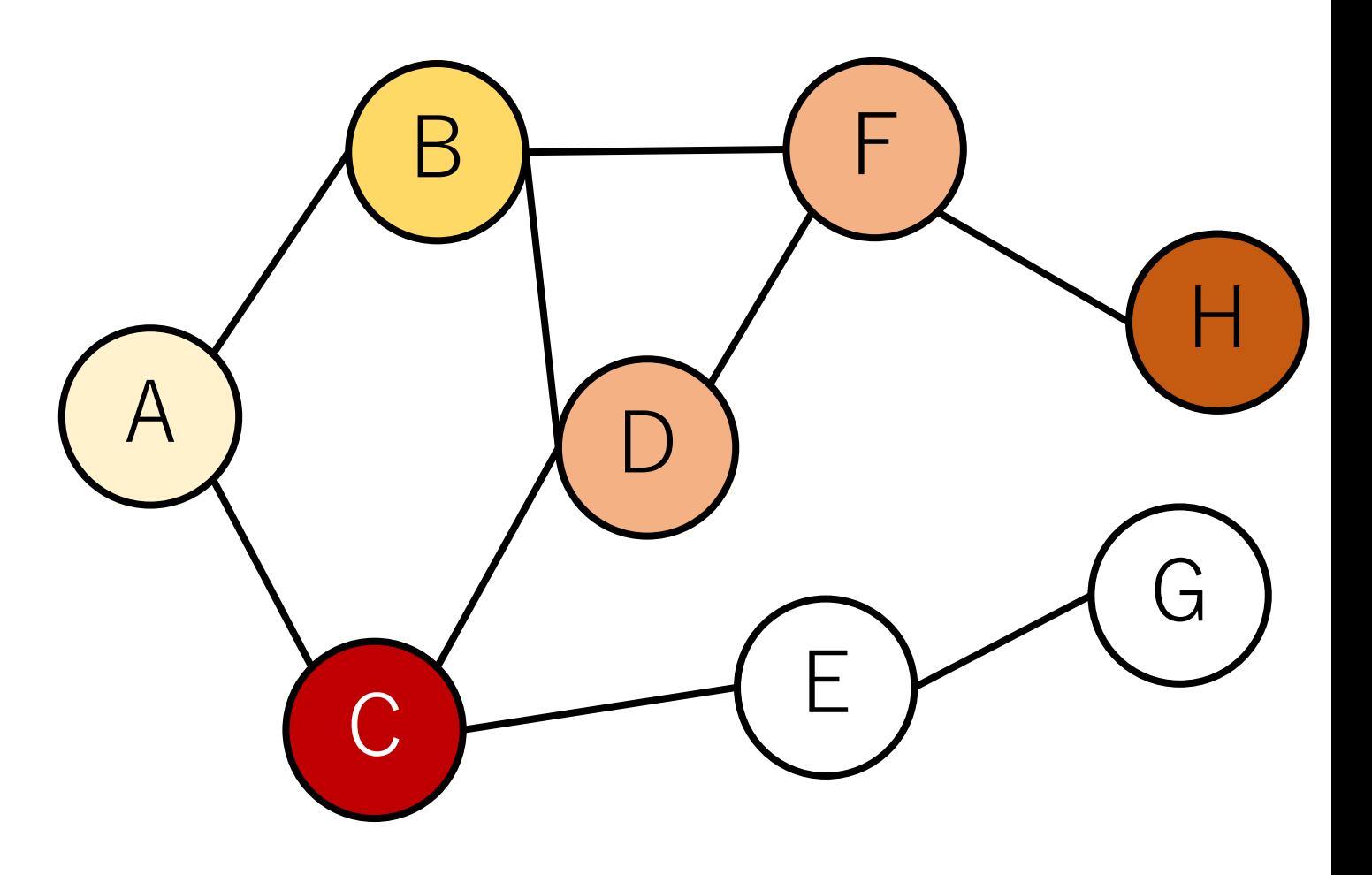

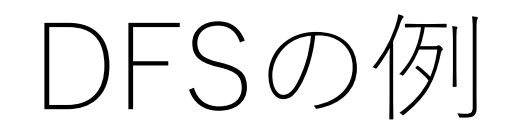

## Eを見つける. (Aはすでに 訪問済)

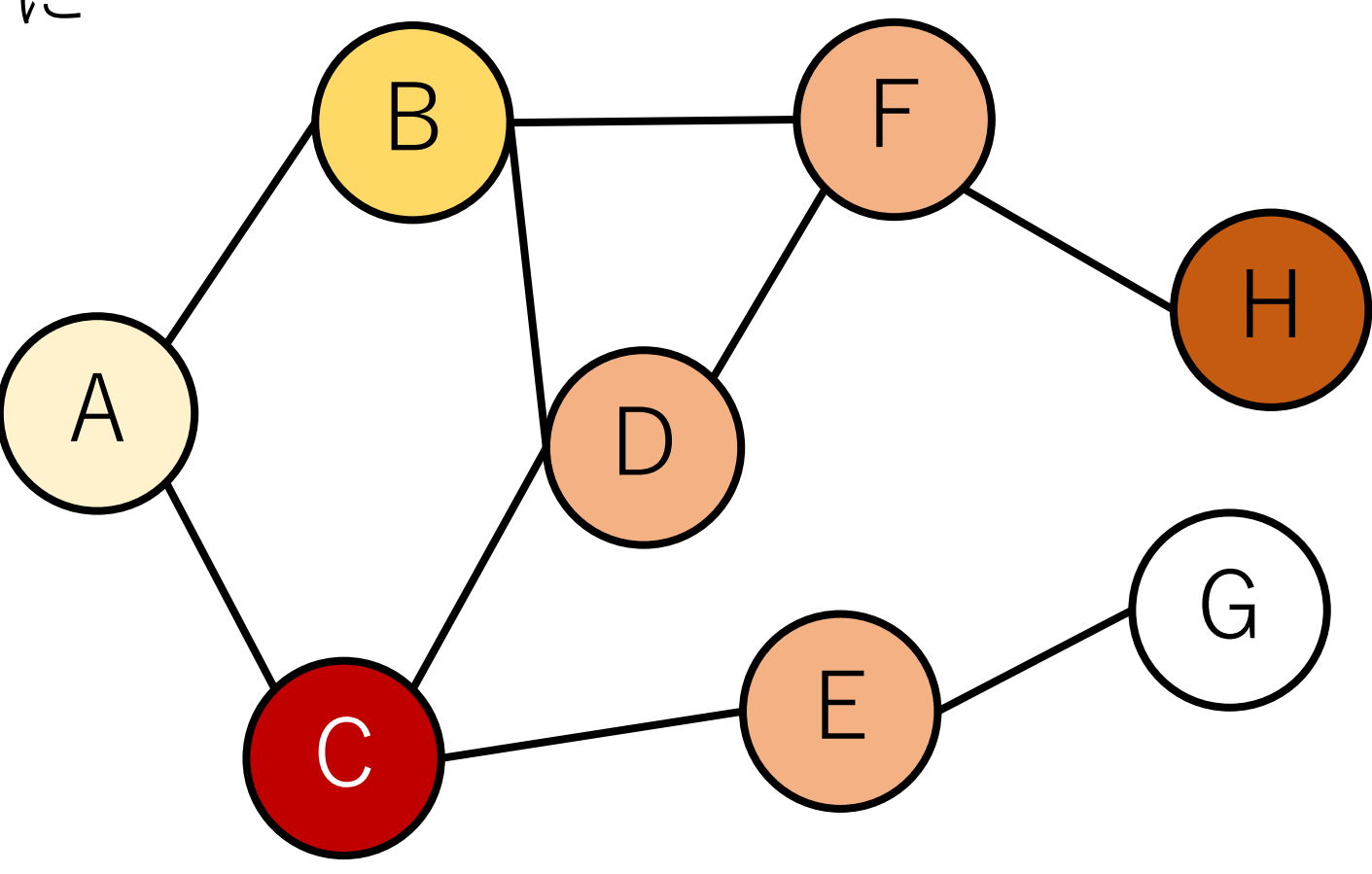

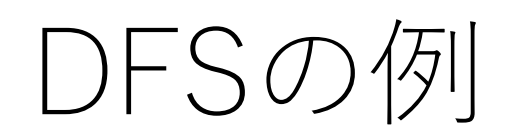

Eに移る.

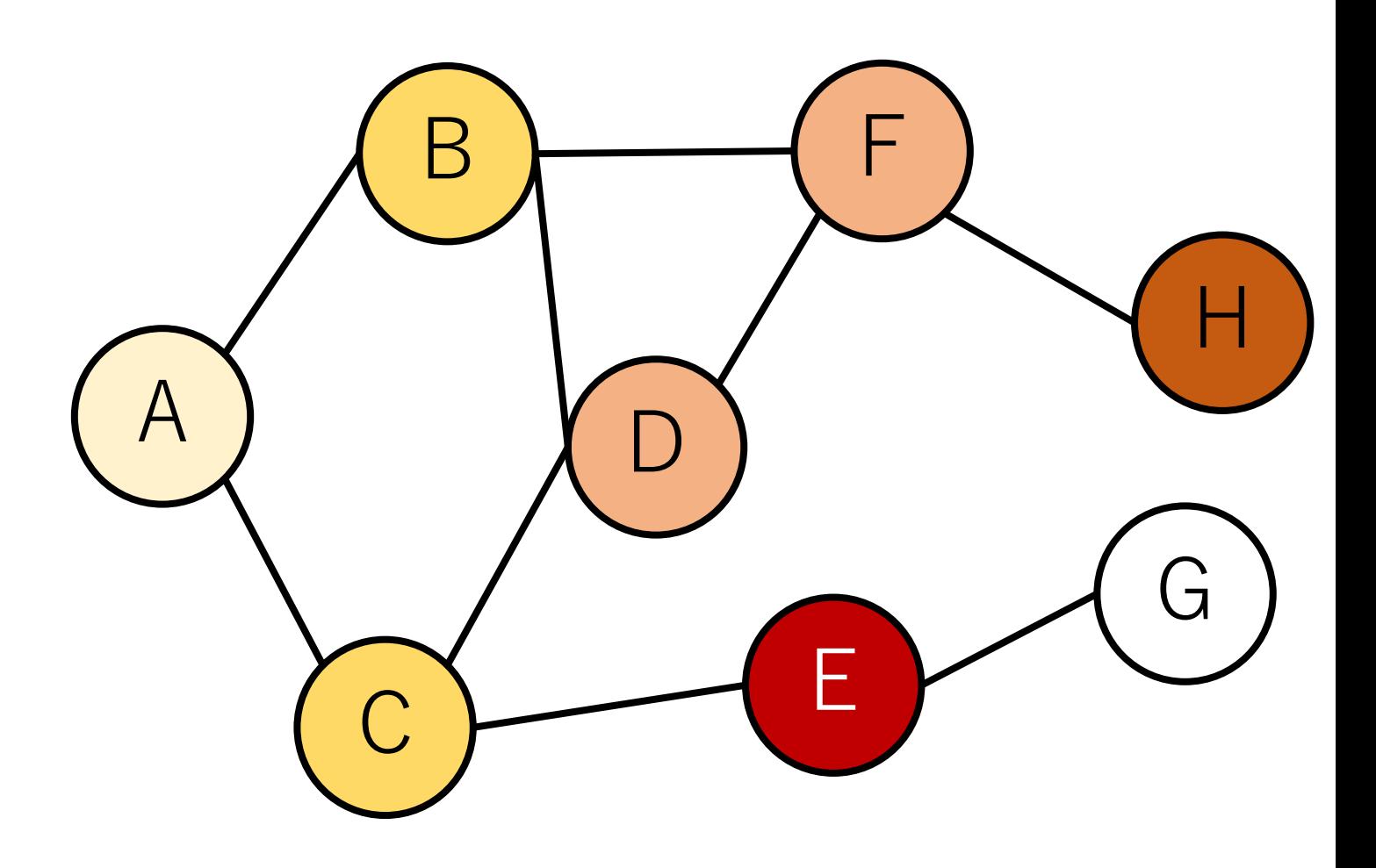

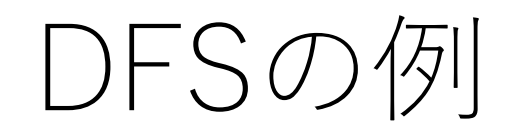

Gをみつける.

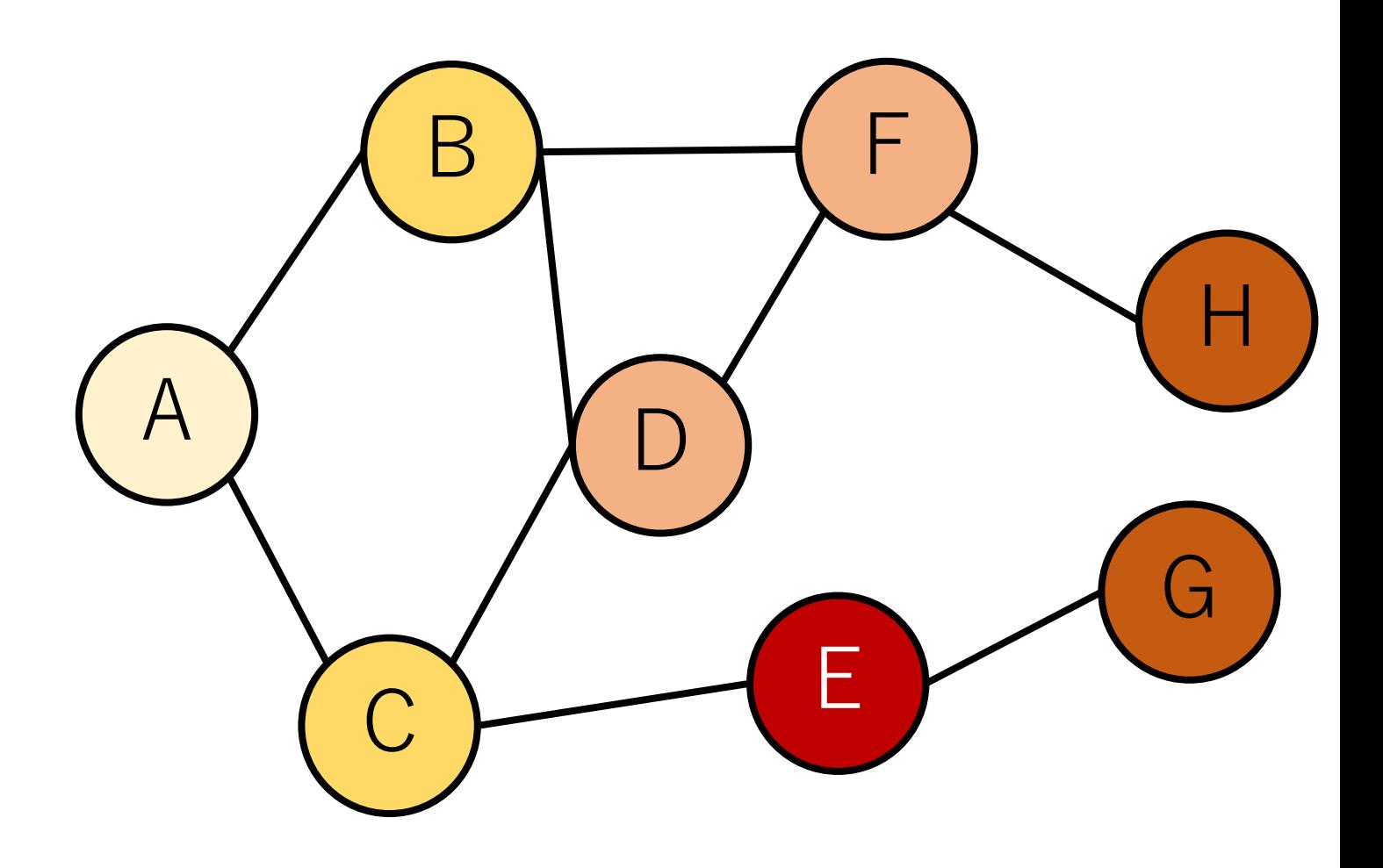

Gからはこれ 以上つながる ノードはない.また,未訪 問なノードも存在しない ので,探索終了.

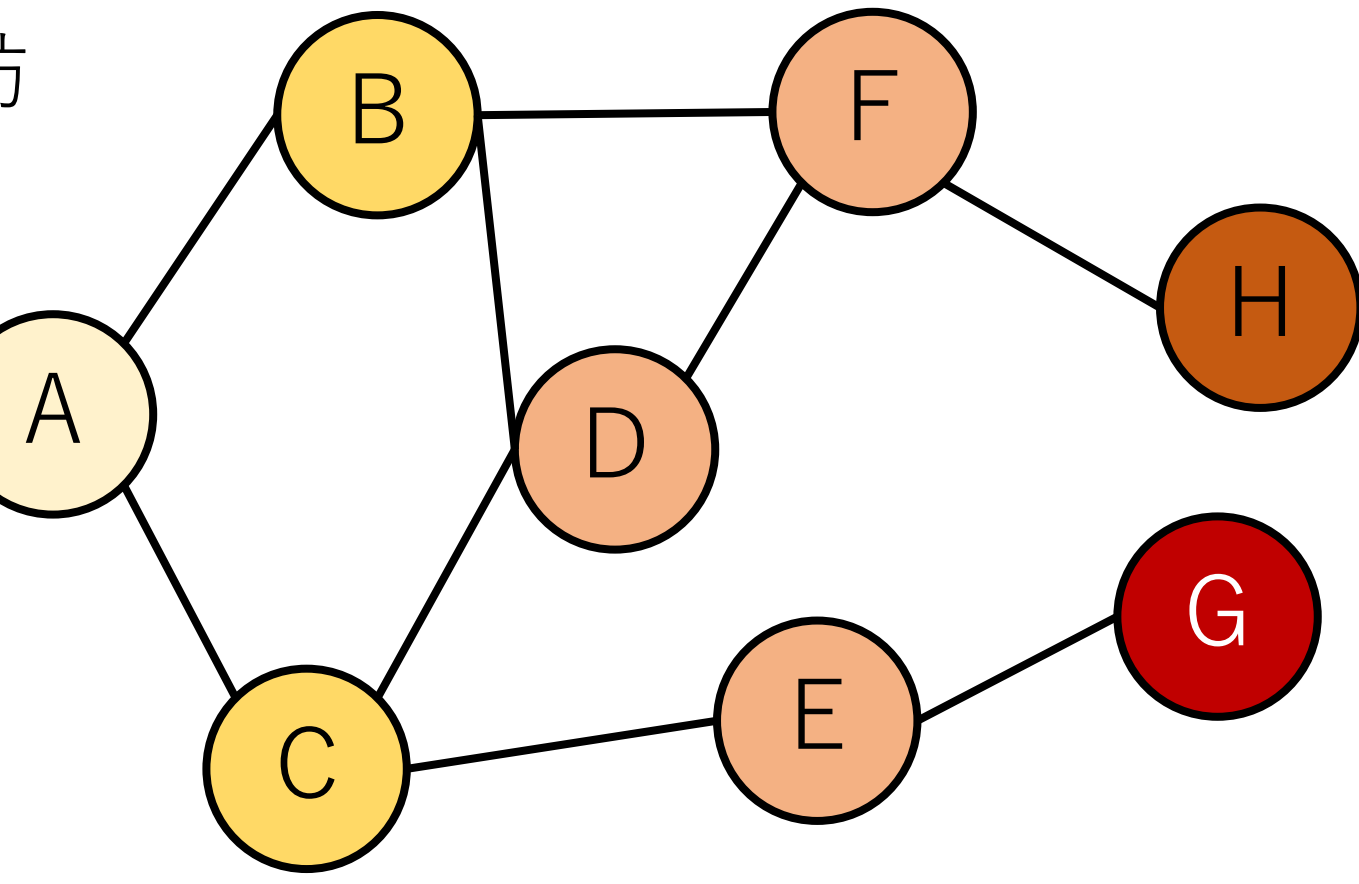

## AからGへはつながって いることがわかった!

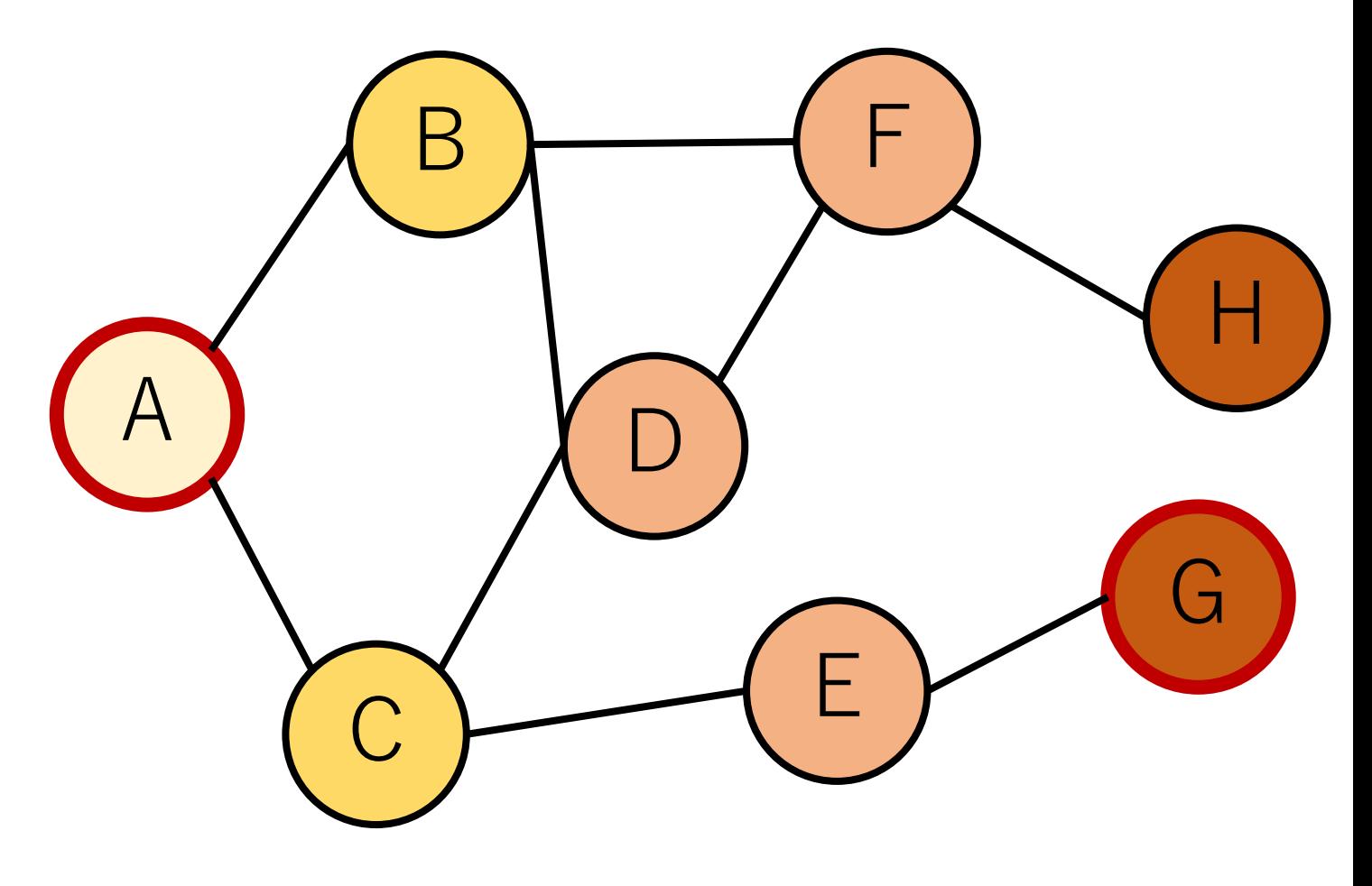

DFSの実装方針

スタックを使って実装.(再帰で実装することも多い)

スタックから取り出す: 取り出したノードに移動する.

スタックに入れる: 新しく見つかったノードを入れる.
DFSの例&スタックのダンプ

Aからスタート.

**A**

スタックにAをいれて 初期化.スタックの 最初からスタート. A

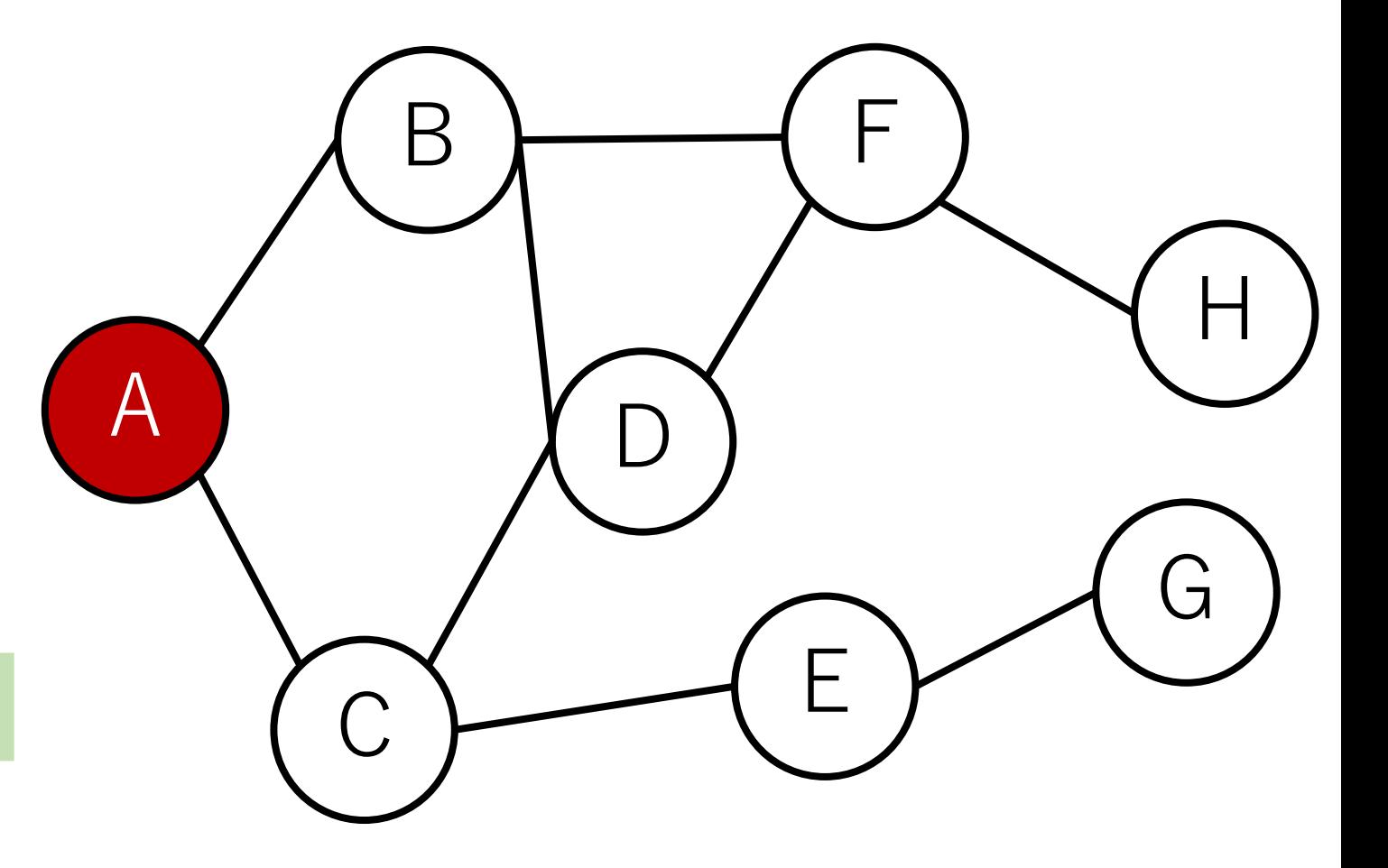

DFSの例&スタックのダンプ

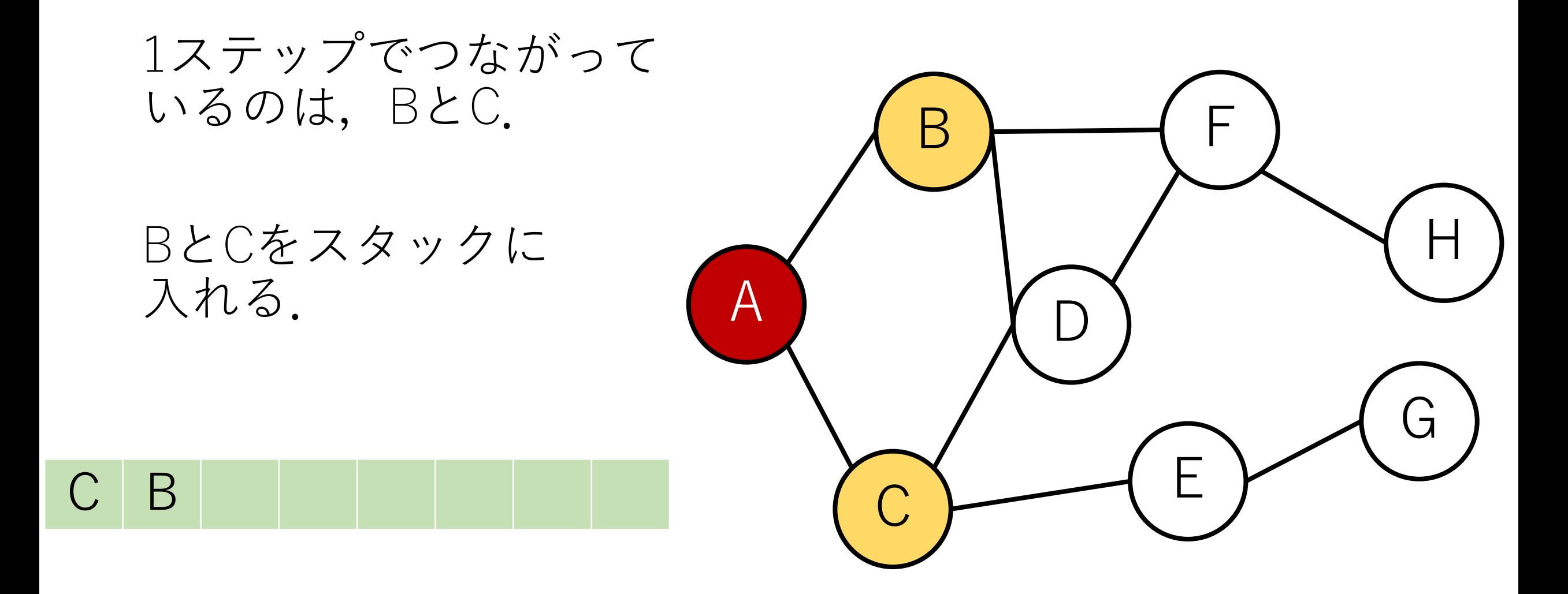

DFSの例&スタックのダンプ

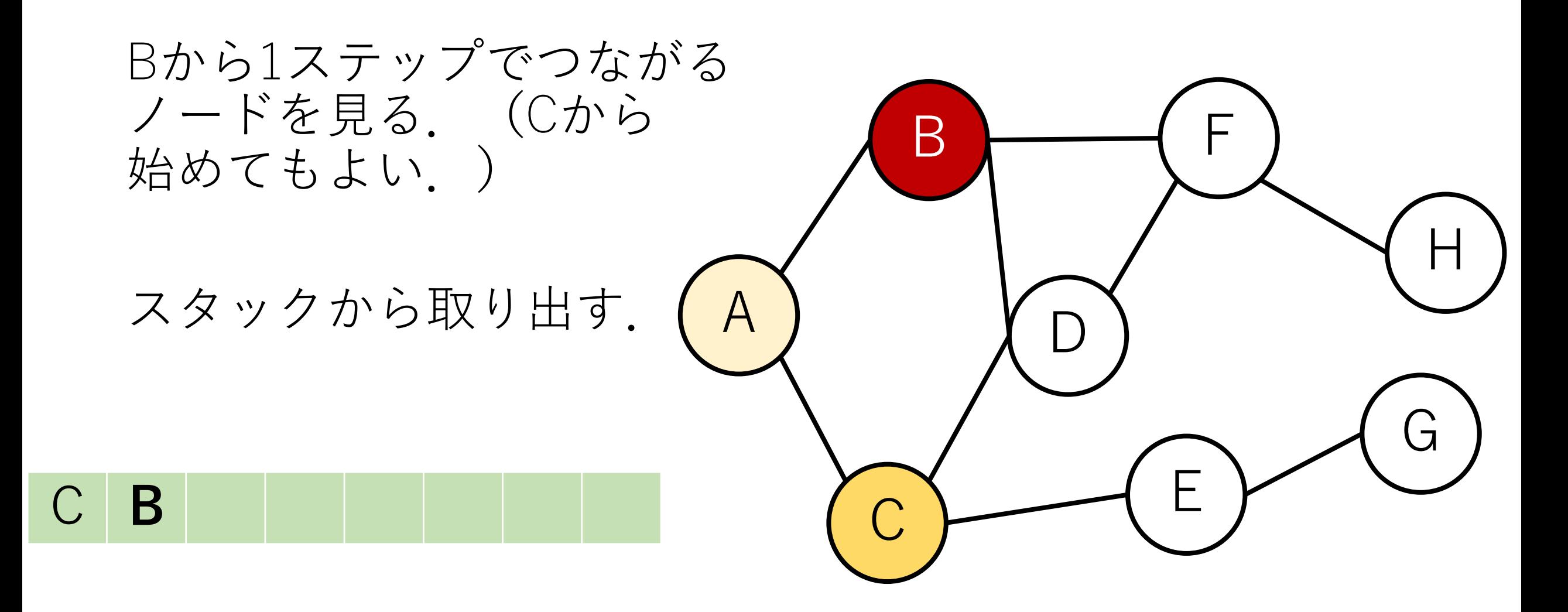

DFSの例&スタックのダンプ

A

B

D

F

G

H

 $C$   $\leftarrow$   $E$ 

DとFを発見.

DとFをスタックにいれる.

 $\mathsf F$ 

DFSの例&スタックのダンプ

Fに移る.

#### スタックから取り出す.

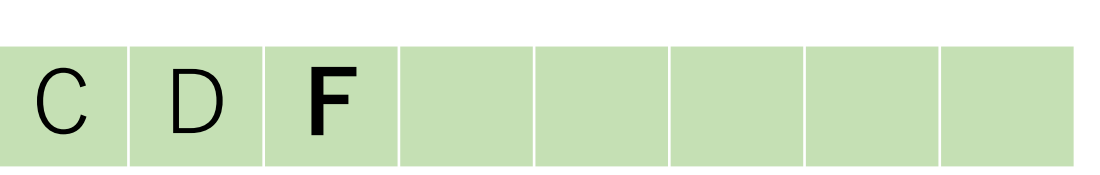

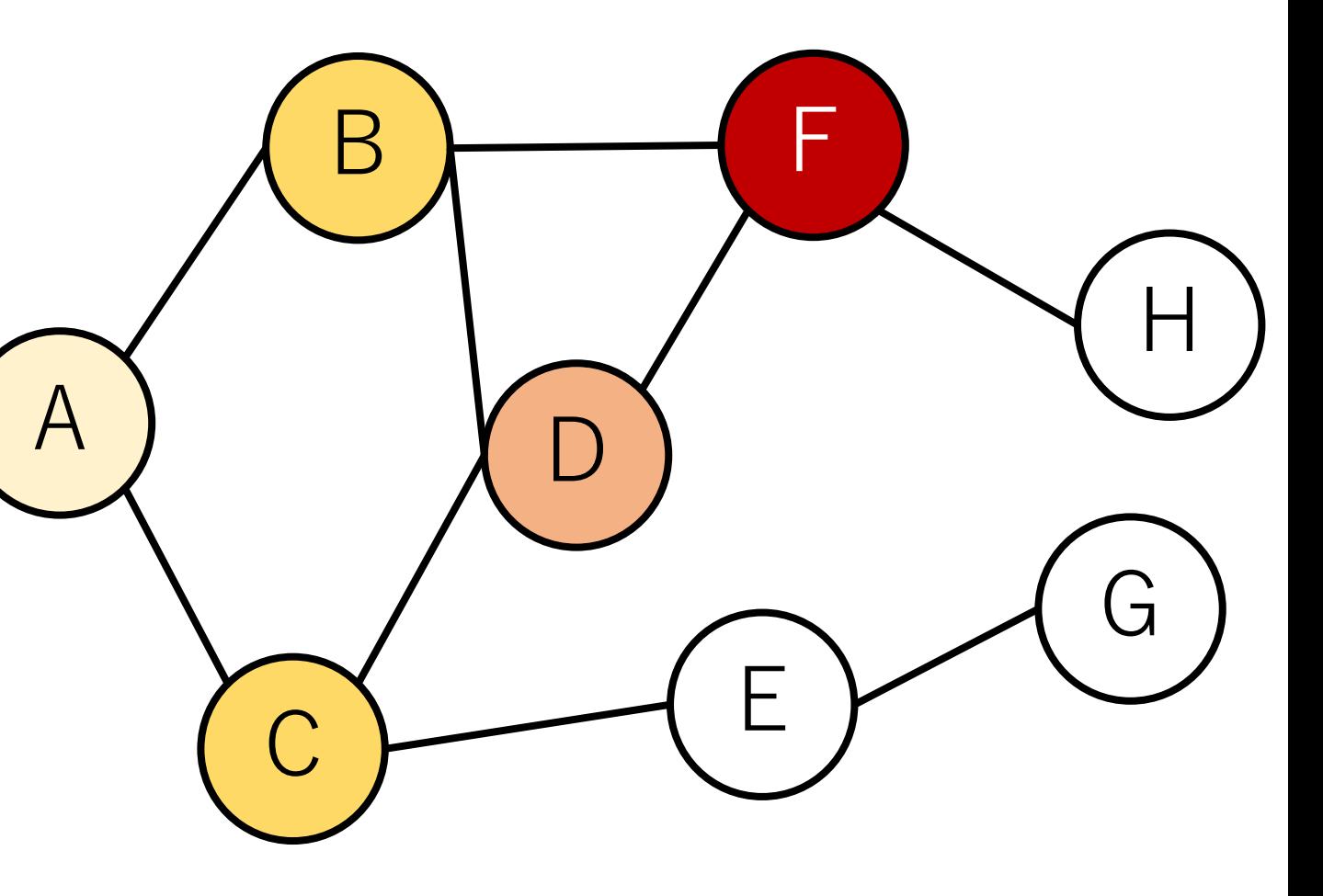

### DFSの例&スタックのダンプ

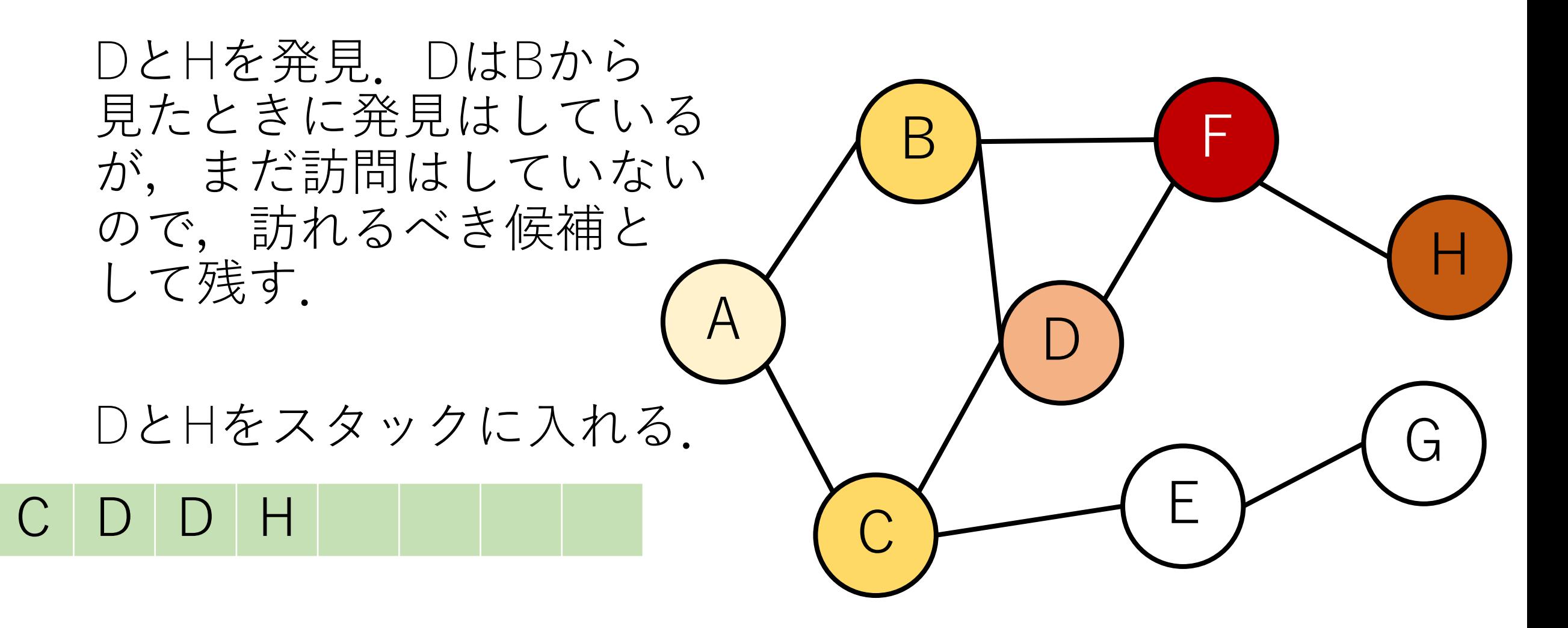

(発見済の場合にはスタックに入れない,という実装もある.)

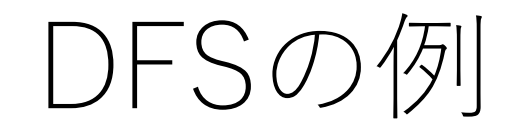

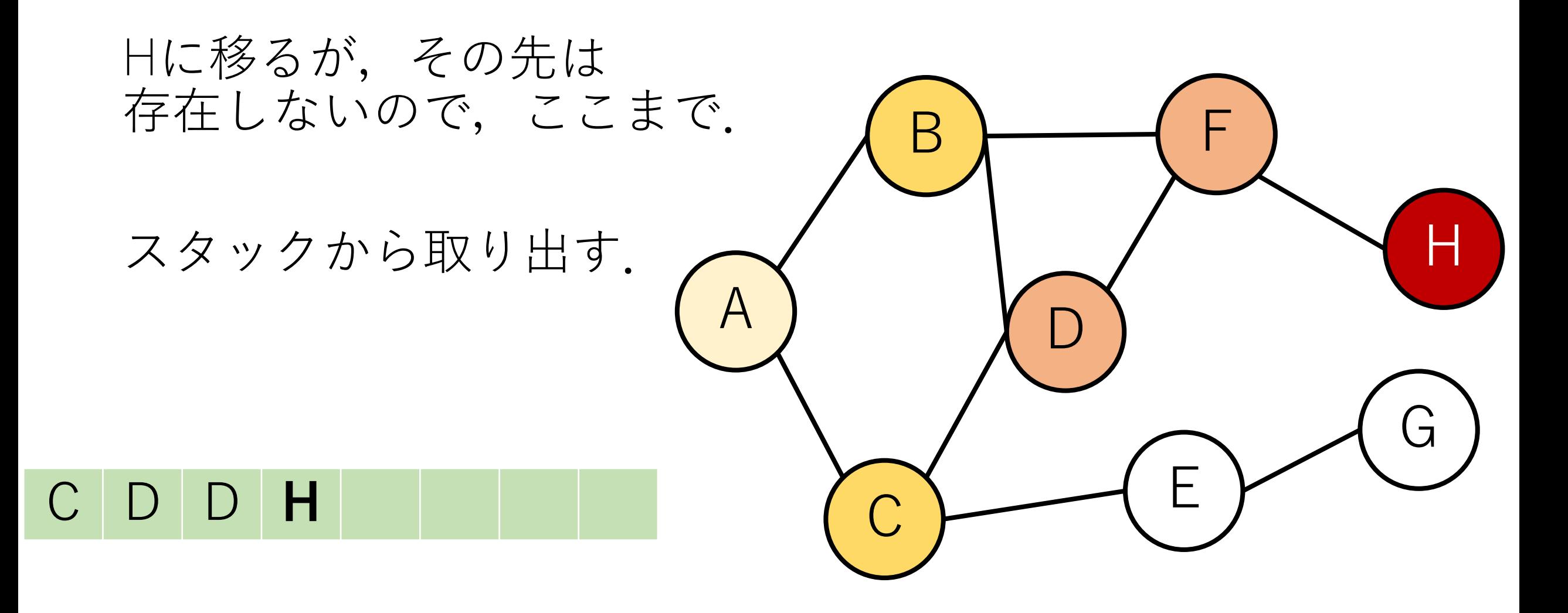

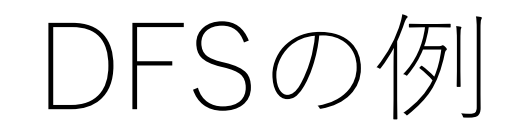

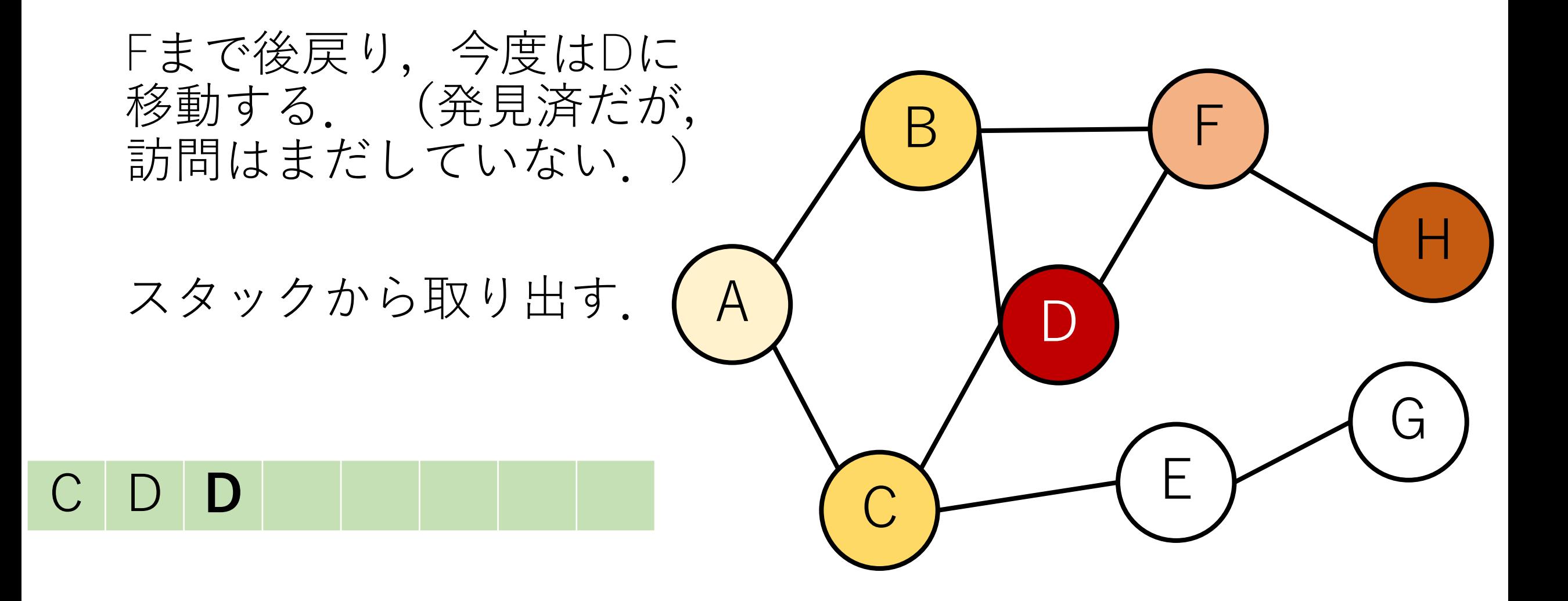

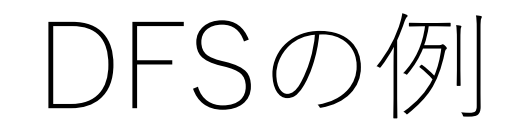

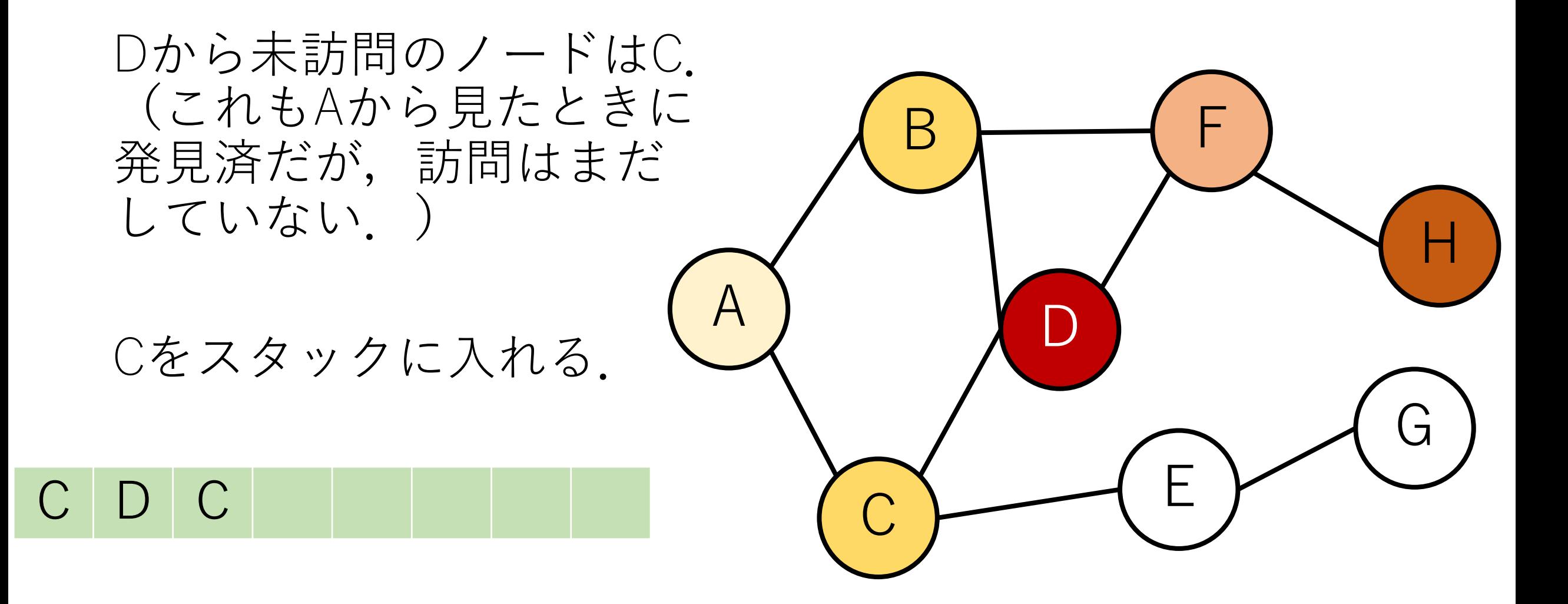

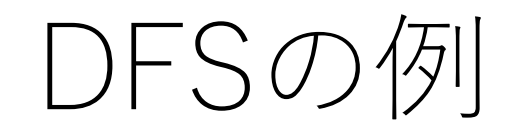

よって、Cに移動する.

スタックから取り出す.

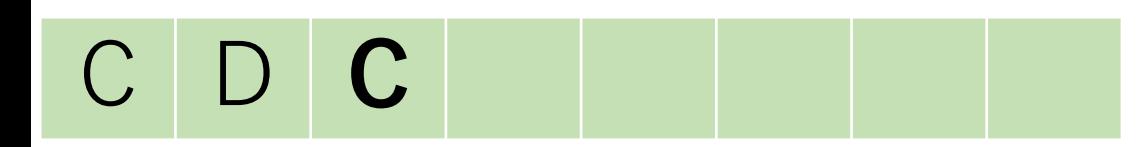

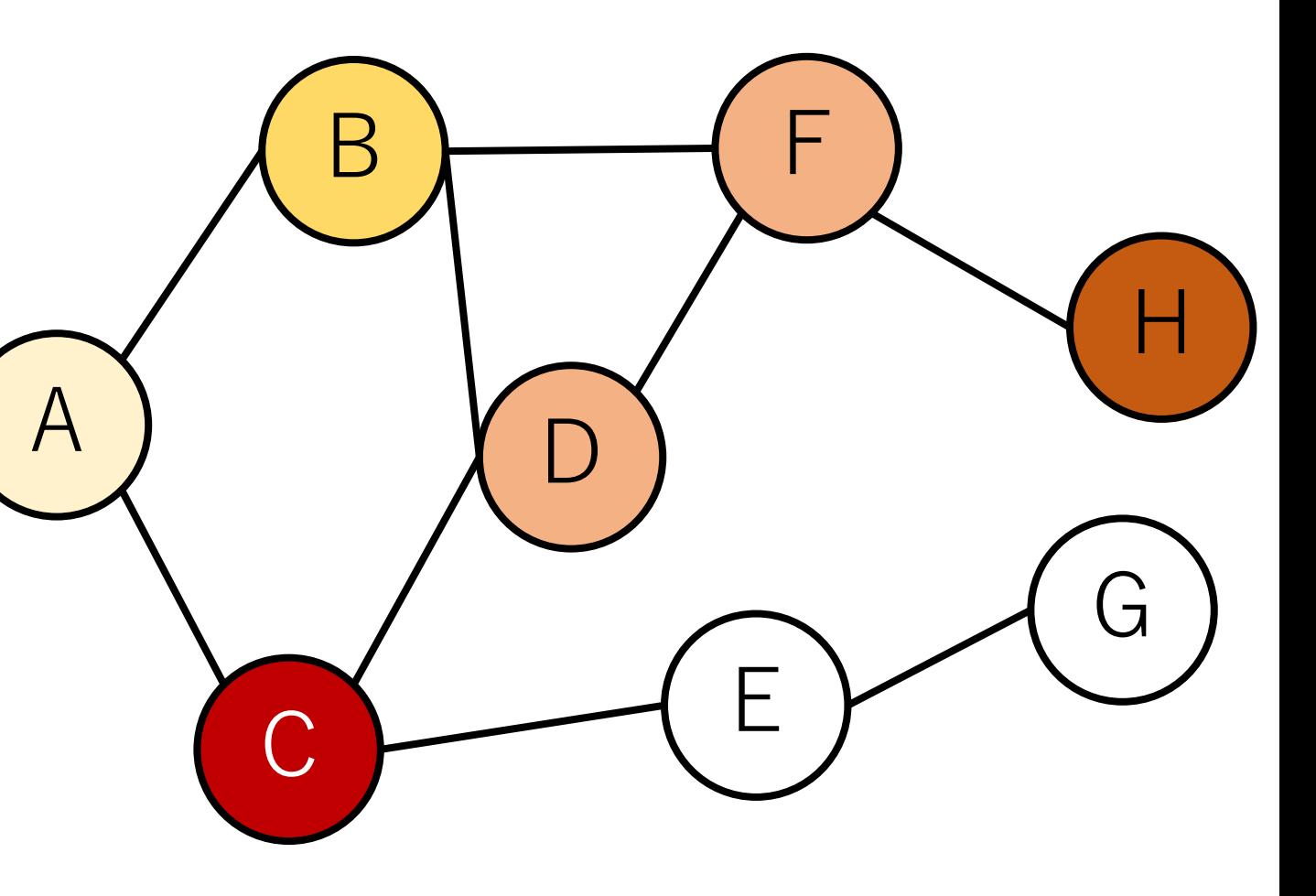

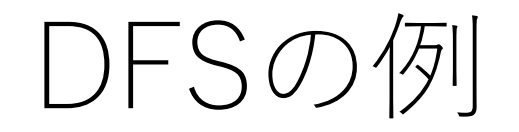

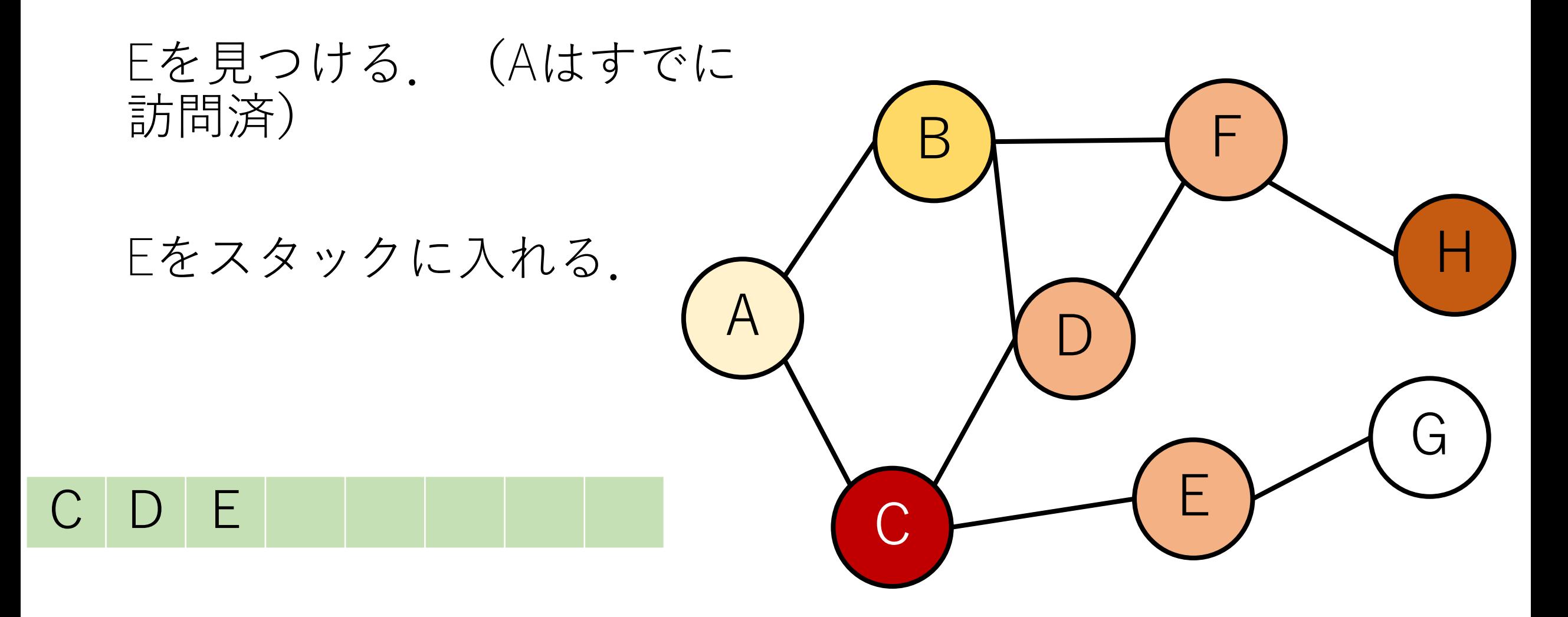

DFSの例

Eに移る.

#### スタックから取り出す.

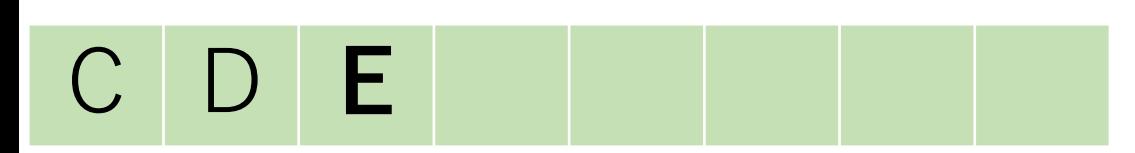

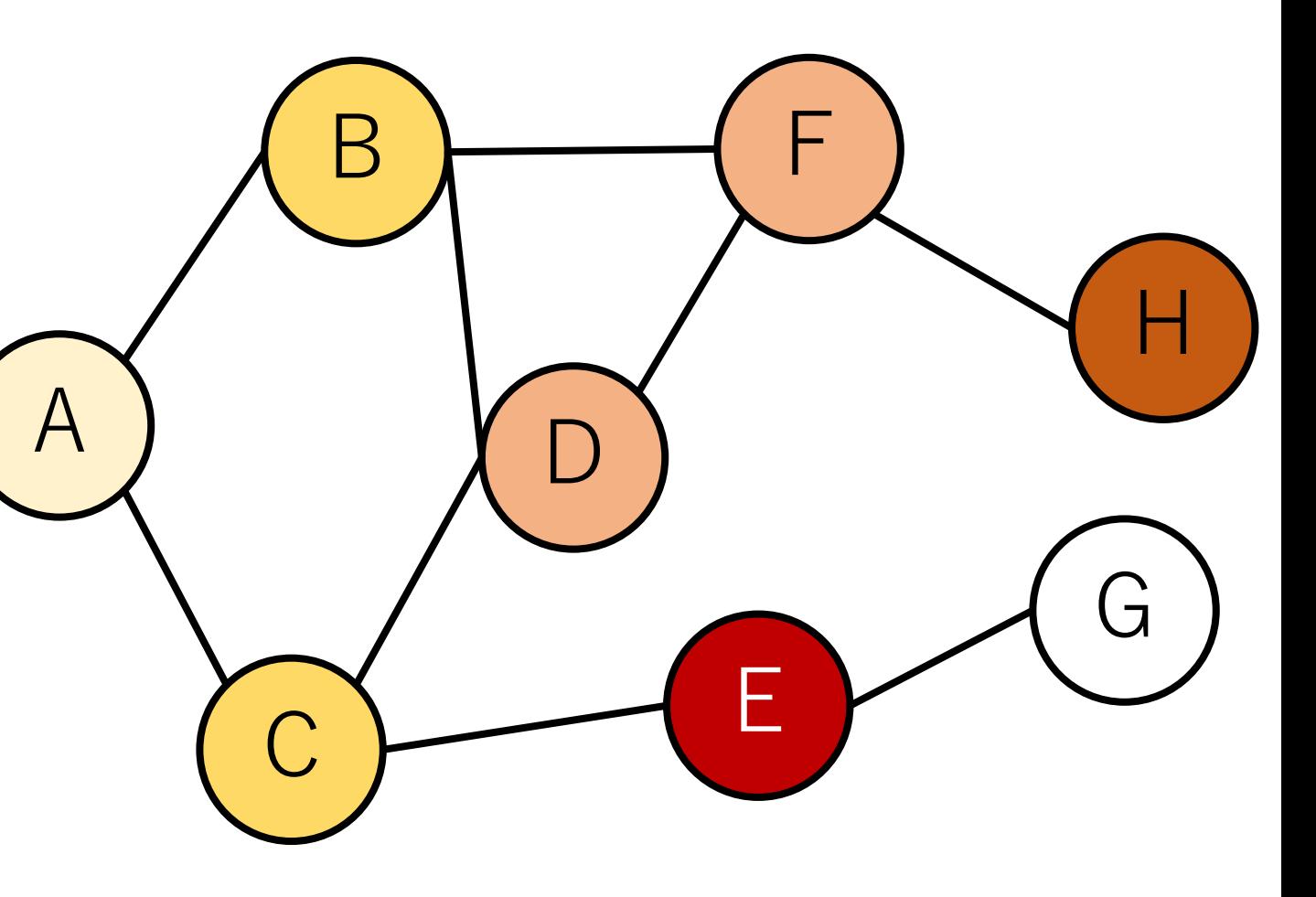

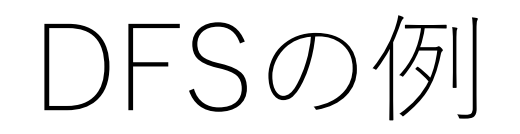

G

 $\bigcap$ 

 $\mathcal{C}$ 

Gをみつける.

Gをスタックに入れる.

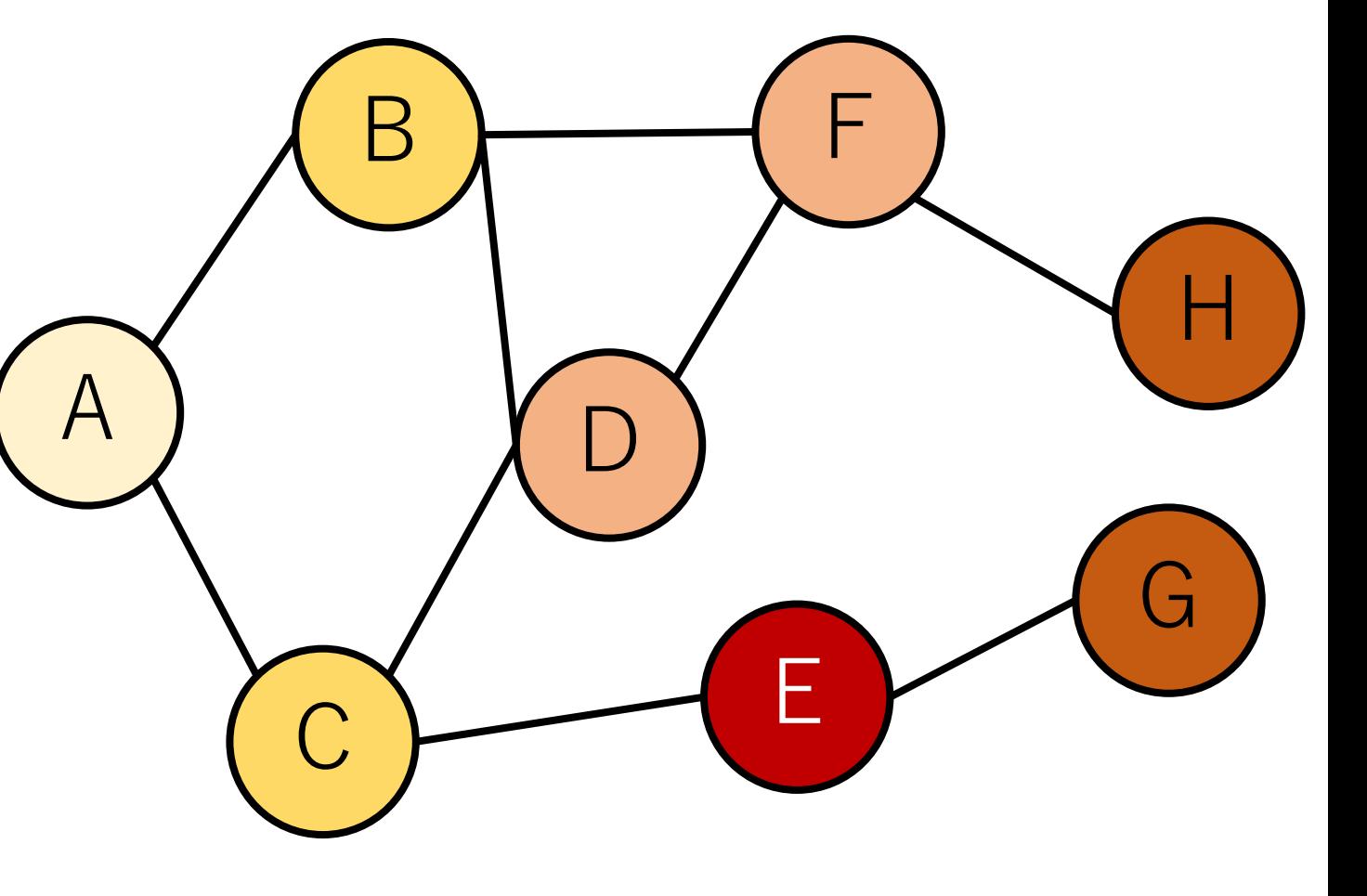

DFSの例

Gからはこれ以上つながる ノードはない. また, 未訪 問なノードも存在しない ので、探索終了.

 $\bigwedge$ 

G

スタックから取り出す.

G

DFSの例

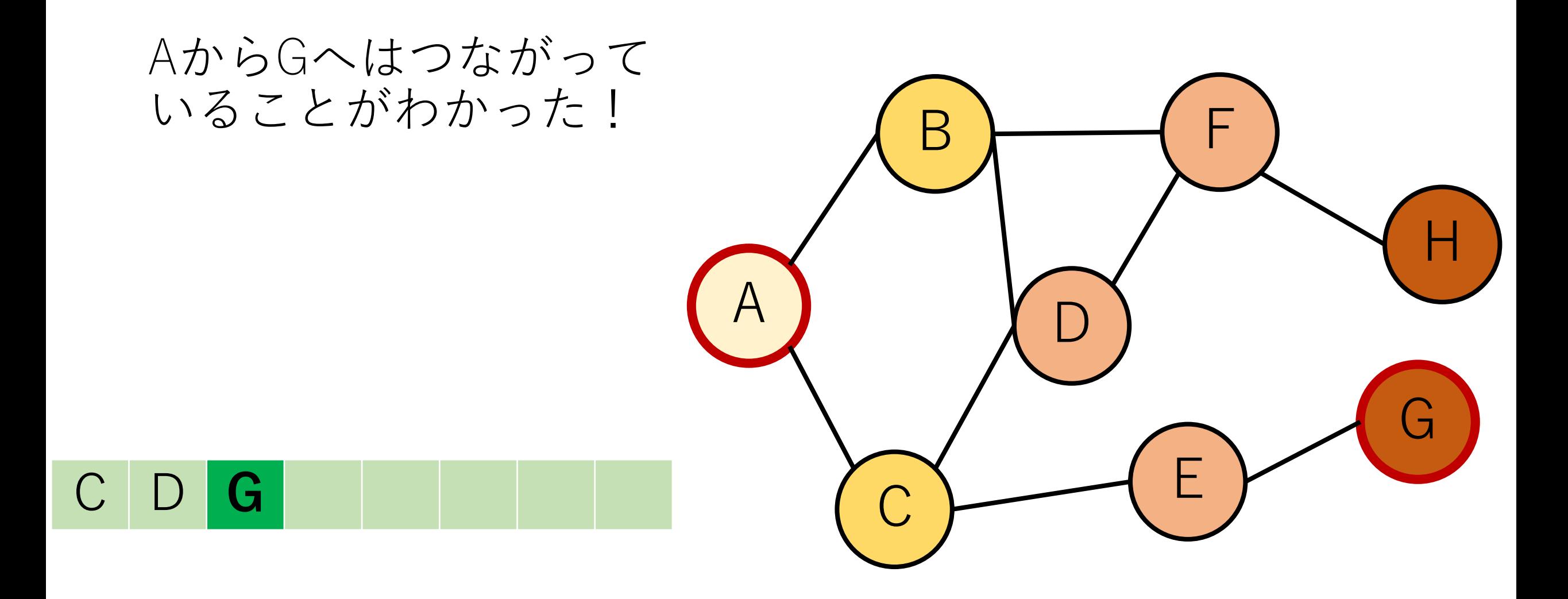

### BFSとDFSの⽐較

取り出したノードに移動する BFS:キューから取り出す DFS:スタックから取り出す

新しく見つかったノードを入れる BFS:キューに⼊れる DFS:スタックに⼊れる

### BFSとDFSの⽐較

取り出したノードに移動する BFS:キューから取り出す DFS:スタックから取り出す

新しく見つかったノードを入れる BFS:キューに⼊れる DFS:スタックに⼊れる

#### **データ構造だけが違う!**

### BFSの実装(隣接リスト)

edges list  $=$  [  $[1, 2],$   $\#$   $\angle$   $\rightarrow$   $\stackrel{\sim}{\sim}$   $A$  $[0, 3, 5]$ ,  $\#$  /  $\text{FB}$  $[0, 3, 4]$ ,  $\#$  /  $\Gamma$  C  $[1, 2, 5],$  # $\angle$  -  $\angle$  D [2, 6], # ノード E  $[1, 3, 7],$  # $\angle$   $\rm{F}$ F [4], # ノード G [5]] # ノード H

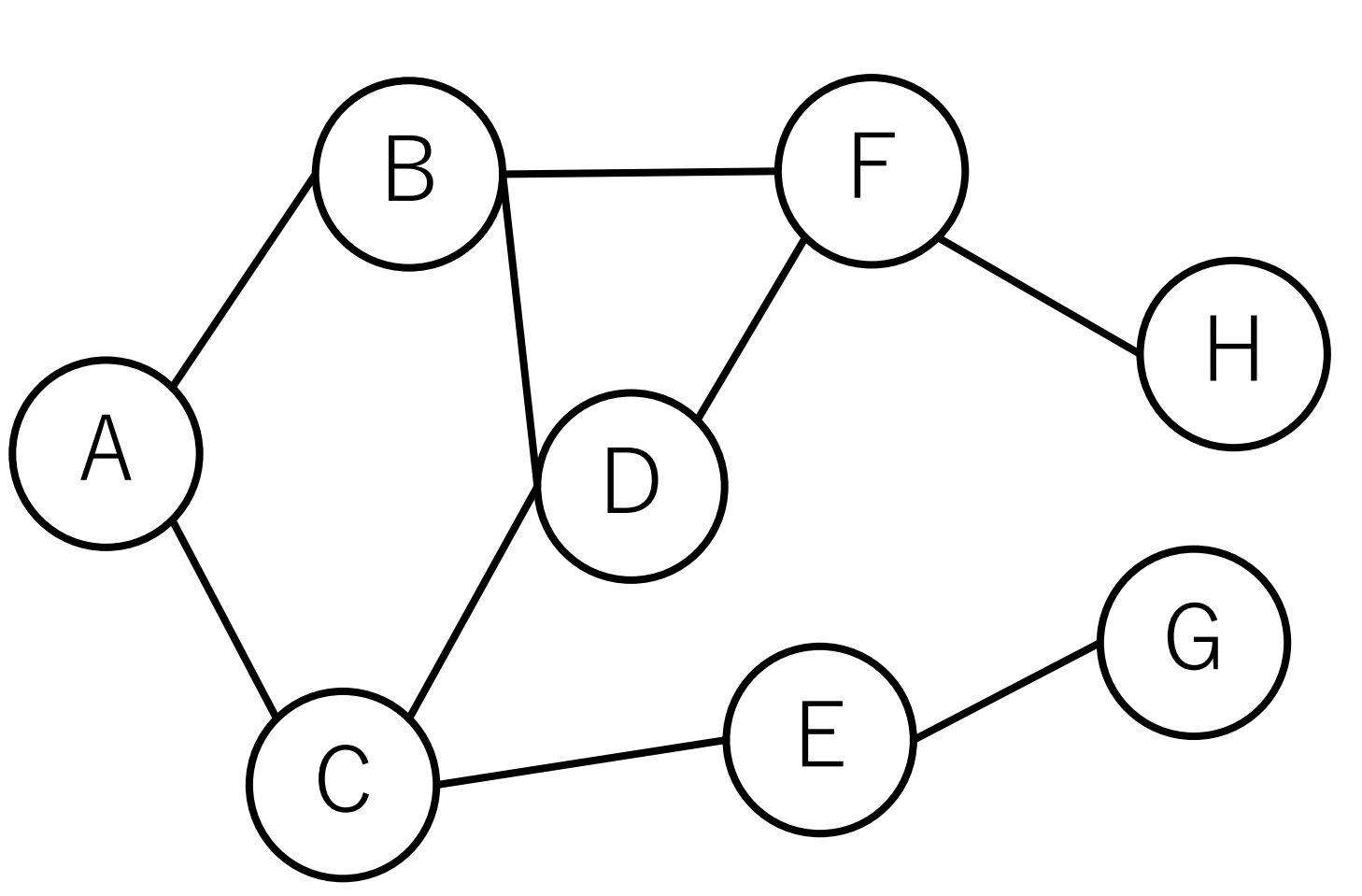

# BFSの実装(初期化)

from collections import deque #出力をわかりやすくするためのリストで, なくてもよい n name  $=['A', 'B', 'C', 'D', 'E', 'F', 'G', 'H']$ 

#引数:隣接リスト,開始ノード, 見つけたいノード def bfs(edges, start, end): # 訪問する候補となるノードを保持. dequeを利用. waiting  $=$  deque()

## BFSの実装(初期化)

def bfs(edges, start, end): waiting  $=$  deque()

> # 発⾒・訪問済みかどうかのリスト. Vはノードの数. # 0: 未発⾒,1: 発⾒済だが未訪問,2: 訪問済 done  $=[0]*V$ done[start] = 2 # 開始ノードは訪問済

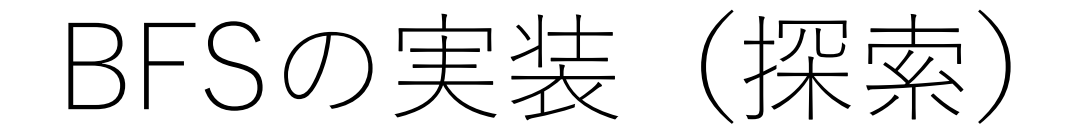

def bfs(edges, start, end):

# 開始ノードから接続されているノードを追加 for n in edges[start]: done[n] = 1 # 発見したが未訪問なので1 waiting.append(n)  $#$ キューに追加

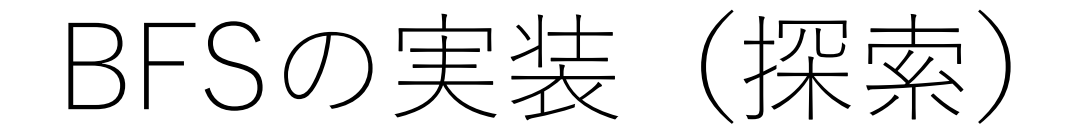

def bfs(edges, start, end):

# waitingの長さが0でない限り,発見したが未訪問の # ノードがあることになる. while len(waiting): # キューから取り出して,ノード移動.

cur  $node = waiting.popleft()$ 

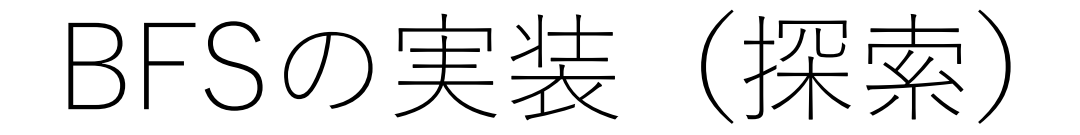

def bfs(edges, start, end):

# cur\_nodeが未訪問なら処理する. # BFSでは本来必要のない判定だが, DFSでも同じ # コードが使えるようにするために入れている. if done[cur\_node]  $!= 2$ : done[cur\_node] = 2 # 訪問したので2 print('Moved to {}'.format(n\_name[cur\_node])) if(end  $==$  cur\_node): print('=FOUND!=')

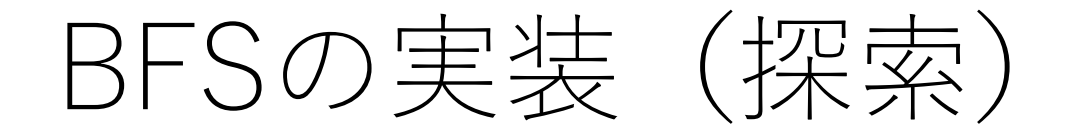

#### def bfs(edges, start, end):

### if done[cur\_node]  $!= 2$ :

…

# cur\_nodeから接続されているノードを追加 for n in edges[cur\_node]: if done  $[n]$ ! = 2: done[n] = 1 # 未訪問なので1 waiting.append(n)  $\#$  キュー追加

# bfs(edge, 0, 6)の実行結果

Moved to B Moved to C Moved to F Moved to D Moved to E Moved to H Moved to G  $=$ FOUND! $=$ 

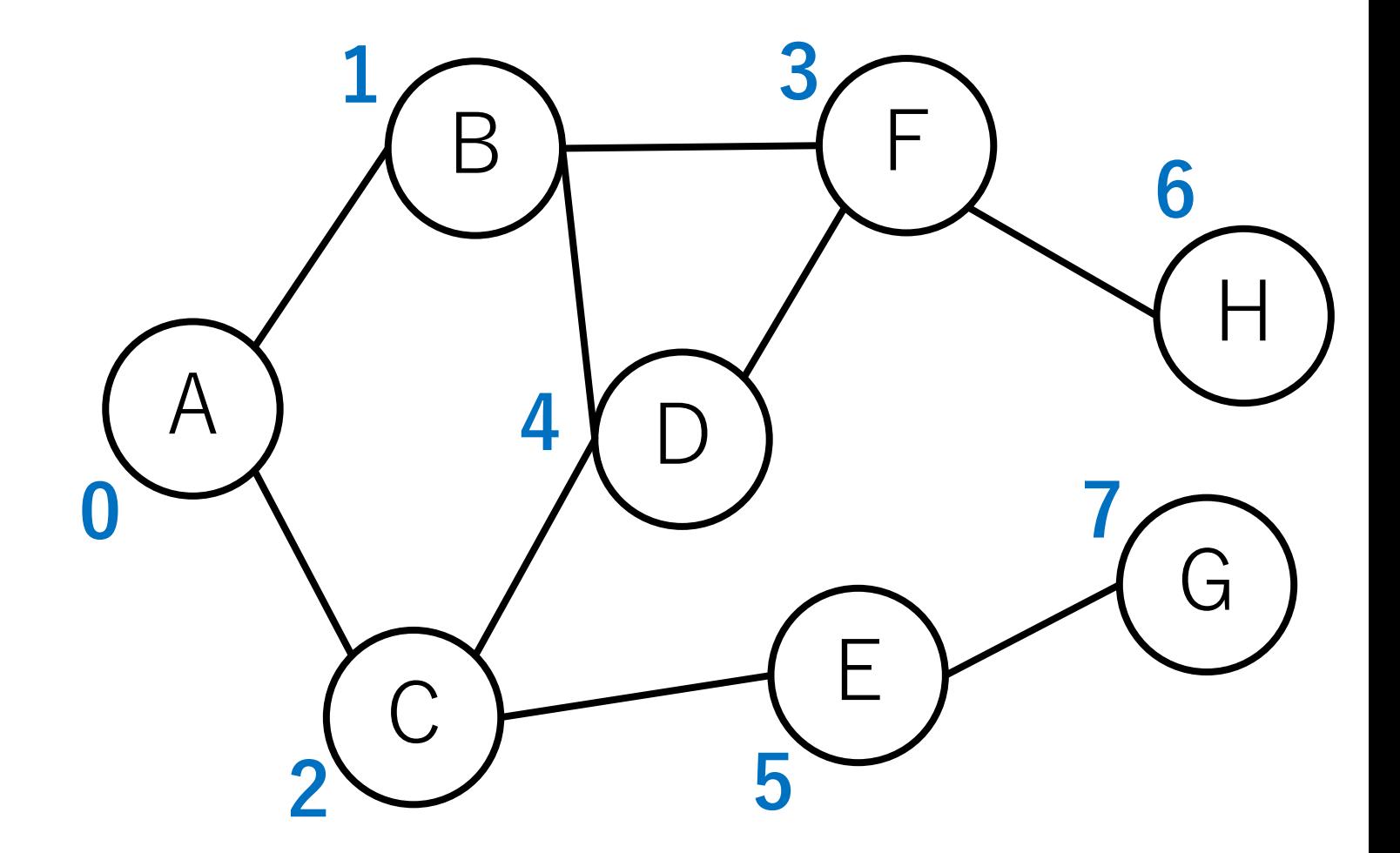

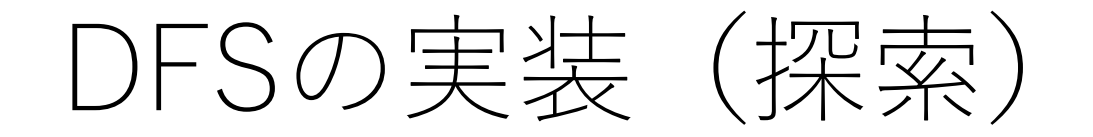

def dfs(edges, start, end):

### while len(waiting): #スタックから取り出して, ノード移動.  $cur\_node = waiting.pop()$

#### 変更はこれだけ!

…

# dfs(edge, 0, 6)の実⾏結果

Moved to C Moved to D Moved to B Moved to F Moved to H Moved to E Moved to G  $=$ FOUND! $=$ 

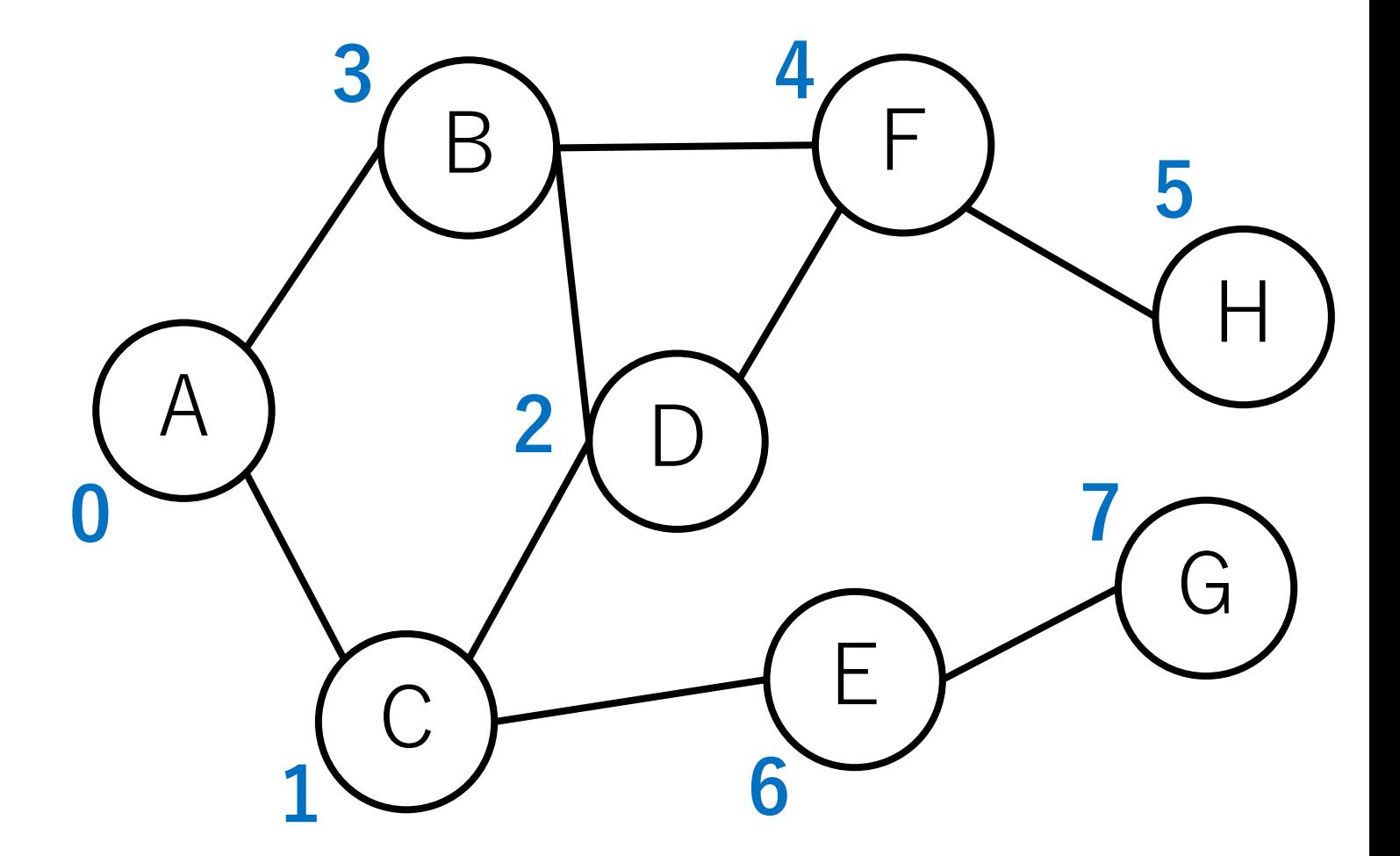

重要なポイント!(再掲)

取り出したノードに移動する BFS:キューから取り出す DFS:スタックから取り出す

新しく見つかったノードを入れる BFS:キューに⼊れる DFS:スタックに⼊れる

#### **データ構造だけが違う!**

### BFS, DFSの計算量

全てのノードを1度訪れ,全ノードを処理するまでに全て の辺を1通りチェックする. ノードの数を|V|, 辺の数を|E| とする.

隣接行列の場合,ある1つのノードを見るときに他の全部の ノードとの接続をチェックするので,  $O(|V|^2)$ .

隣接リストの場合,つながっているノードのみを処理する ことになるので, O(|V| + |E|).

### メモリ消費量

#### メモリ消費量としてはBFSのほうが⼤きくなりがち.

BFS:並⾏して探索途中となっている全てのノードの 情報を保持する必要がある.

DFS:現在探索を⾏っているパスに関係するノードの 情報を主に保持することになる.

## BFS木, DFS木

#### BFS, DFSを行うと, 通った辺の順番を基に木が構成 できる.

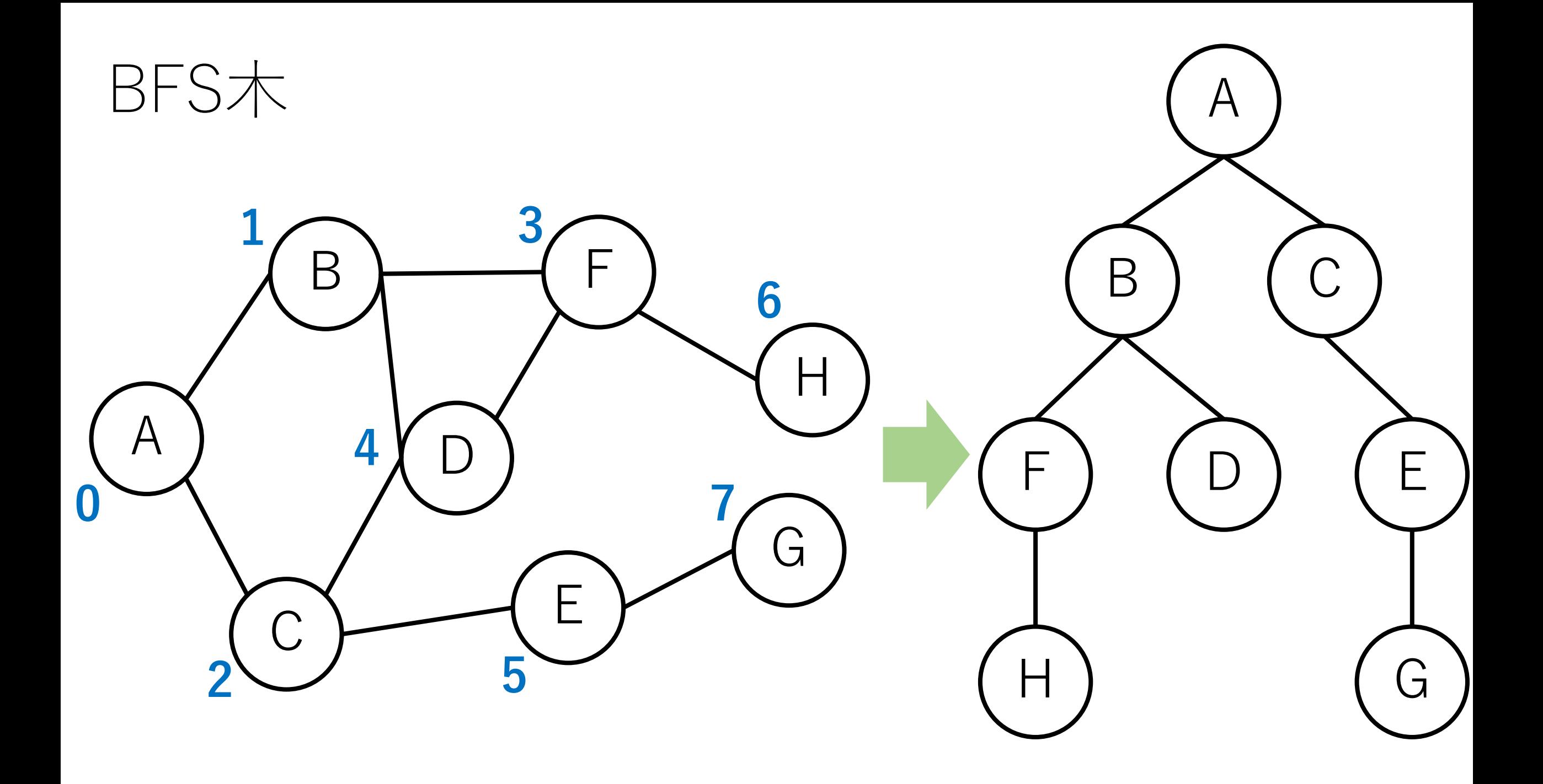

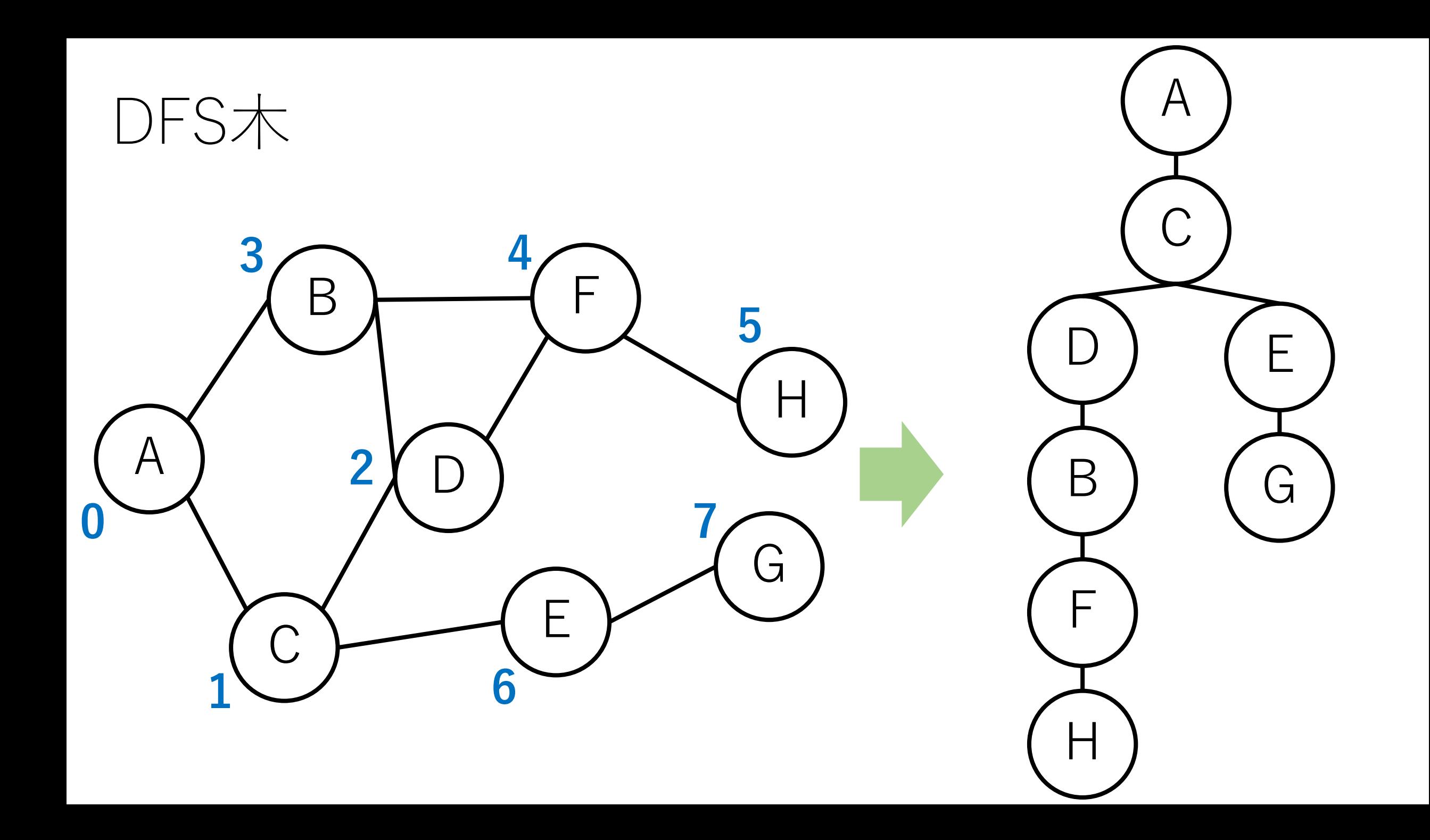

### DFSの再帰版

スタックを使うDFSは,再帰を使って書くことも出来る. 接続している未訪問のノードに移動して,DFSをすれば よい. なお, この場合doneはBooleanで十分. (ただし, 再帰呼び出しの上限回数には注意.)

for n in edges[start]: if [nが未訪問ならば]: [nを訪問済にする] [DFSを再帰で呼び出す]

### BFS, DFSを応用できる問題

ノードAとノードBとの接続関係に関する問題 AからBにたどり着けるか? AからBにたどり着くのに何ステップかかるか?

セルを順に塗りつぶしていく問題 Flood fillアルゴリズム

### BFSが得意な問題

最⼩回のステップ,最短距離(ただし,辺のコストが 一定のグラフ) などを求めるもの.

BFSは開始ノードから接続しているノードに対して1つ ずつステップを増やして探索する. よって、目標とする ノードが見つかった時点で最短距離がわかる!

⼀⽅,DFSでは全ての経路をチェックしないと最短か どうかが確認できない.
# BFSが得意な問題

#### 問題文

たかはし君は迷路が好きです。今、上下左右に移動できる二次元盤面上の迷路を解こうとしています。

- まず、盤面のサイズと、迷路のスタート地点とゴール地点の座標が与えられる。
- 次に、それぞれのマスが通行可能な空きマス('.')か通行不可能な壁マス('#')かという情報を持っ いる。スタート地点とゴール地点は必ず空きマスであり、スタート地点からゴール地点へは、空き 入出力例を参考にすると良い。

今、彼は上記の迷路を解くのに必要な最小移動手数を求めたいと思っています。どうやって求めるかを; 効率的であることを知りました。幅優先探索というのは以下の手法です。

• スタート地点から近い(たどり着くための最短手数が少ない)マスから順番に、たどり着く手数を以 迷路を利用する。

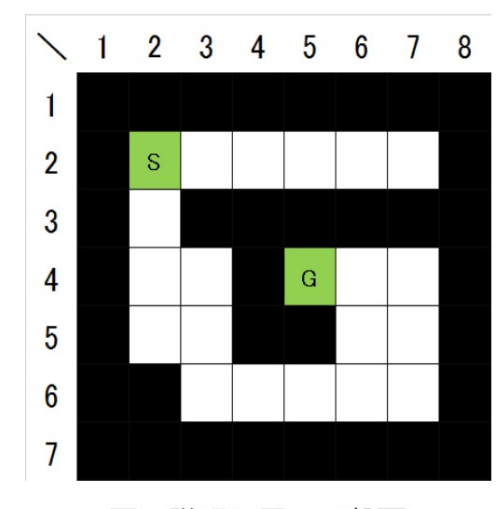

図1. 説明に用いる盤面

https://atco

# DFSが得意な問題

「橋」の検出.

橋=切ってしまうとグラフ全体が ⾮連結になる,あるいは連結成分 の数が増える辺.

右のグラフではA-BとC-Eの辺. A

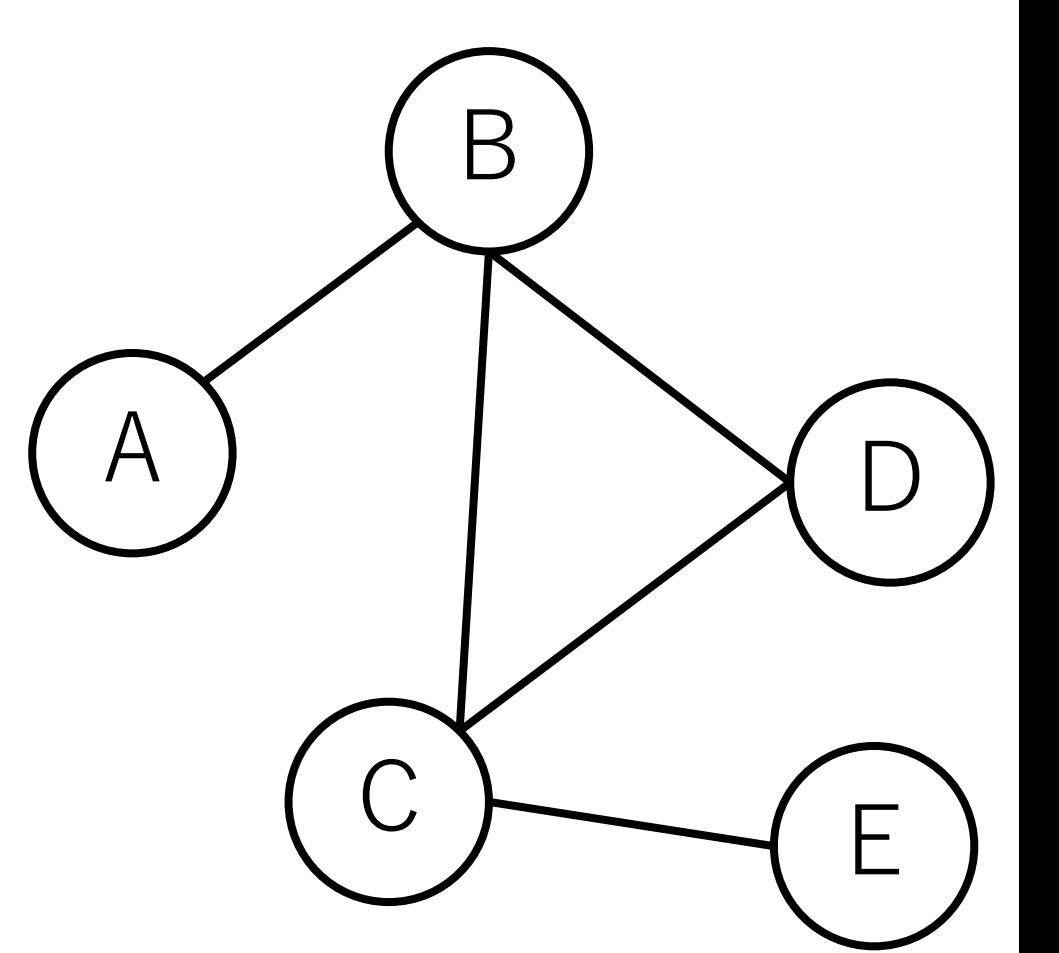

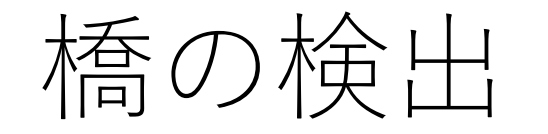

## DFSでグラフを探索. これによって訪問順が出る.

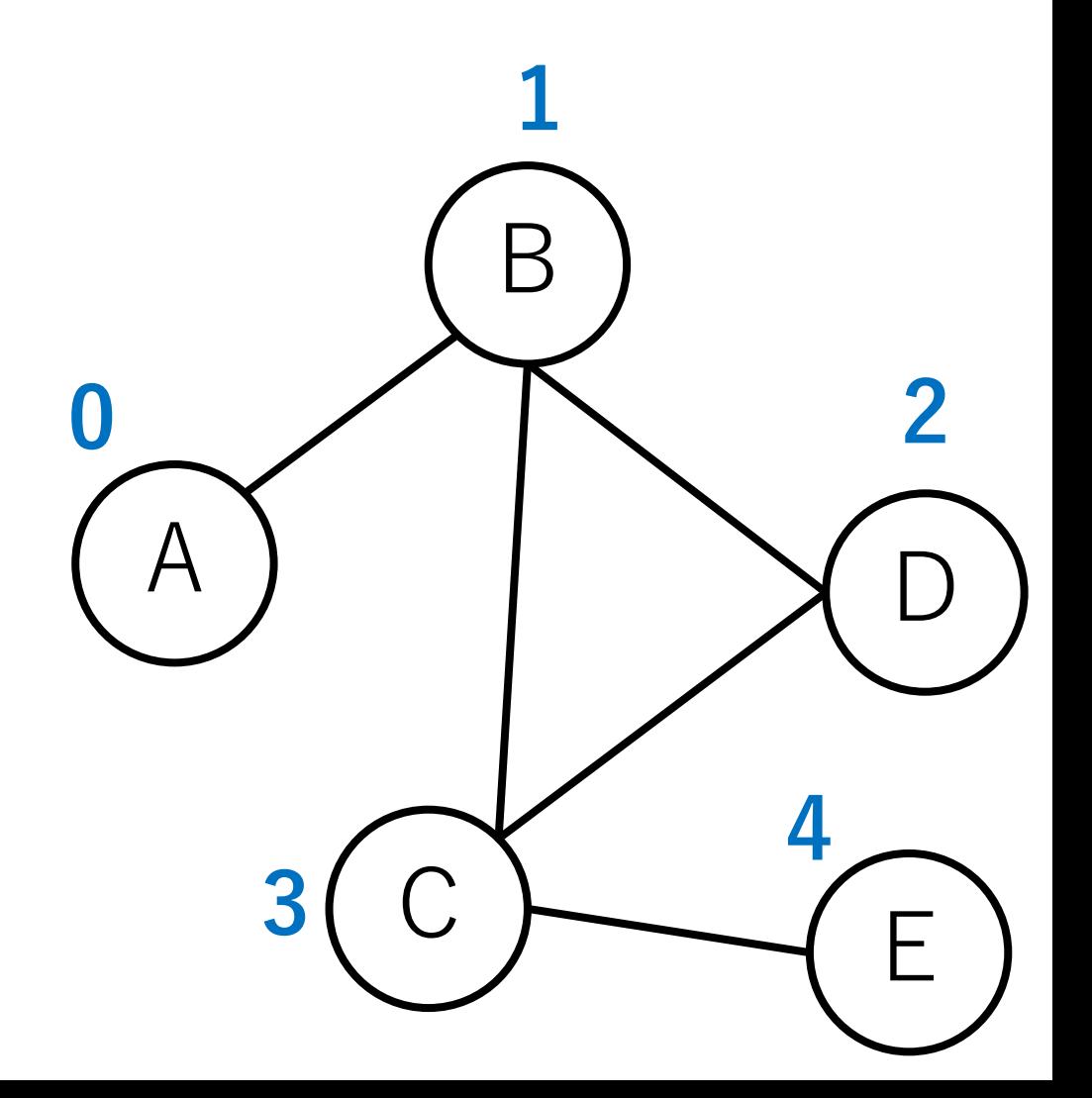

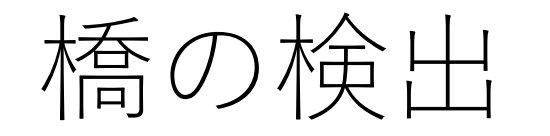

この訪問順はDFS木が生成される (今回の場合はたまたま右のように 一直線になる).

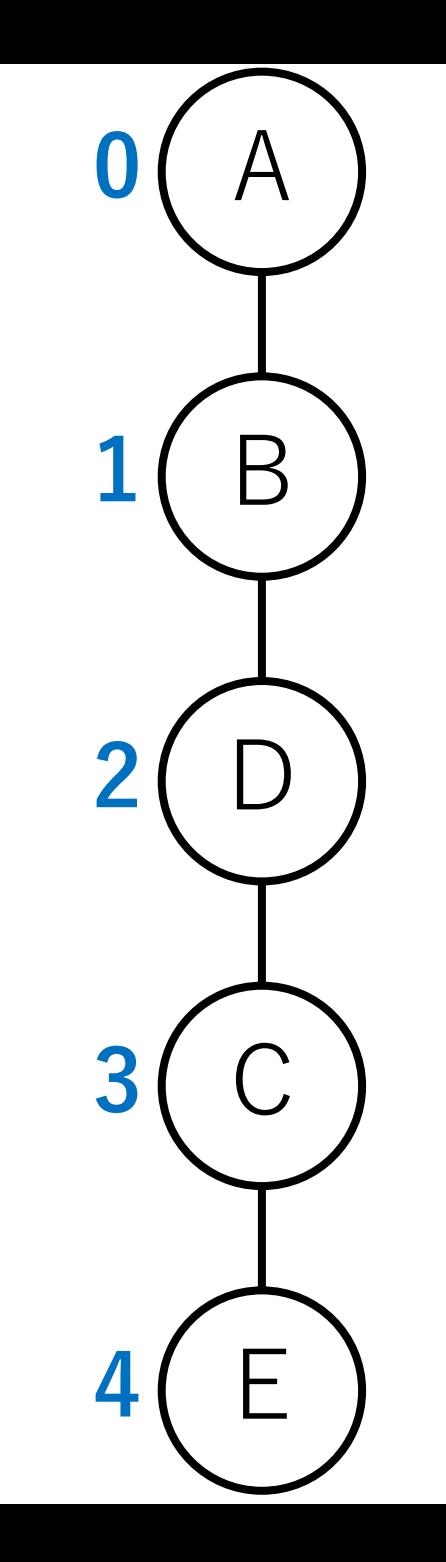

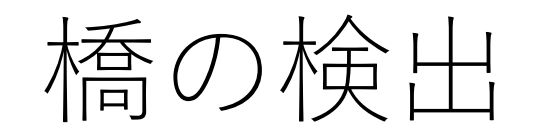

#### このDFS⽊において,lowlinkという指標 を考える(下線付きの値).デフォルト は訪問の順番と同じ値.

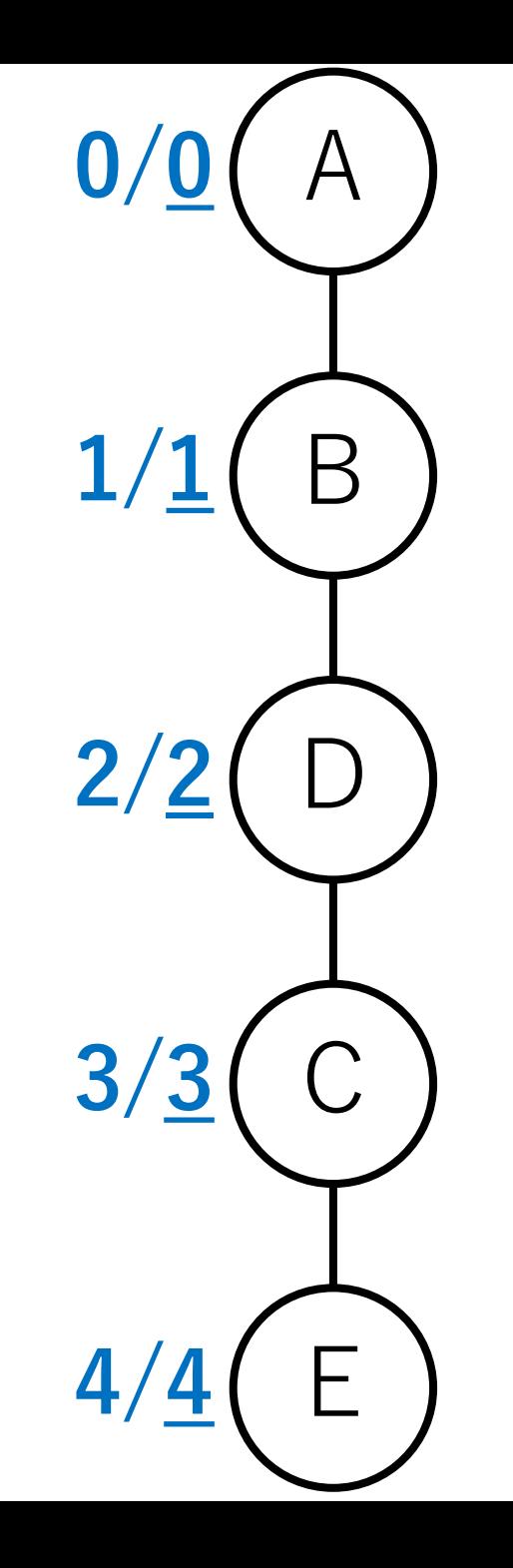

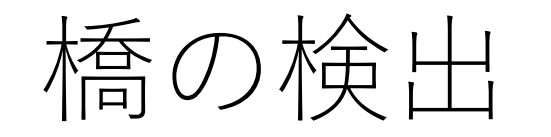

- さらにこのDFS⽊において,先程の探索で は通らなかった辺を追加する(赤色).
- これを後退辺と呼ぶ. 訪問順序がより前のノードに接続 する,探索では使わなかった辺.

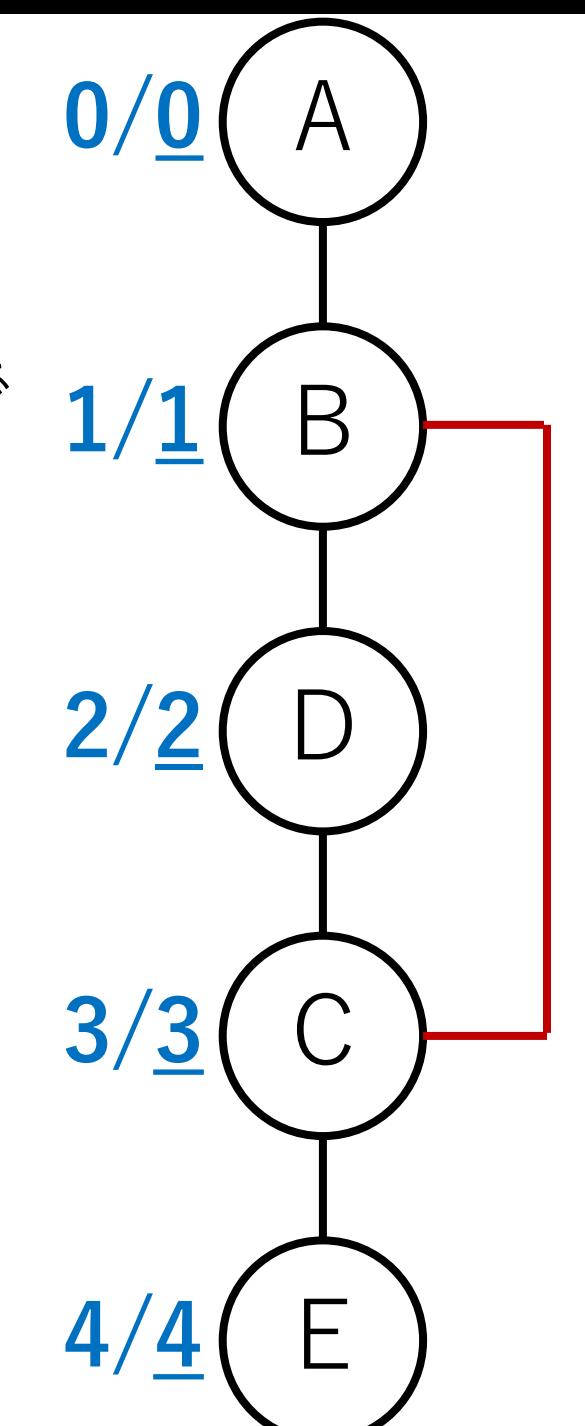

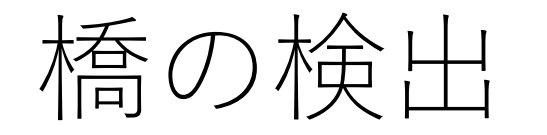

#### lowlinkの値をDFS⽊の葉ノードから 更新していく.

自分から見て葉ノード側に移動する (何度も移動できる)か,後退辺を 1度だけ使って到達できる全ての ノードの内,最も⼩さい訪問順序の 値を新しいlowlinkとする.

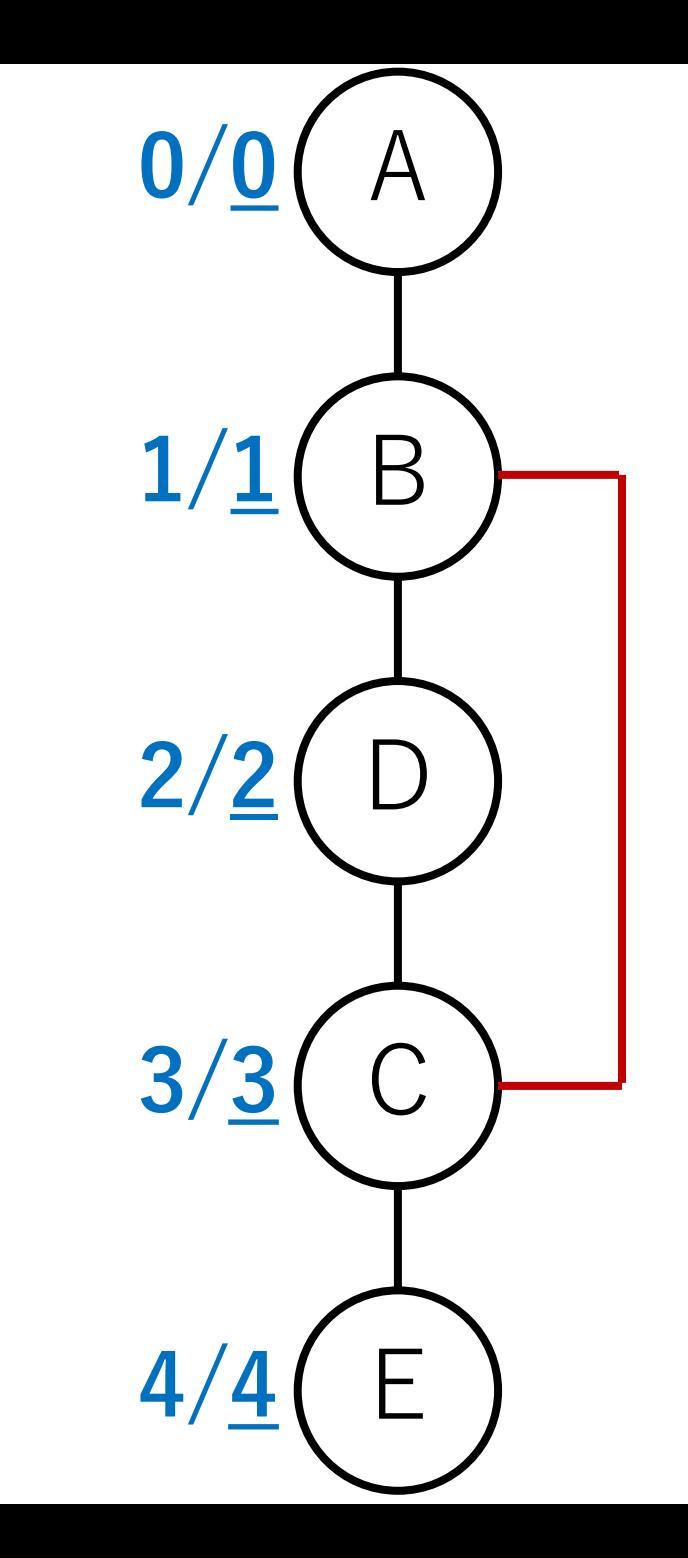

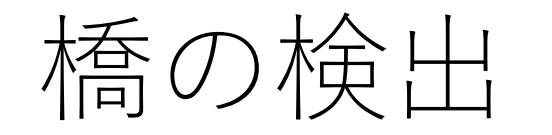

#### lowlink更新のために辿ることのできる パスのイメージは右のような感じ.

黒色(探索に使った辺)は根から葉 ノード方向に、赤色(後退辺)は葉 から根ノード⽅向に結ぶ.

ただし、後退辺は1回しか使えない.

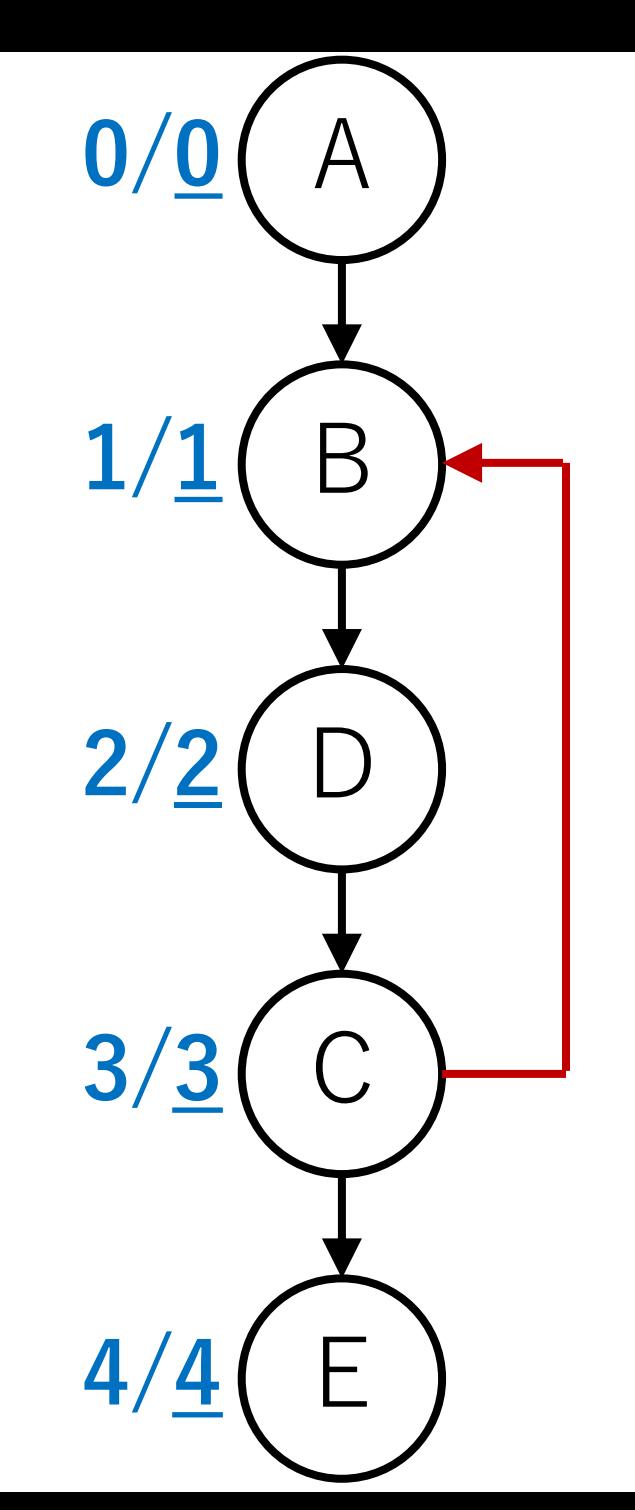

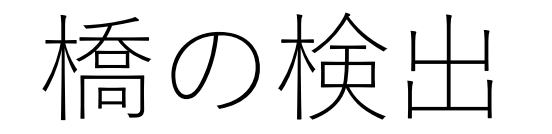

#### Eの場合,より葉ノードに向かう辺 はなく,また,後退辺もない.

#### よって,ここは4そのまま.

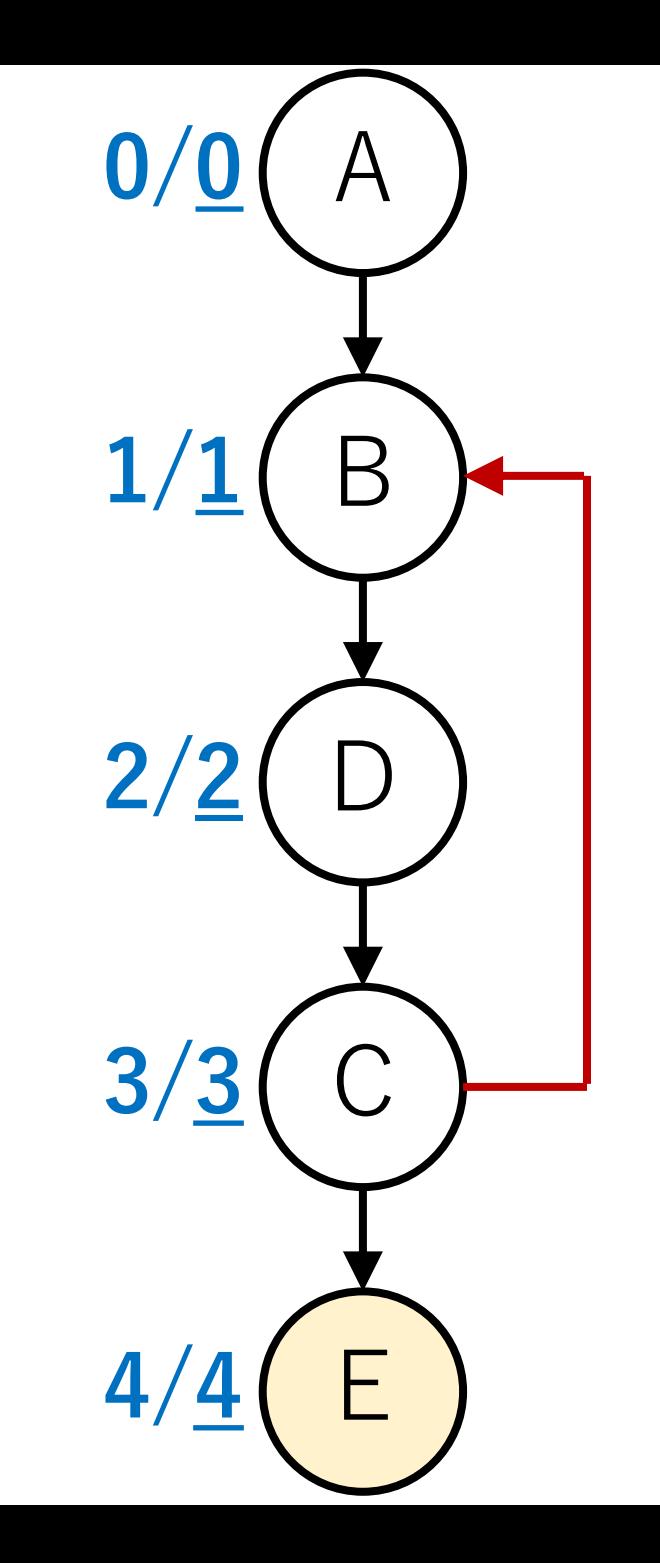

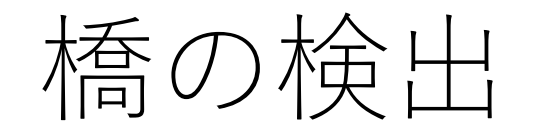

#### Cの場合,後退辺を使うと,B(訪問 順序1)に到達できる.

#### よって,ここは1に更新.

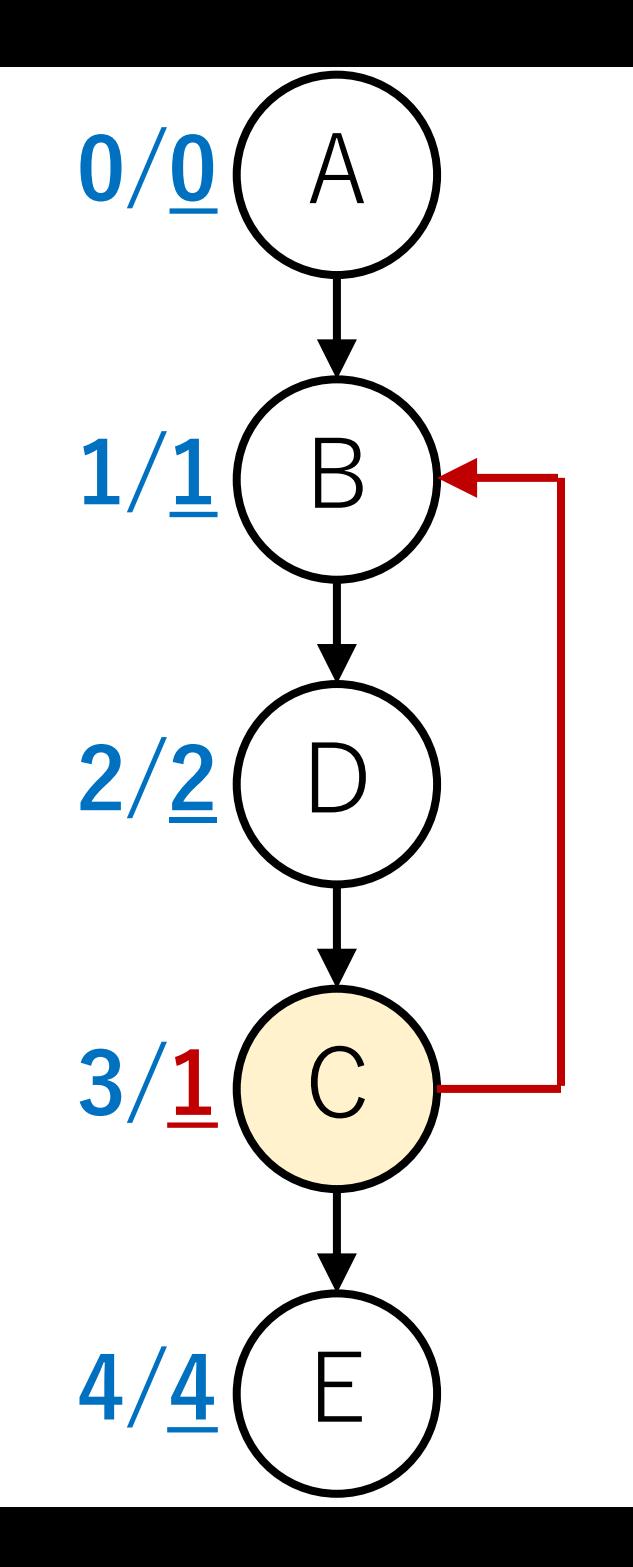

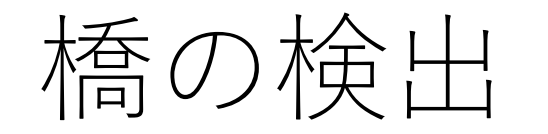

#### Dの場合, D->C->Bと辿ることが可能.

### よって,ここも1に更新.

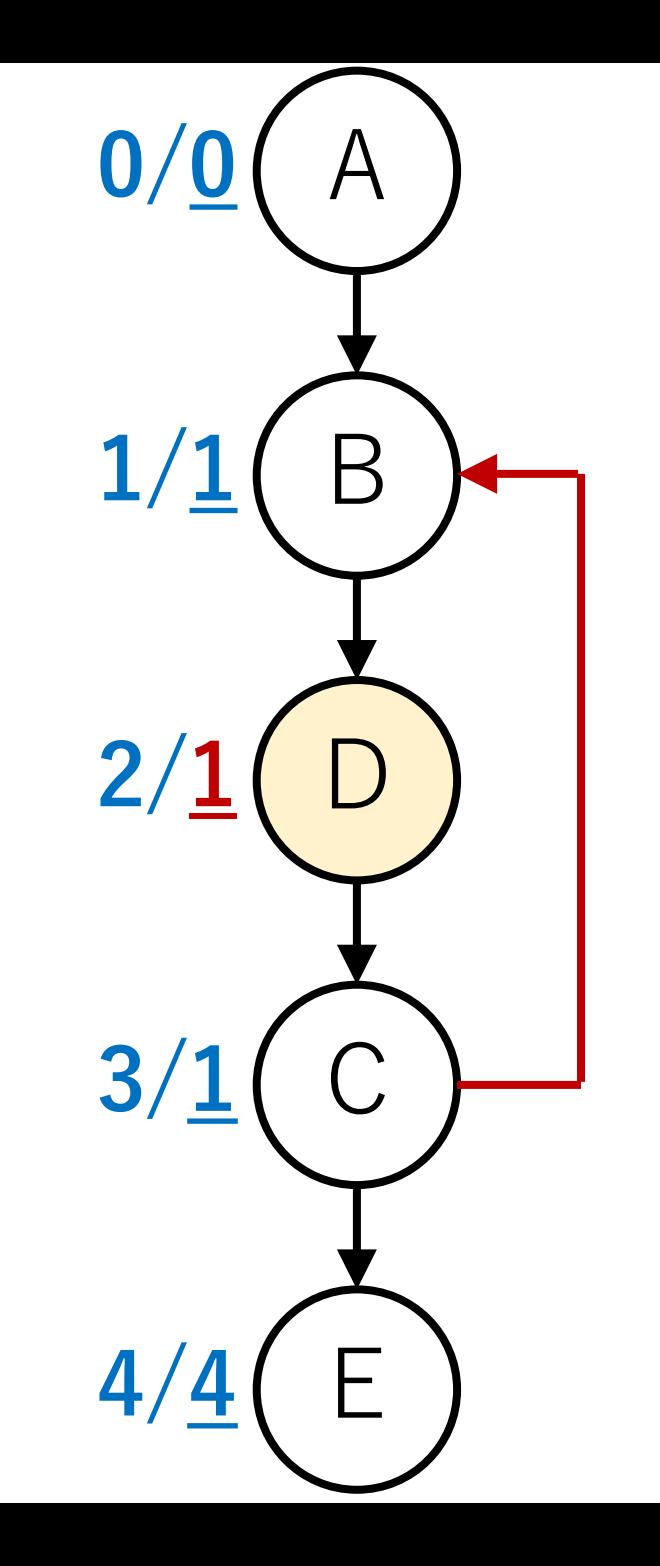

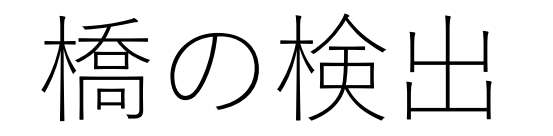

#### Bの場合,現在のlowlinkよりも小さな 訪問順序を持つノードにはたどり 着けない.

#### よって,ここは1のまま.

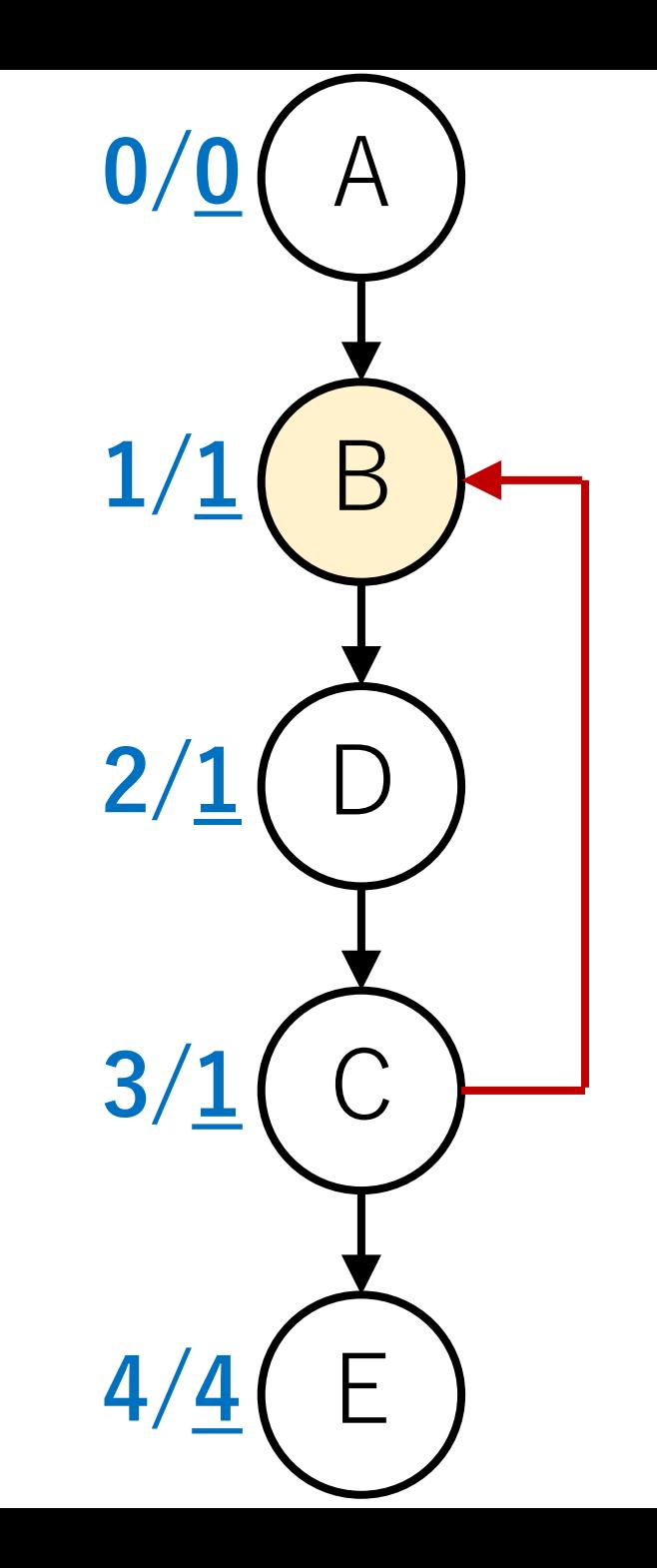

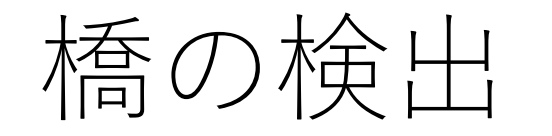

#### lowlinkは最終的には右のような値になる.

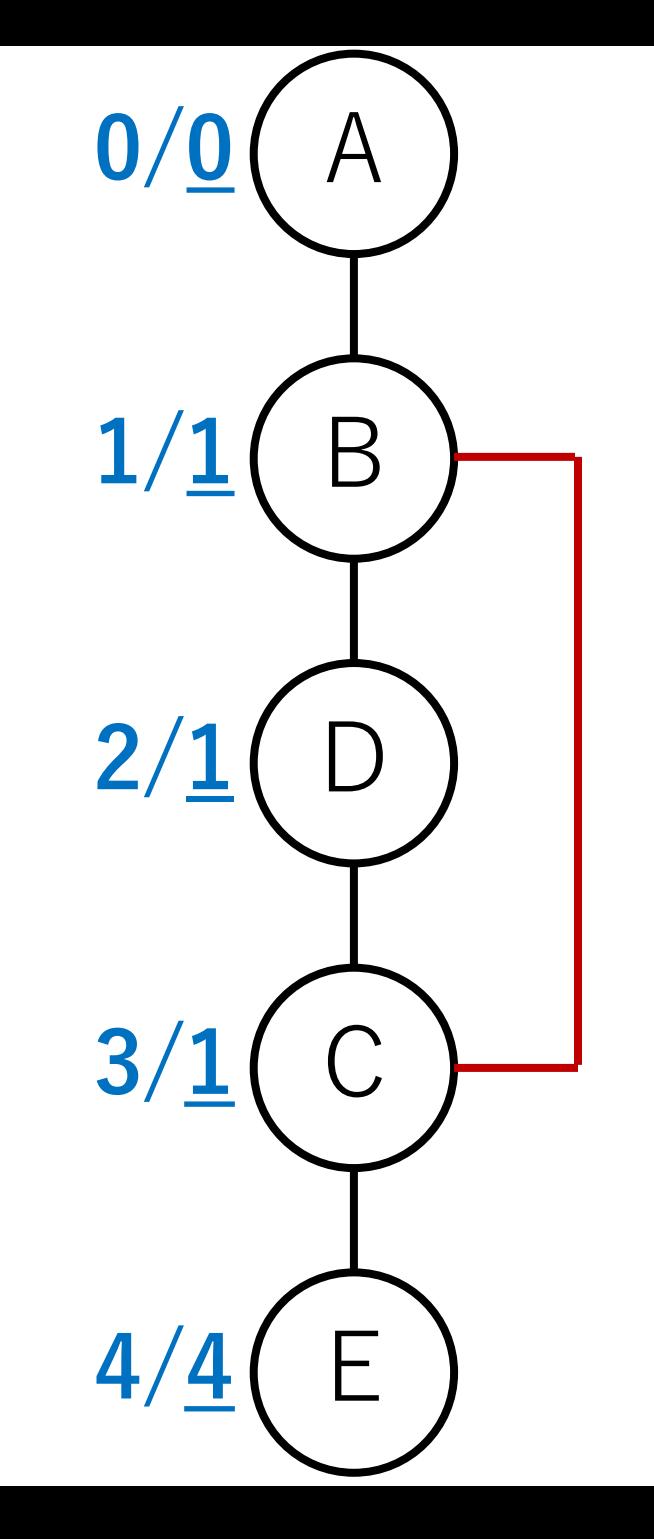

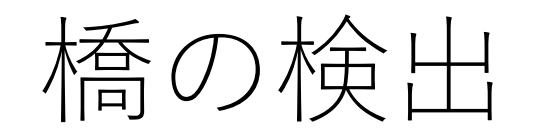

lowlinkは,探索のときに使ったパスとは 別の経路で到達できるDFS⽊の最も根に 近い(到達順序の若い)ノードを表して いる.

A

**0/0**

**1/1**

**2/1**

**3/1**

**4/4**

B

D

C

E

これを手がかりに橋かどうかを判断できる.

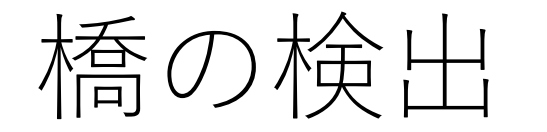

「別経路がない=橋である」となる.

そして,これは以下の関係性から判断 できる.

> [**あるノードの訪問順序**] < [**その⼦ノードの**lowlink]

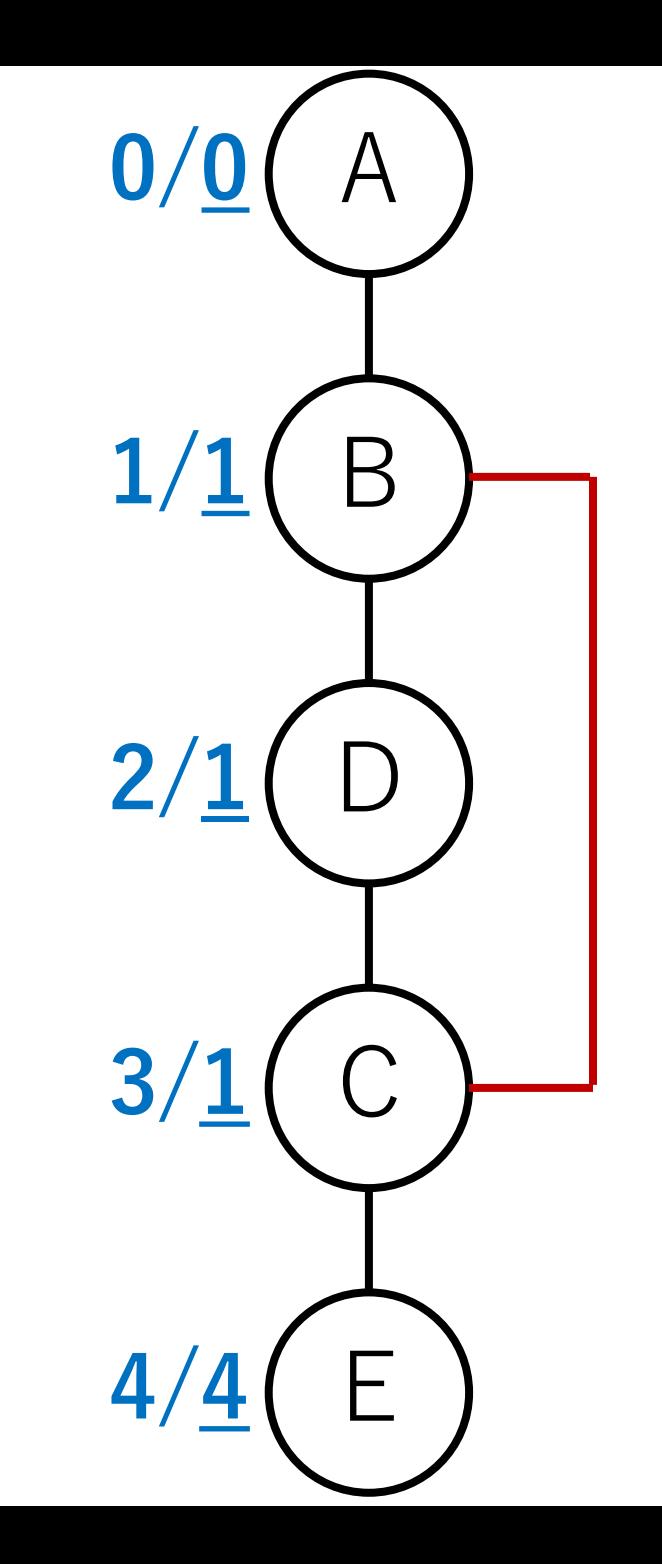

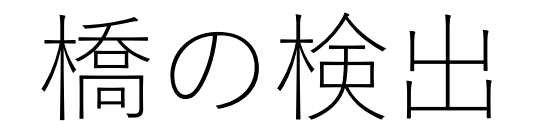

C-E間を⾒てみると,

[ノードCの訪問順序]:3 [ノードEのlowlink]:4

となり関係性が満たされている. →よって,ここは橋.

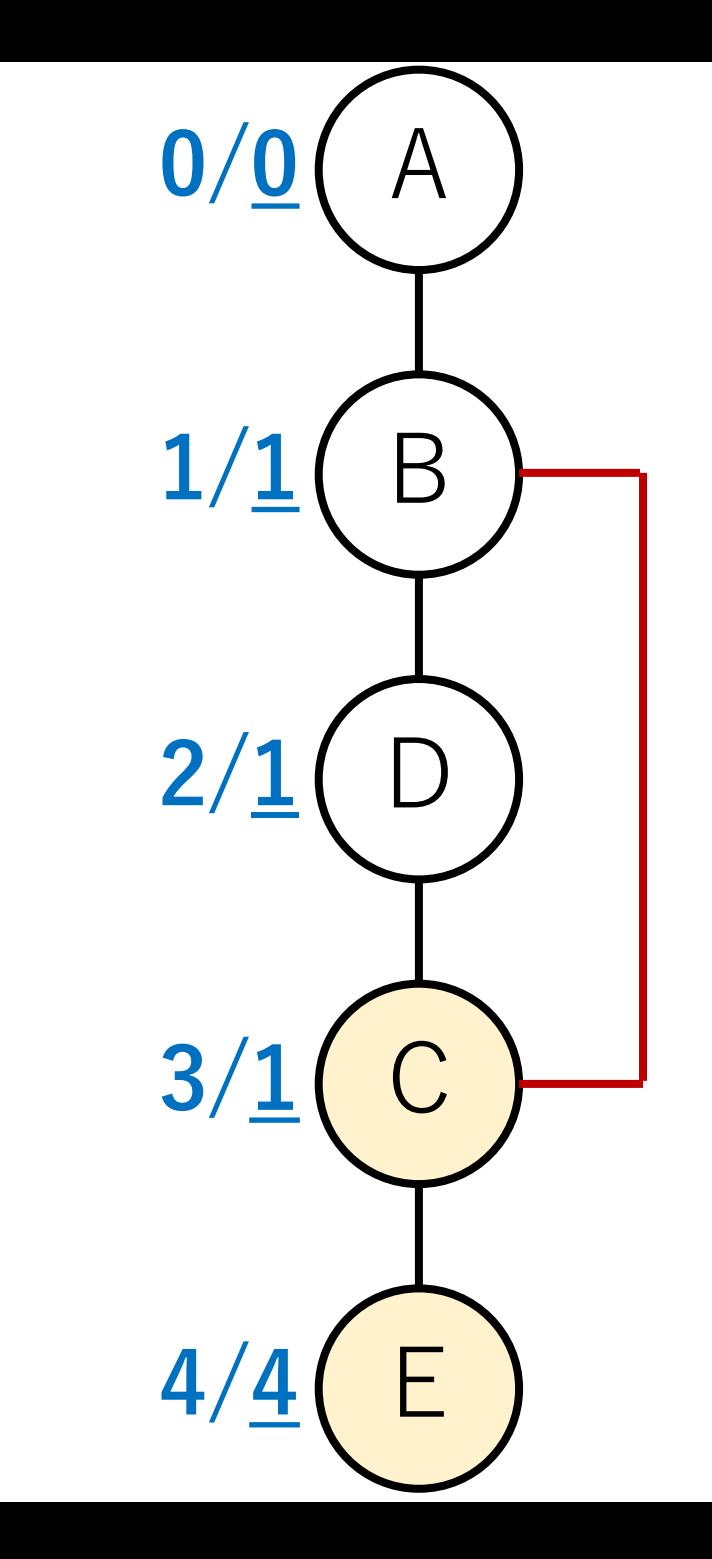

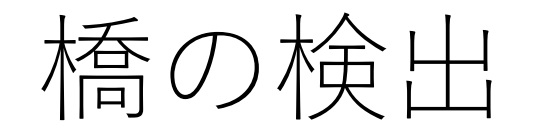

#### D-C間を見てみると,

[ノードDの訪問順序]:2 [ノードCのlowlink]:1

となり関係性が満たされていない. →よって, ここは橋ではない.

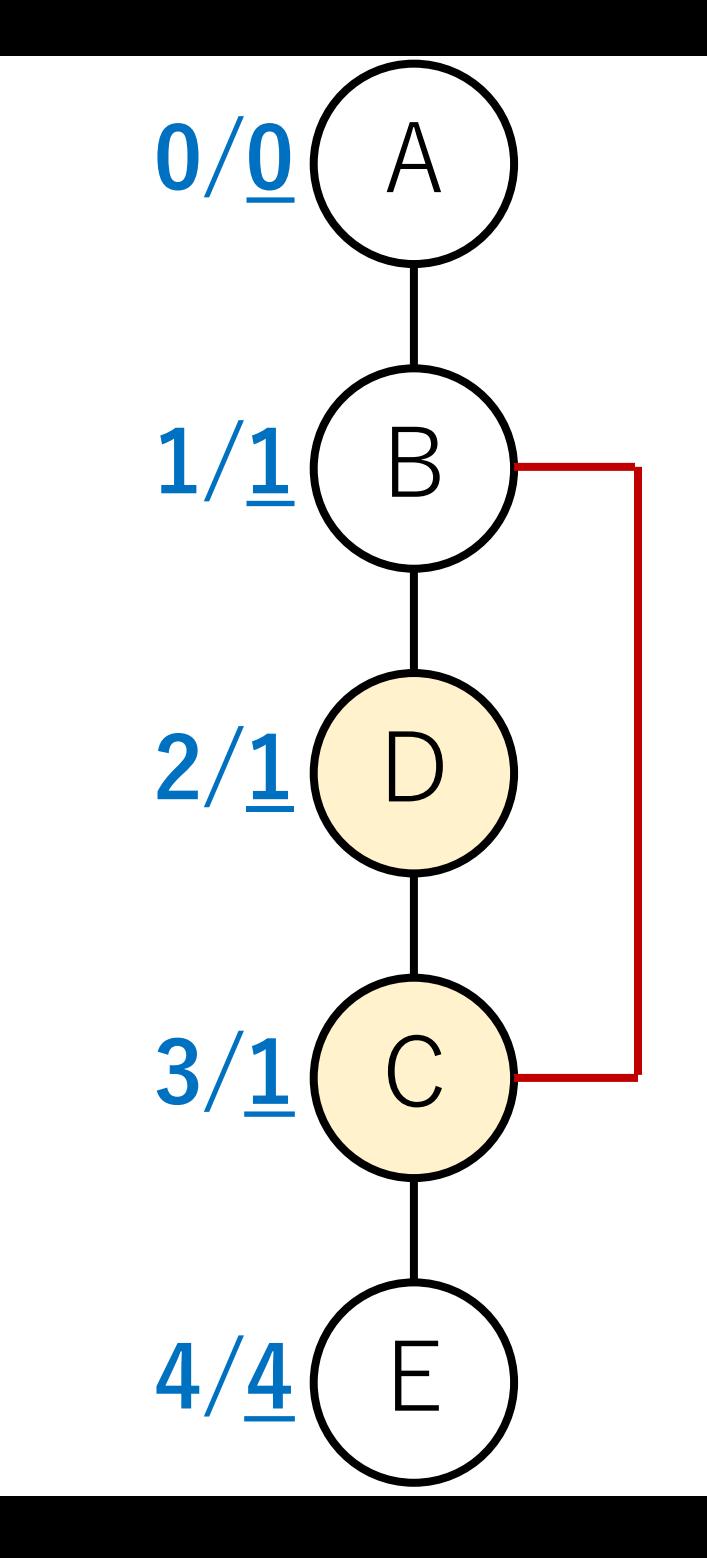

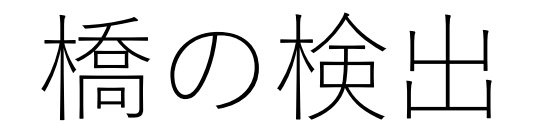

#### B-D間を⾒てみると,

[ノードBの訪問順序]:1 [ノードDのlowlink]:1

となり関係性が満たされていない. →よって, ここは橋ではない.

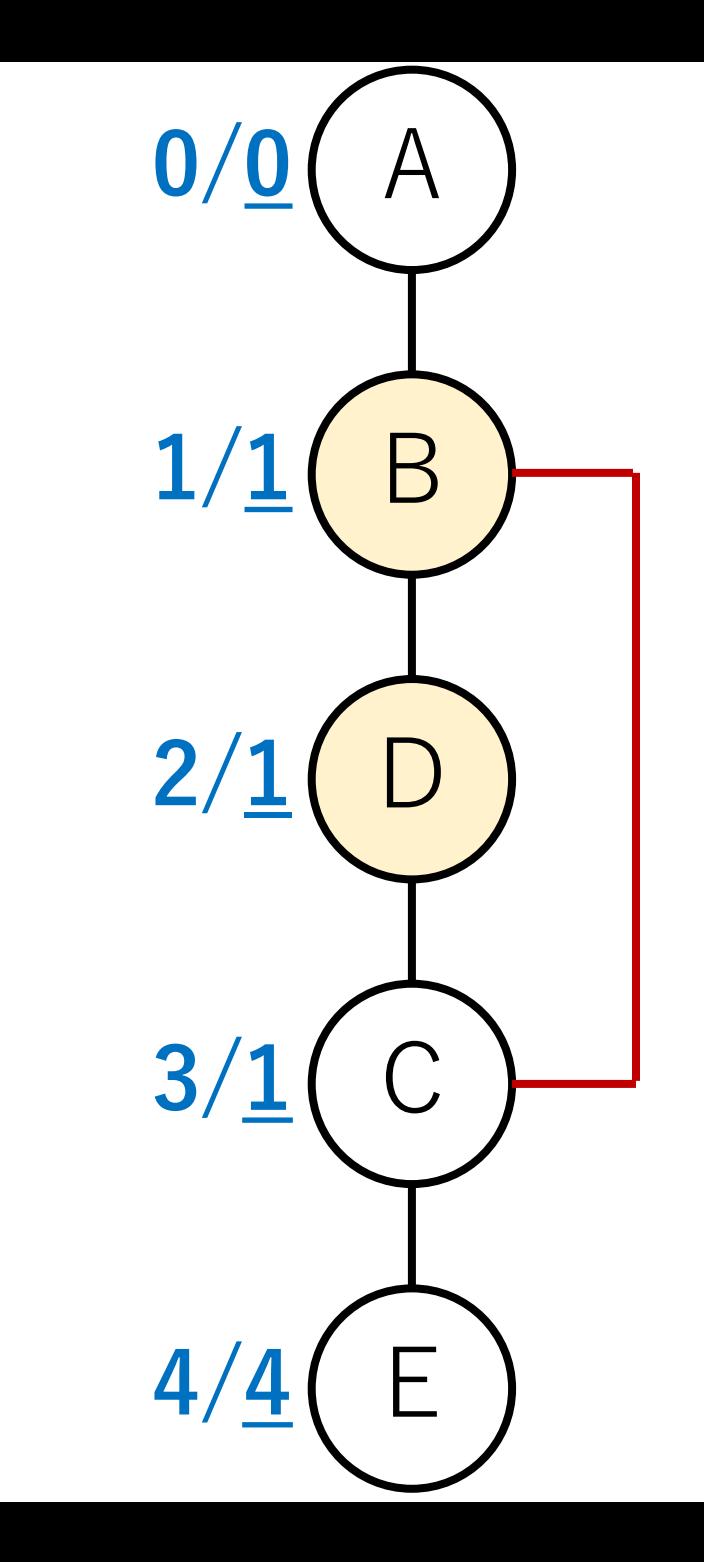

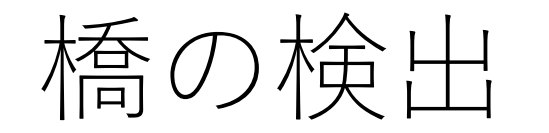

A-B間を⾒てみると,

[ノードAの訪問順序]:0 [ノードBのlowlink]:1

となり関係性が満たされている. →よって,ここは橋.

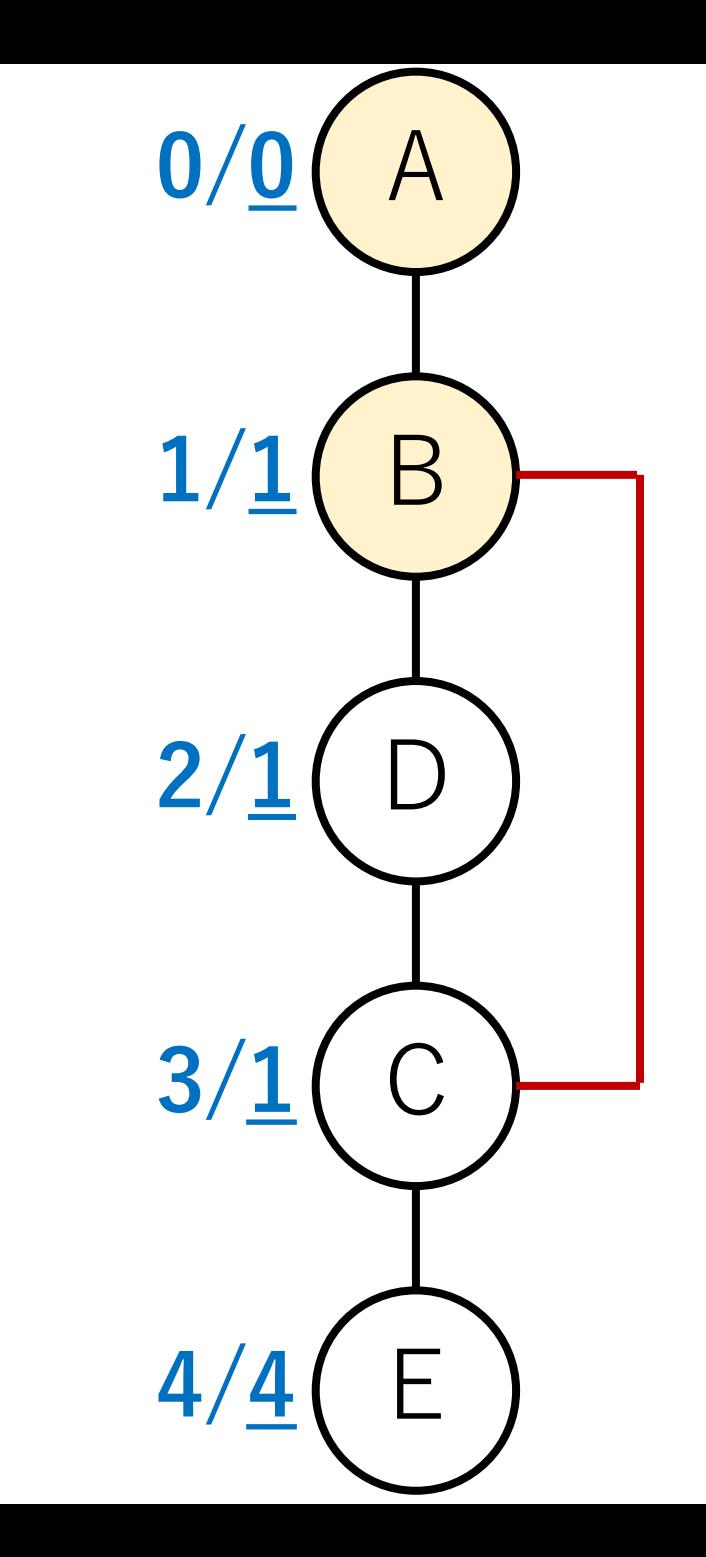

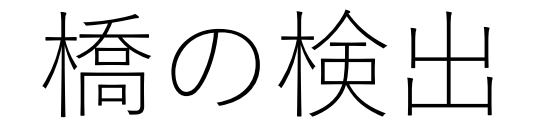

#### 実装上はDFSで探索すると同時に,lowlinkを定数回で 更新できる.

このため,計算量はDFSのときと変わらない.

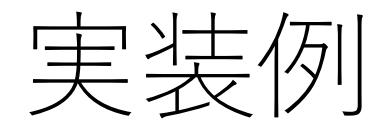

### import sys sys.setrecursionlimit(1000000) # 再帰の上限回数を増やす

# Vはノードの数 edge = [[] for i in range(V)] # 隣接リスト visited = [0]\*V # 訪問済かどうかを保持 lowlink = [10\*\*6]\*V # lowlinkを保持 order = [0]\*V # 訪問順序を保持

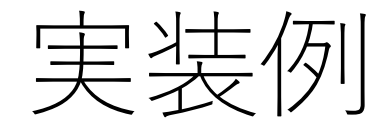

# 再帰で実装するバージョン # 現時点のノード,1つ前のノード,訪問順序のカウント def dfs bridge(edges, start, prev, count):

visited  $|stat| = 1$  $order[start] = |owlink[start] = count$  $count += 1$ 

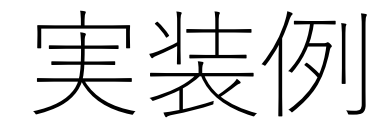

…

def dfs\_bridge(edges, start, prev, count):

#再帰でDFS.戻ってきたときにlowlinkを更新. for n in edges[start]: if not visited[n]: visited $|n| = 1$  $count = dfs\_bridge(n, start, count)$  $lowlink[start] = min(lowlink[n], lowlink[start])$ 

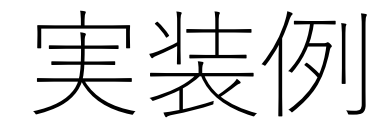

…

### def dfs bridge(edges, start, prev, count):

## for n in edges[start]:

…

# 後退辺がある場合はそれをチェック. elif prev  $!= n$ :  $lowlink[start] = min(lowlink[start], order[n])$ 

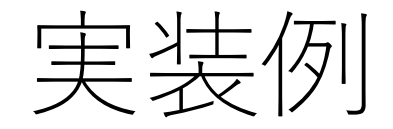

…

### def dfs bridge(edges, start, prev, count):

# #橋が見つかったら表示. if order[start]  $<$  lowlink[n]: print(' $\{\}$ - $\{\}$ '.format(start, n))

return count

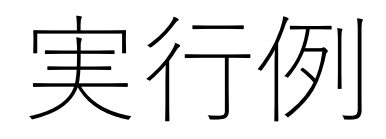

 $edge =$  [  $[1]$ ,  $\#$  /  $\nvdash$  A  $[0, 2, 3],$  # $\angle$  -  $\angle$  B  $[1, 3, 4],$  # $\vee$  - FC  $[1, 2],$   $\#$  /  $\hbox{--}$   $F$  D  $[2]$ ]  $\#$  /  $F$  E ===実⾏結果=== 2-4

 $() - 1$ 

# 似たような話として

#### 関節点の検出

そのノード,及び出ている全ての辺を削除すると, グラフ全体が非連結になるようなノード)を見つける.

#### ⼆重辺連結成分分解

どの辺を1つ取り除いても連結であることが保たれる 部分グラフを取り出してくる.

→橋を全部取り除けば良い.

と, 一応紹介しましたが, ,,

今の時点ですぐに理解できなくても大丈夫です. 曾

ただし,lowlinkのように,ノードや辺に対してそれらの 状態を表す変数を定義し, それらの関係性を見ることで, グラフの性質を⾒極めることは,これからも出てきます.

追加で定義される変数がどういう意味を持っているか, 少しづつ理解しながら,グラフのアルゴリズムを理解 してもらえればと思います.

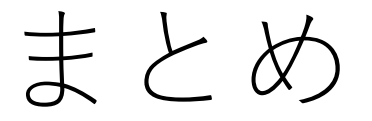

### グラフの表現 隣接リストと隣接行列

#### BFSとDFS

#### データ構造の違いが探索方針の違いになることを 理解する

# コードチャレンジ:基本問題#9-a [1点]

スライドで説明したdfsを, 再帰を使う方法で再実装 してください.

(pythonには再帰で呼び出せる回数の上限があります ので、一般的なグラフではこの方法は使えませんが, この課題では問題ないです.)

# コードチャレンジ:基本問題#9-b [2点]

迷路のスタートからゴールに辿り着くための最短距離を BFSもしくはDFSを使って求めてください.

#### 最短距離を求める,というときにはどちらのほうが一般 的には有利か,をよく考えて実装をしてください.

DFSを用いる場合,再帰は使用しないでください.

dequeを使用しても構いません.

コードチャレンジ:Extra問題#9 [3点]

#### BFS, DFSを利用する問題.